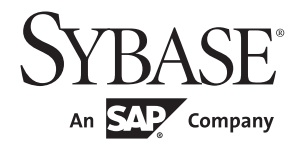

## クイック・リファレンス・ガイド

# **Adaptive Server® Enterprise** 15.7

ドキュメント ID:DC32974-01-1570-01 改訂:2011 年 9 月

Copyright © 2012 by Sybase, Inc. All rights reserved.

このマニュアルは Sybase ソフトウェアの付属マニュアルであり、新しいマニュアルまたはテクニカル・ノートで特に示さ れないかぎりは、後続のリリースにも付属します。このマニュアルの内容は予告なしに変更されることがあります。この マニュアルに記載されているソフトウェアはライセンス契約に基づいて提供されるものであり、無断で使用することはで きません。

このマニュアルの内容を弊社の書面による事前許可を得ずに、電子的、機械的、手作業、光学的、またはその他のいかな る手段によっても、複製、転載、翻訳することを禁じます。

Sybase の商標は、Sybase trademarks ページ (<http://www.sybase.com/detail?id=1011207>) で確認できます。Sybase およびこ のリストに掲載されている商標は、米国法人 Sybase, Inc. の商標です。® は、米国における登録商標であることを示します。

このマニュアルに記載されている SAP、その他の SAP 製品、サービス、および関連するロゴは、ドイツおよびその他の国 における SAP AG の商標または登録商標です。

Java および Java 関連の商標は、米国およびその他の国における Sun Microsystems, Inc. の商標または登録商標です。

Unicode と Unicode のロゴは、Unicode, Inc. の登録商標です。

IBM および Tivoli は、International Business Machines Corporation の米国およびその他の国における登録商標です。

このマニュアルに記載されている上記以外の社名および製品名は、当該各社の商標または登録商標の場合があります。

Use, duplication, or disclosure by the government is subject to the restrictions set forth in subparagraph (c)(1)(ii) of DFARS 52.227-7013 for the DOD and as set forth in FAR 52.227-19(a)-(d) for civilian agencies.

Sybase, Inc., One Sybase Drive, Dublin, CA 94568.

## クイック・リファレンス・ガイド

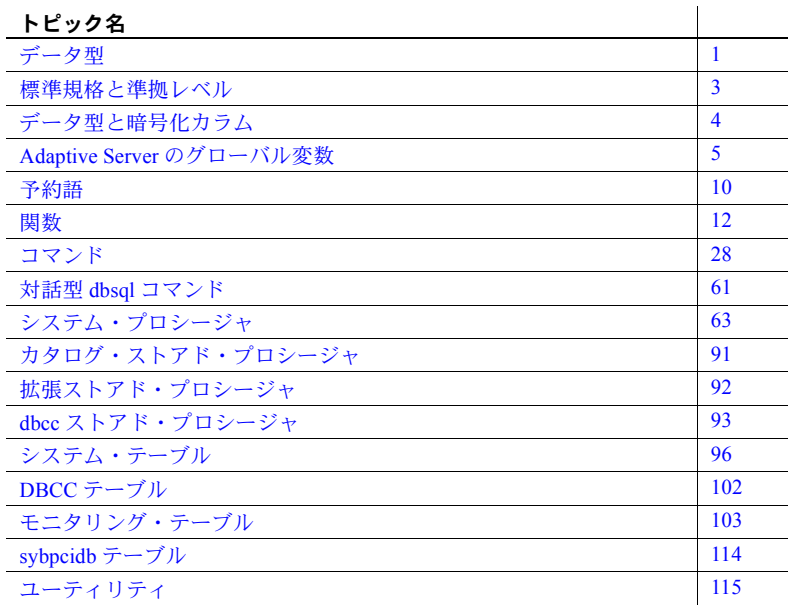

### <span id="page-2-0"></span>データ型

データ型の詳細については、『リファレンス・マニュアル:ビルディング・ ブロック』を参照してください。

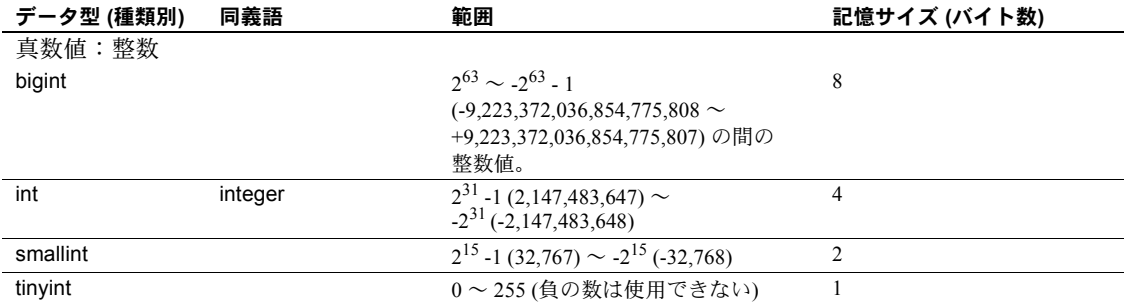

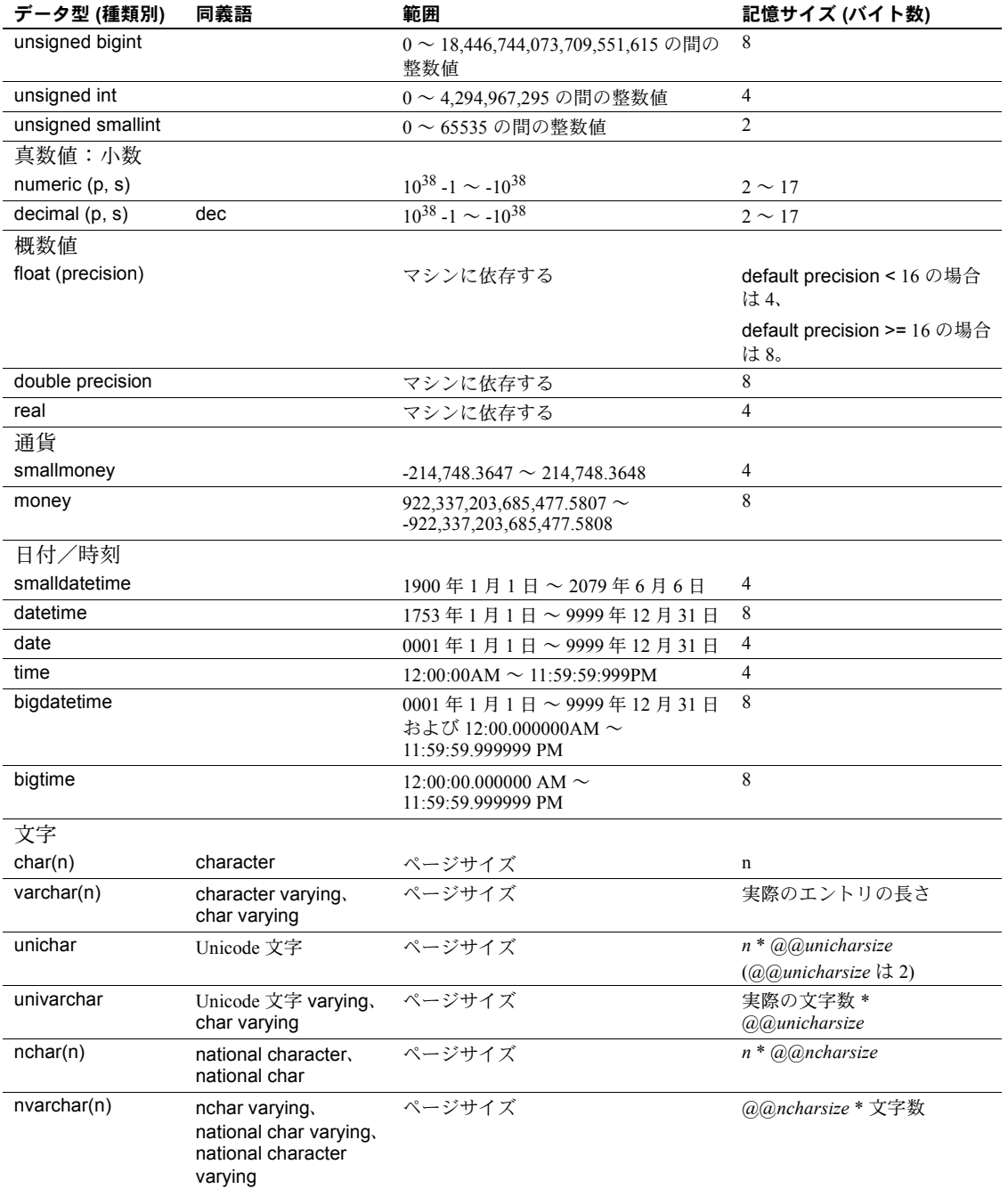

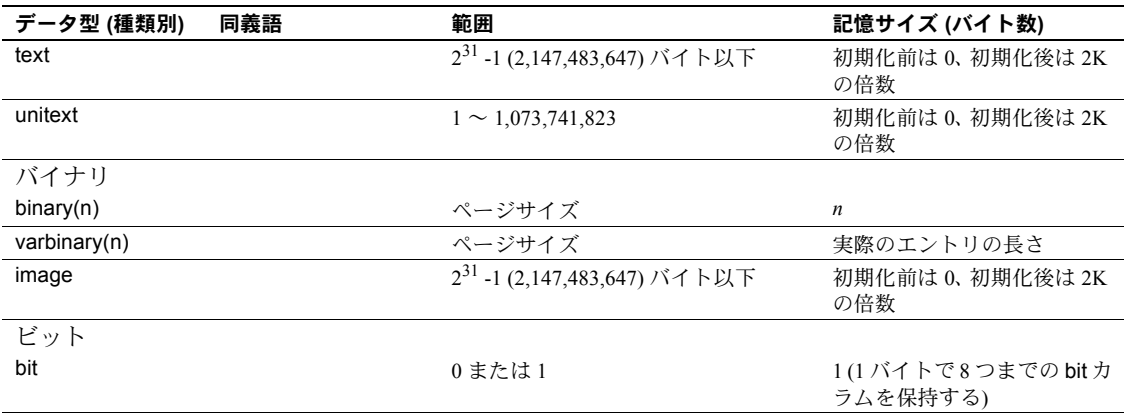

#### <span id="page-4-0"></span>標準規格と準拠レベル

以下は、Transact-SQL データ型の ANSI SQL 標準規格と準拠レベルを示してい ます。標準規格と規格への準拠の詳細については、『リファレンス・マニュア ル:ビルディング・ブロック』を参照してください。

Transact-SQL - ANSI SQL データ型 char、varchar、smallint、int、bigint、 decimal、numeric、float、real、date、time、double precision

Transact-SQL 拡張機能 - ユーザ定義データ型 binary、varbinary、bit、nchar、 datetime、smalldatetime、bigdatetime、bigtime、tinyint、unsigned smallint、 unsigned int、unsigned bigint、money、smallmoney、text、unitext、image、 nvarchar、unichar、univarchar、sysname、longsysname、timestamp

### <span id="page-5-0"></span>データ型と暗号化カラム

次の表は、暗号化カラムでサポートされているデータ型と、ディスク上におけ るデータ型の暗号化カラムの長さを示しています。

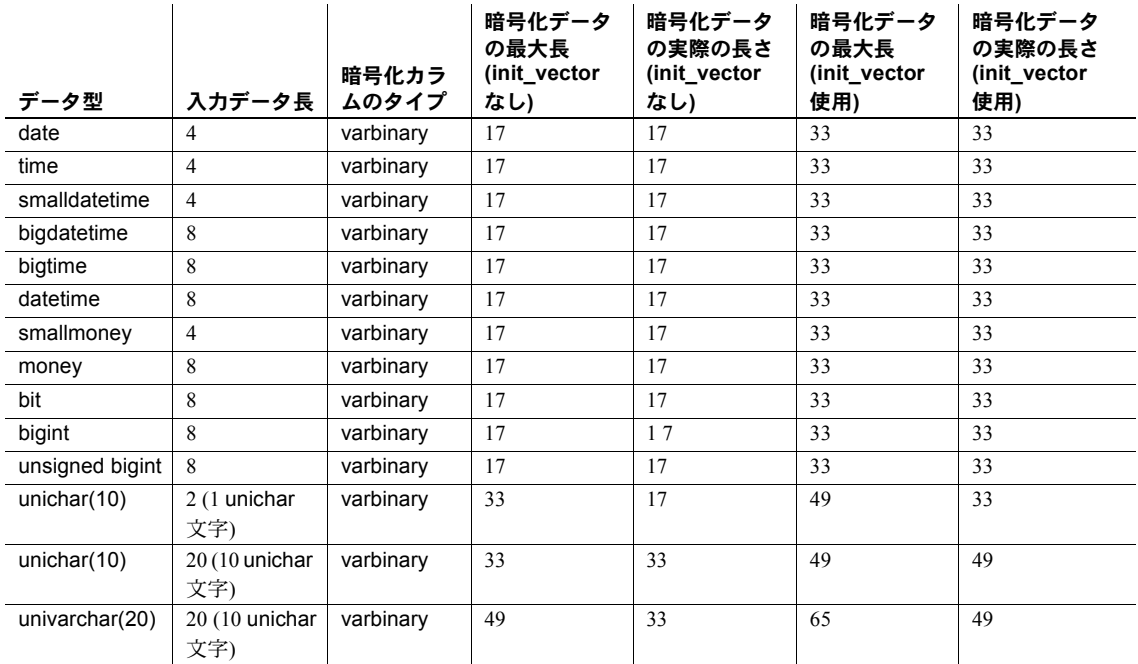

#### <span id="page-6-0"></span>**Adaptive Server** のグローバル変数

以下は、Adaptive Server のグローバル変数と各変数の簡単な説明です。詳細に ついては、『リファレンス・マニュアル:ビルディング・ブロック』を参照し てください。

- *@@active\_instances* クラスタ内のアクティブなインスタンスの数を返す。
- *@@authmech* ユーザの認証に使用するメカニズムを示す。
- *@@bootcount* インストールが起動された回数を返す。
- *@@boottime* Adaptive Server が最後に起動された日付と時刻を返す。
- *@@bulkarraysize* バルク・コピー・インタフェースを使用して転送される前にローカル・サー バ・メモリにバッファリングされるローの数を返す。
- *@@bulkbatchsize* バルク・インタフェースを使用して select into *proxy\_table* 経由でリモート・ サーバに転送されるローの数を返す。
- *@@char\_convert* 文字セット変換が有効でない場合は 0 を返す。文字セット変換が有効な場合は 1 を返す。
- *@@cis\_rpc\_handling* cis rpc handling がオフの場合は 0 を返す。cis rpc handling がオンの場合は 1 を返す。
- *@@cis\_version* コンポーネント統合サービスの日付とバージョンを返す。
- *@@client\_csexpansion* サーバの文字セットをクライアントの文字セットに変換するときに使用する 拡張係数を返す。
- *@@client\_csid* クライアントの文字セットが初期化されていない場合は -1 を返す。クライア ントの文字セットが初期化されている場合は syscharsets から接続用のクラ イアントの文字セット ID を返す。
- *@@client\_csname* クライアントの文字セットが初期化されていない場合は NULL を返す。クラ イアントの文字セットが初期化されている場合は、接続用の文字セットの名前 を返す。
- *@@clusterboottime* クラスタの起動を最初に開始したインスタンスが停止している場合でも、クラ スタが最初に起動した日時を返す。
- *@@clustercoordid* 現在のクラスタ・コーディネータのインスタンス ID を返す。
- *@@clustermode* 文字列 "shared-disk cluster" を返す。
- *@@clustername* クラスタの名前を返す。
- **@@cmpstate** 高可用性環境における Adaptive Server の現在のモードを返す。
- *@@connections* ユーザ・ログインが試行された回数を返す。
- *@@cpu\_busy* Adaptive Server が最後に起動してから、CPU が Adaptive Server の作業に費やし た時間 (チック単位) を返す。
- *@@cursor\_rows* カーソル結果セットに含まれるローの総数を示す。

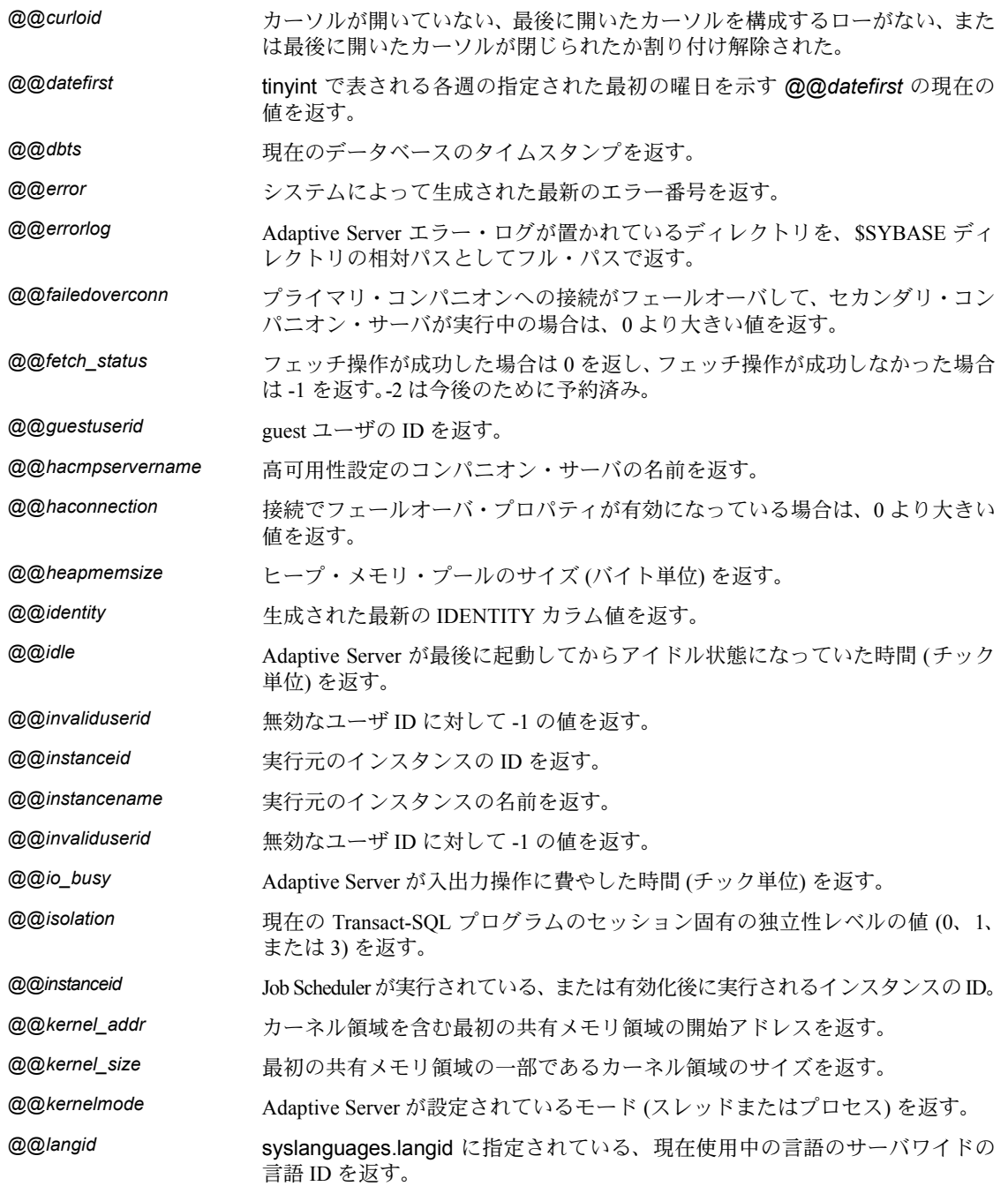

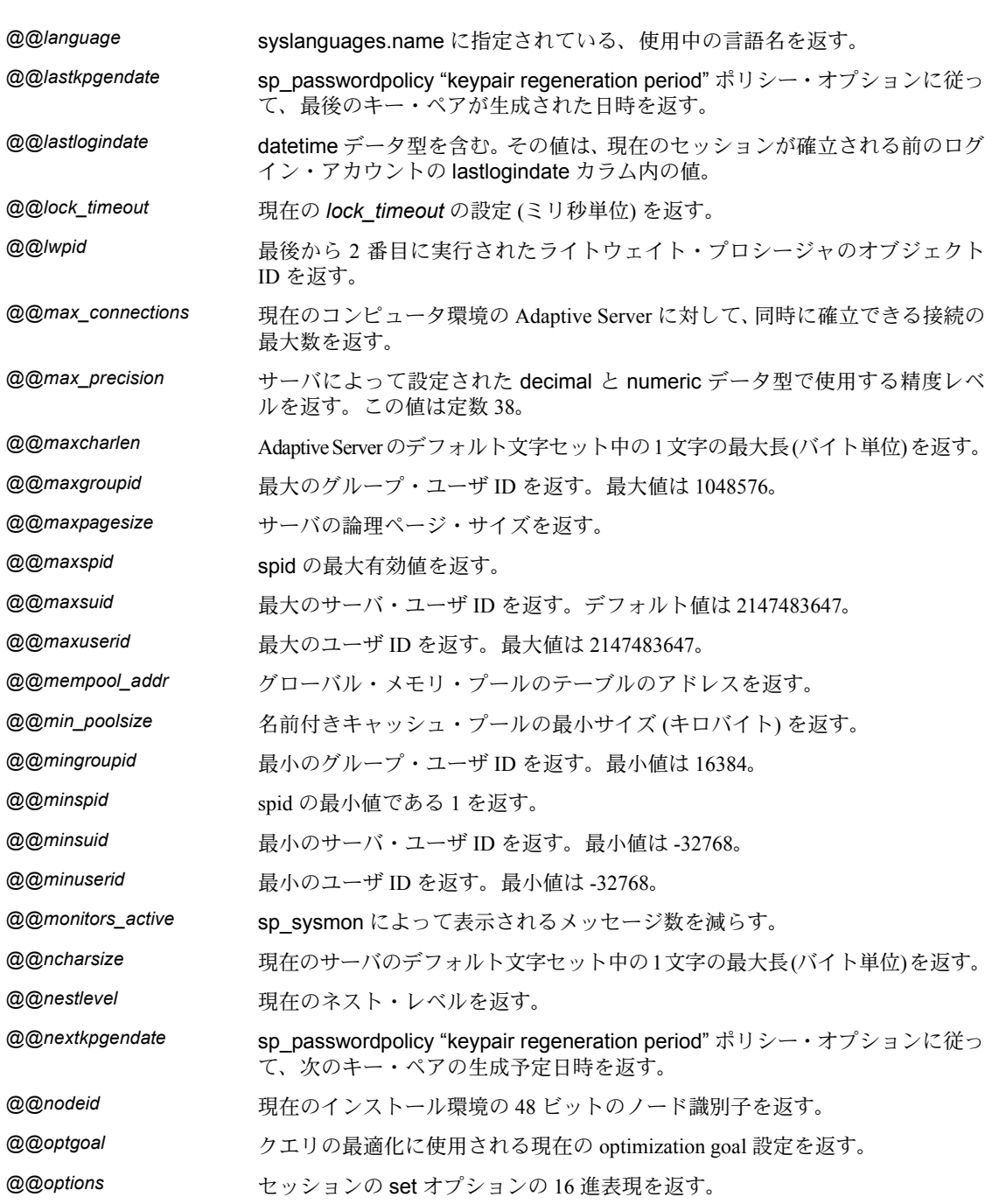

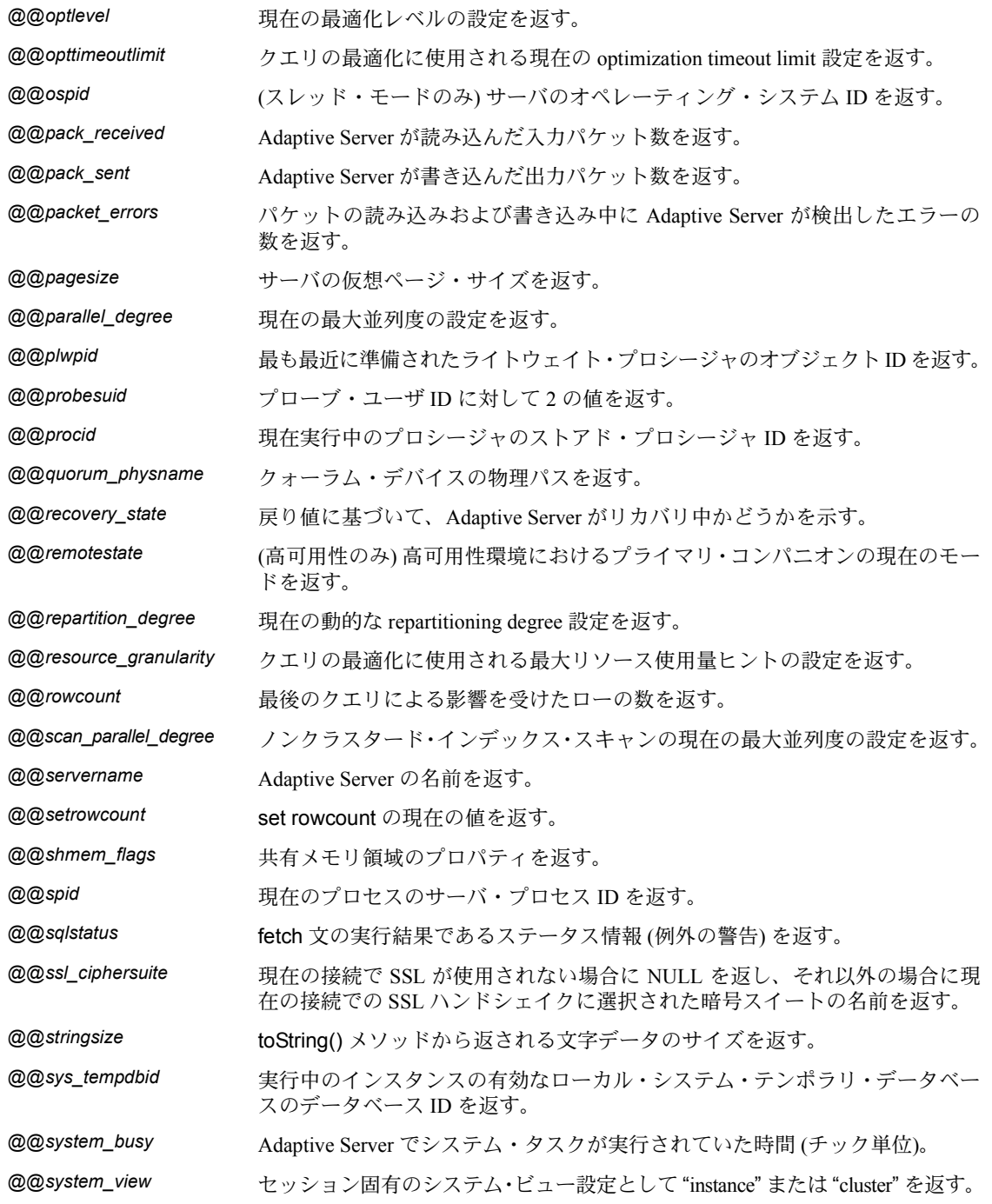

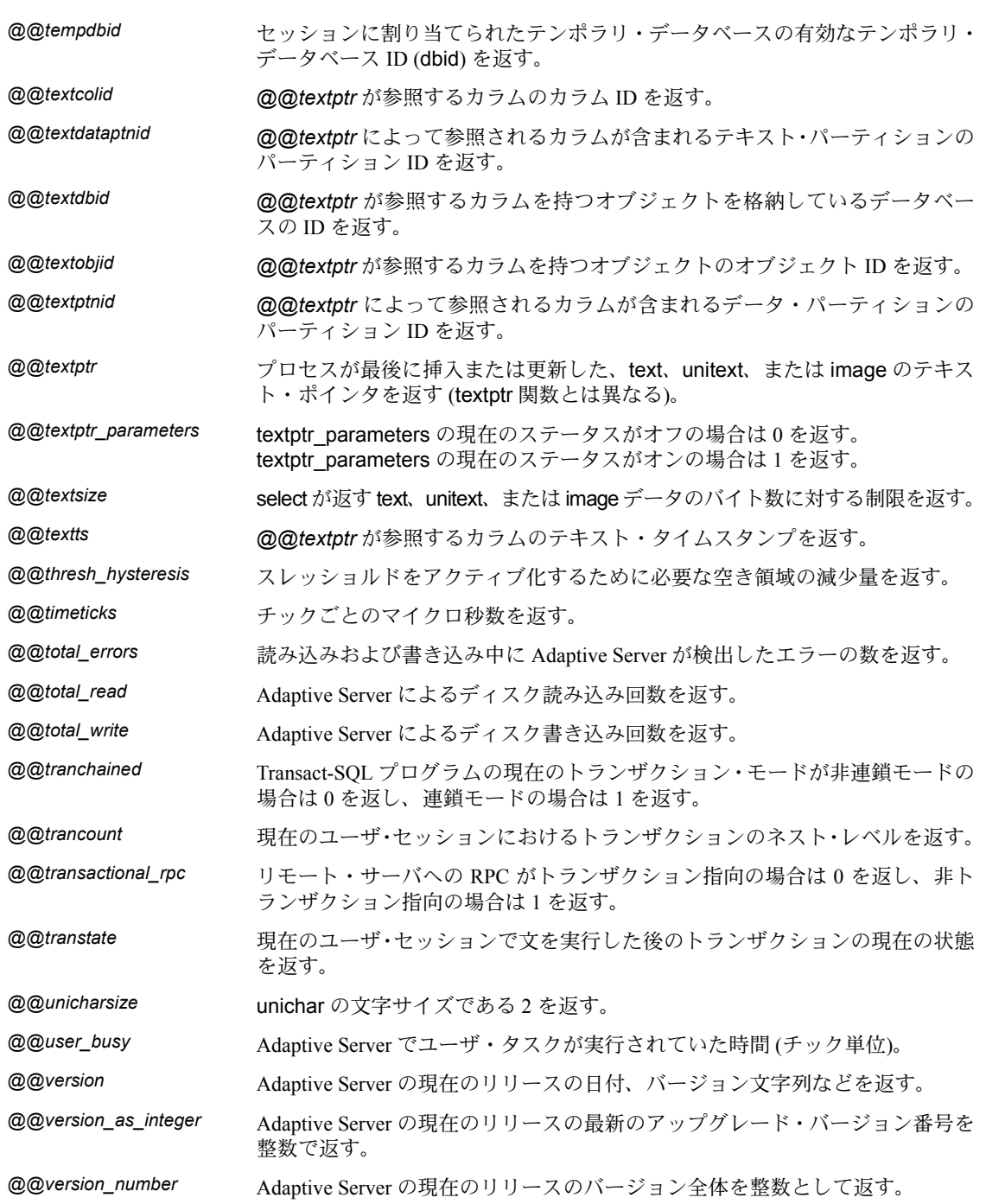

### <span id="page-11-0"></span>予約語

この項では、さまざまな予約語を示します。詳細については、『リファレンス・ マニュアル:ビルディング・ブロック』を参照してください。

#### **Transact-SQL** 予約語

以下は、Adaptive Server によって予約されているキーワード (SQL コマンドの 構文の一部) を示します。

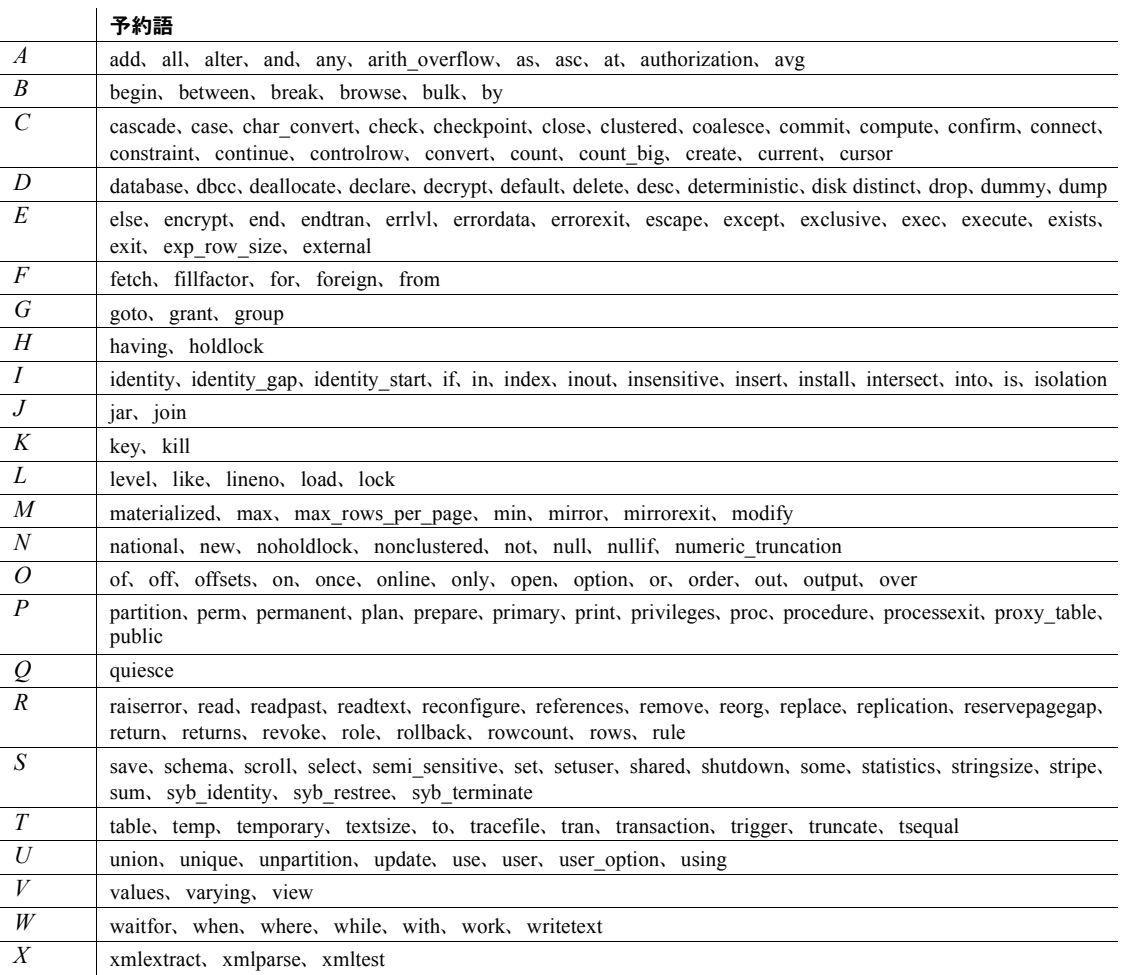

#### **ANSI SQL** 予約語

以下は、Adaptive Server によって予約されていない ANSI SQL キーワードを示 します。

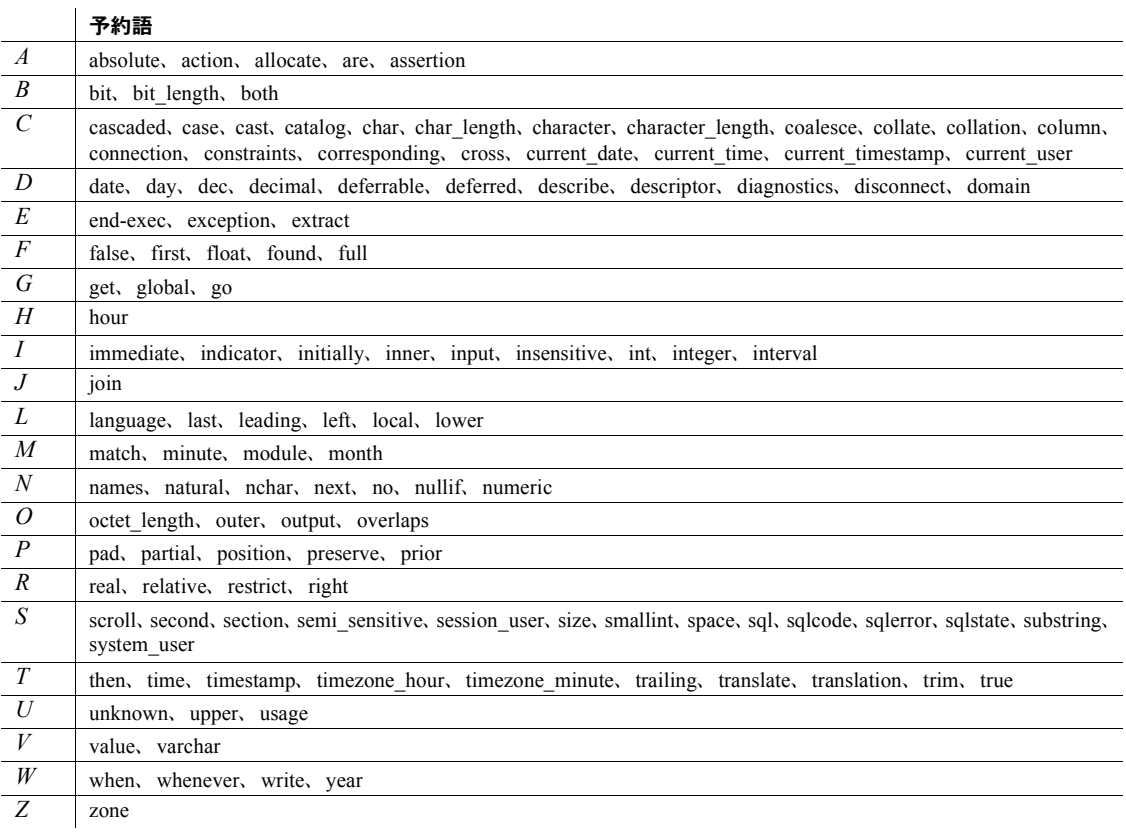

**ANSI SQL** の予約語となる可能性のあるワード

ISO/IEC 9075:1989 標準を使用する場合は、以下のワードの使用は避けてくだ さい。これらのワードは、ANSI SQL の予約語になる可能性があります。

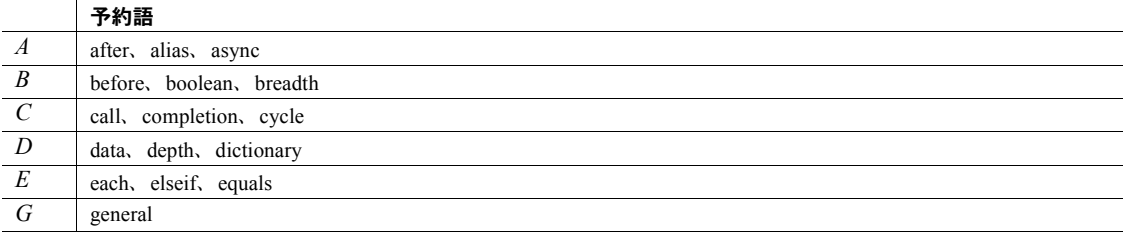

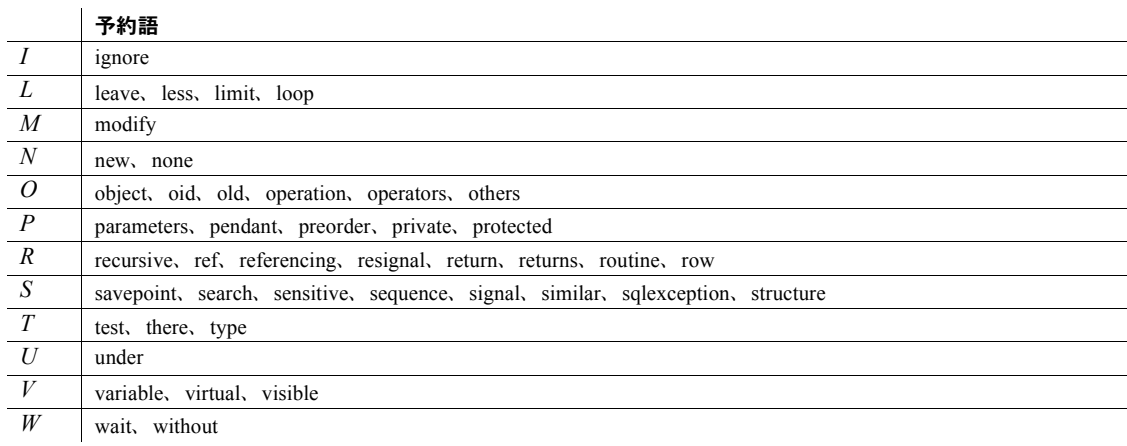

### <span id="page-13-0"></span>関数

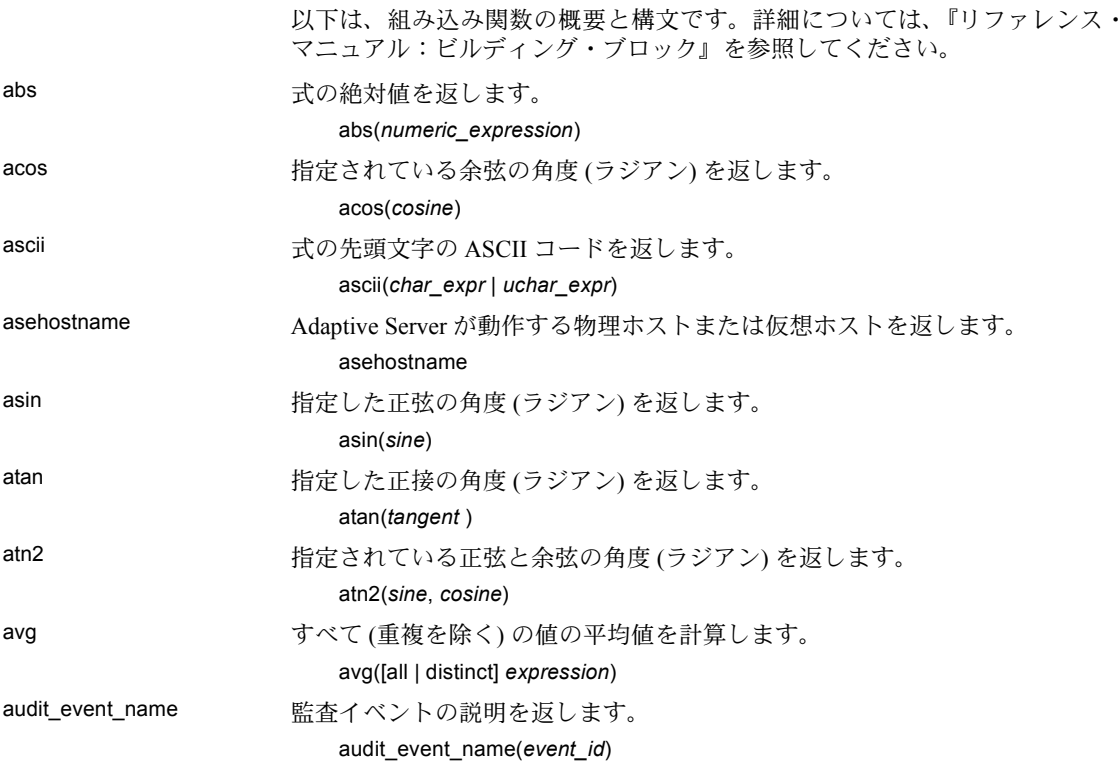

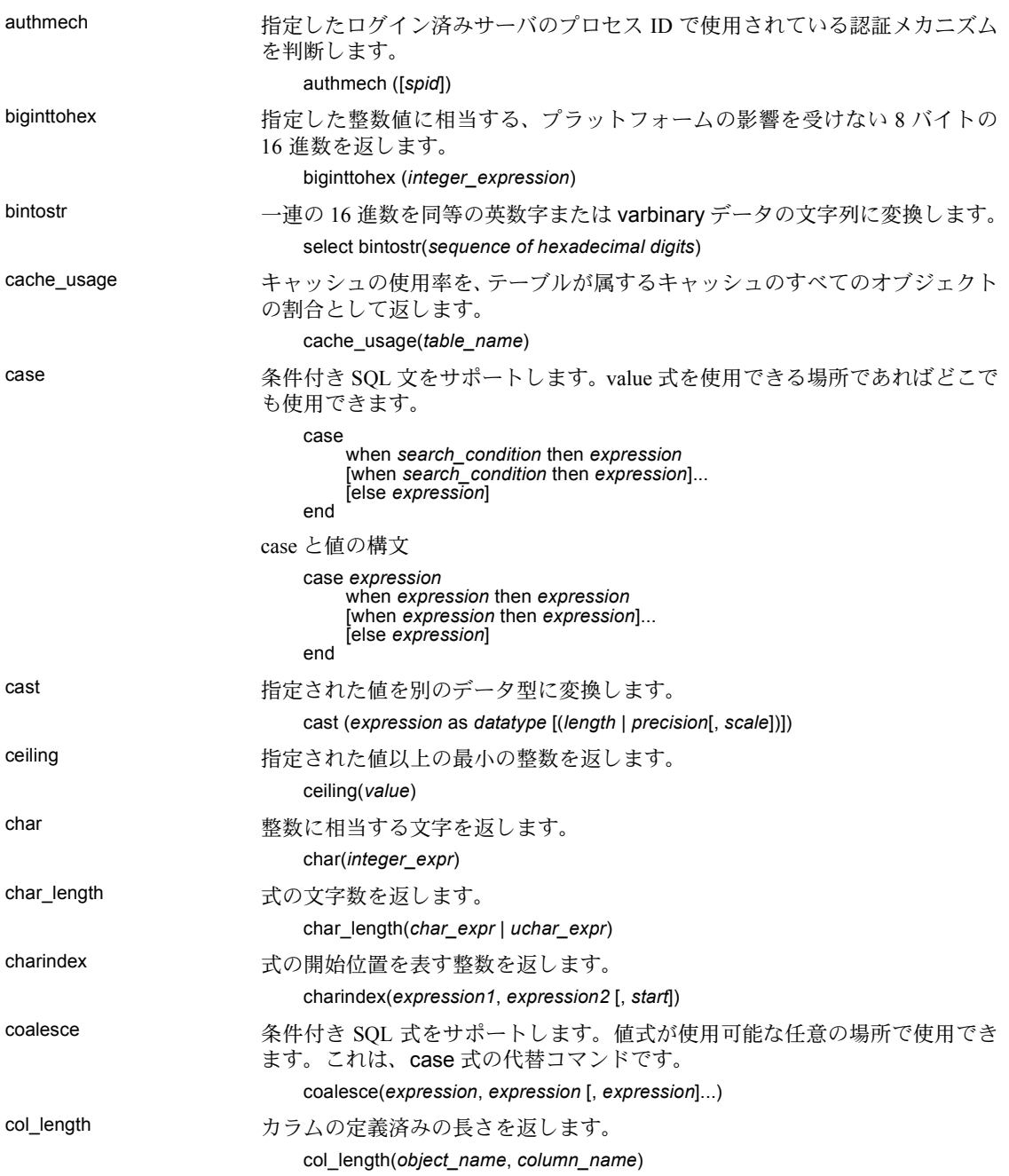

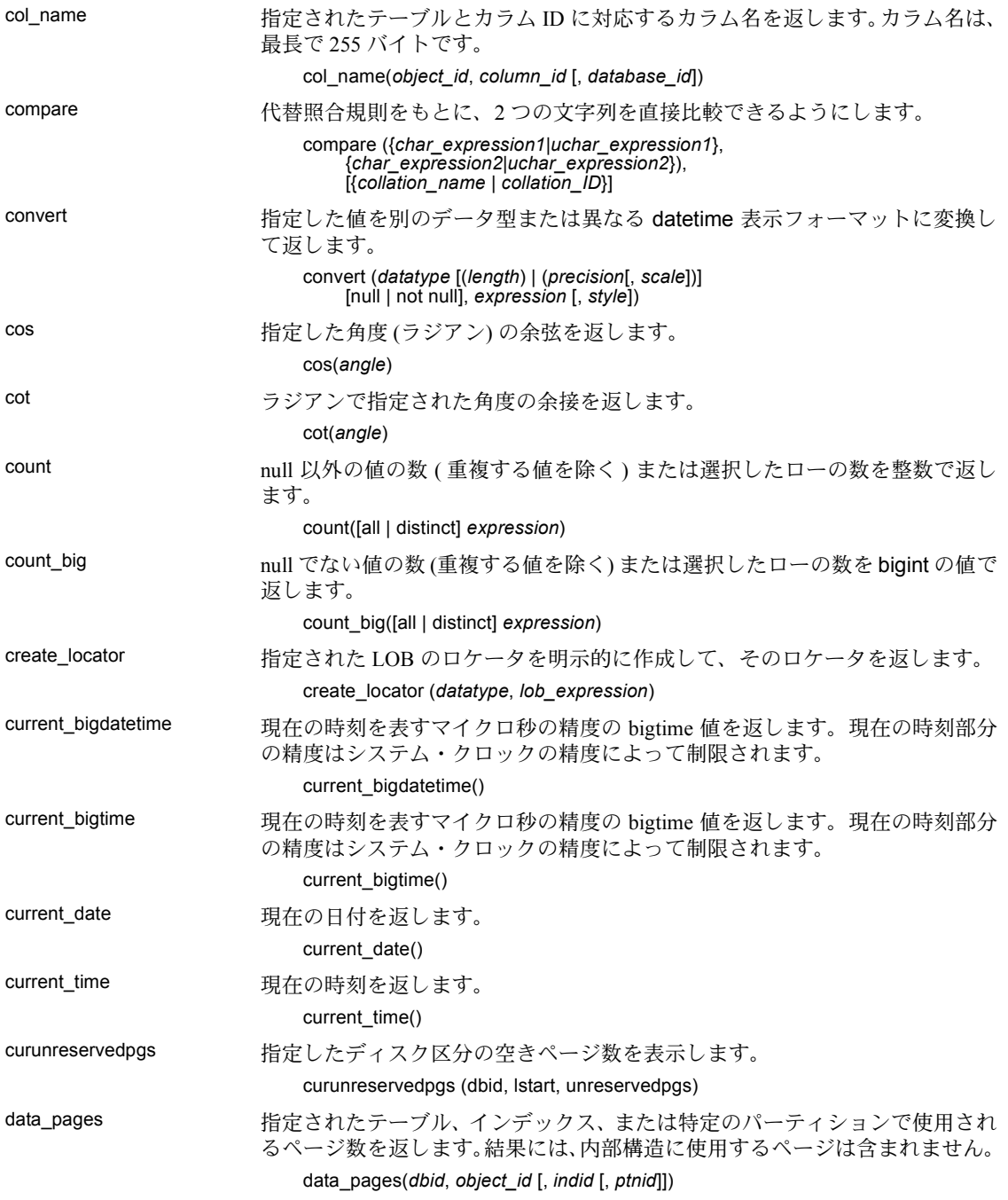

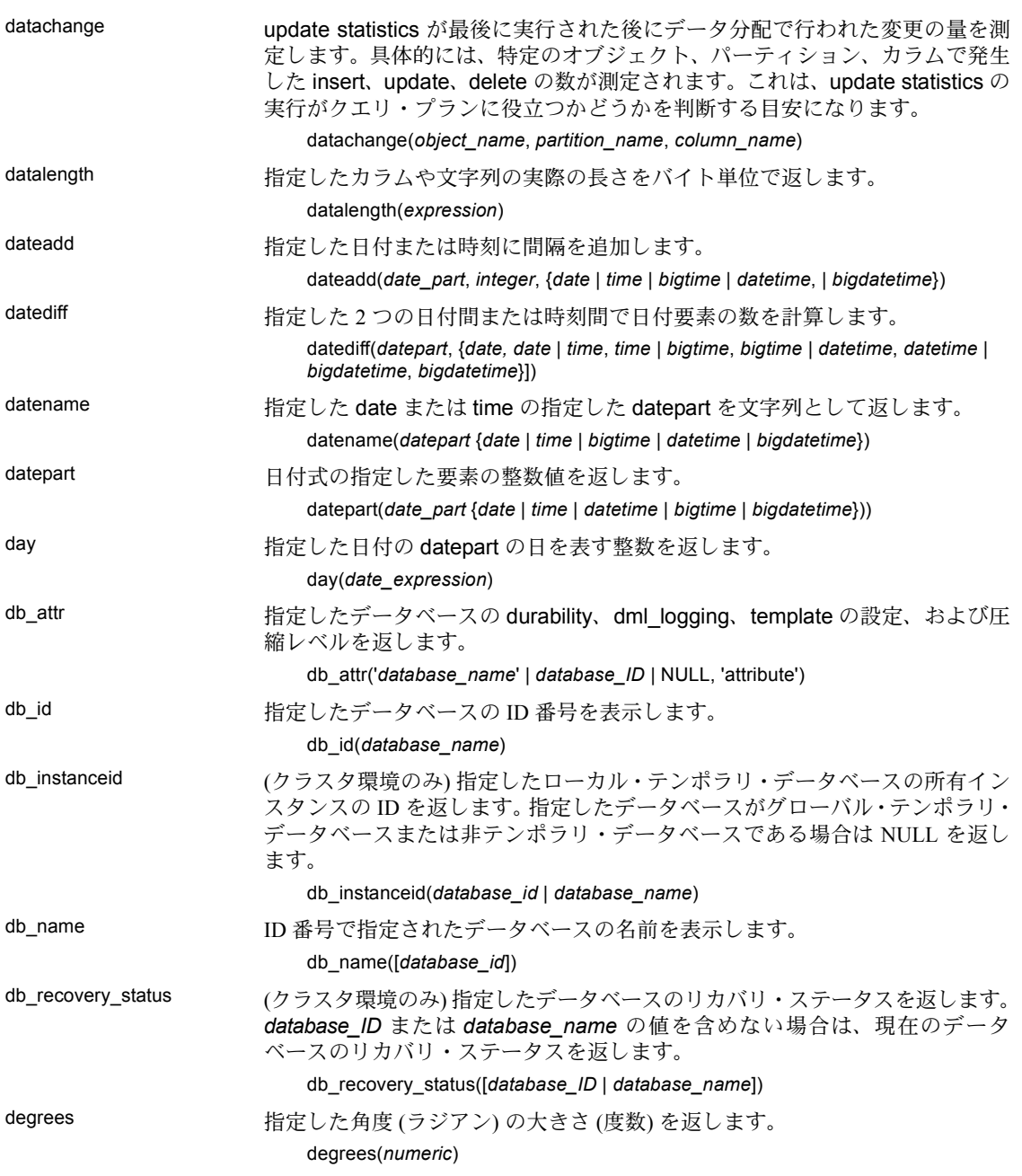

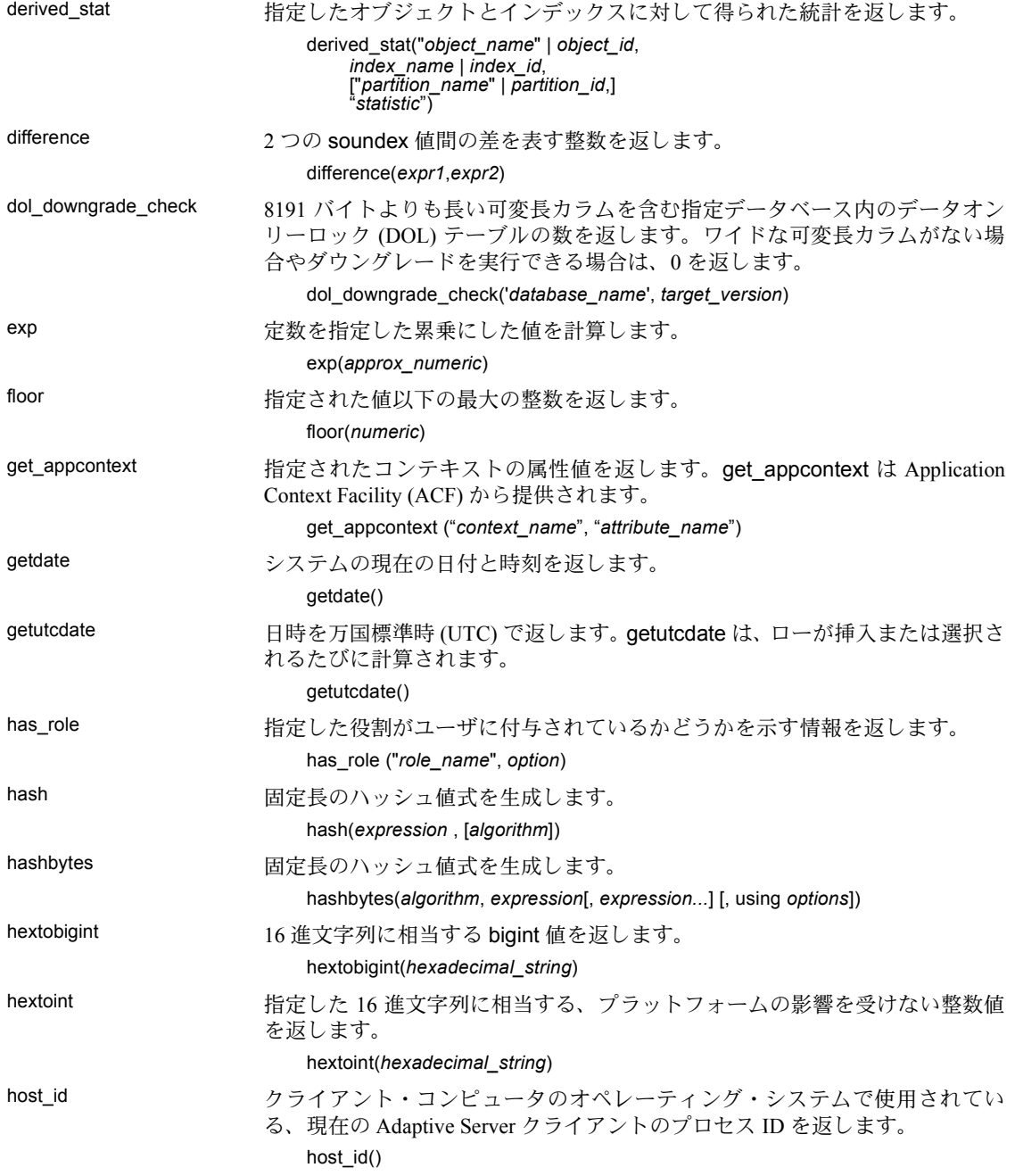

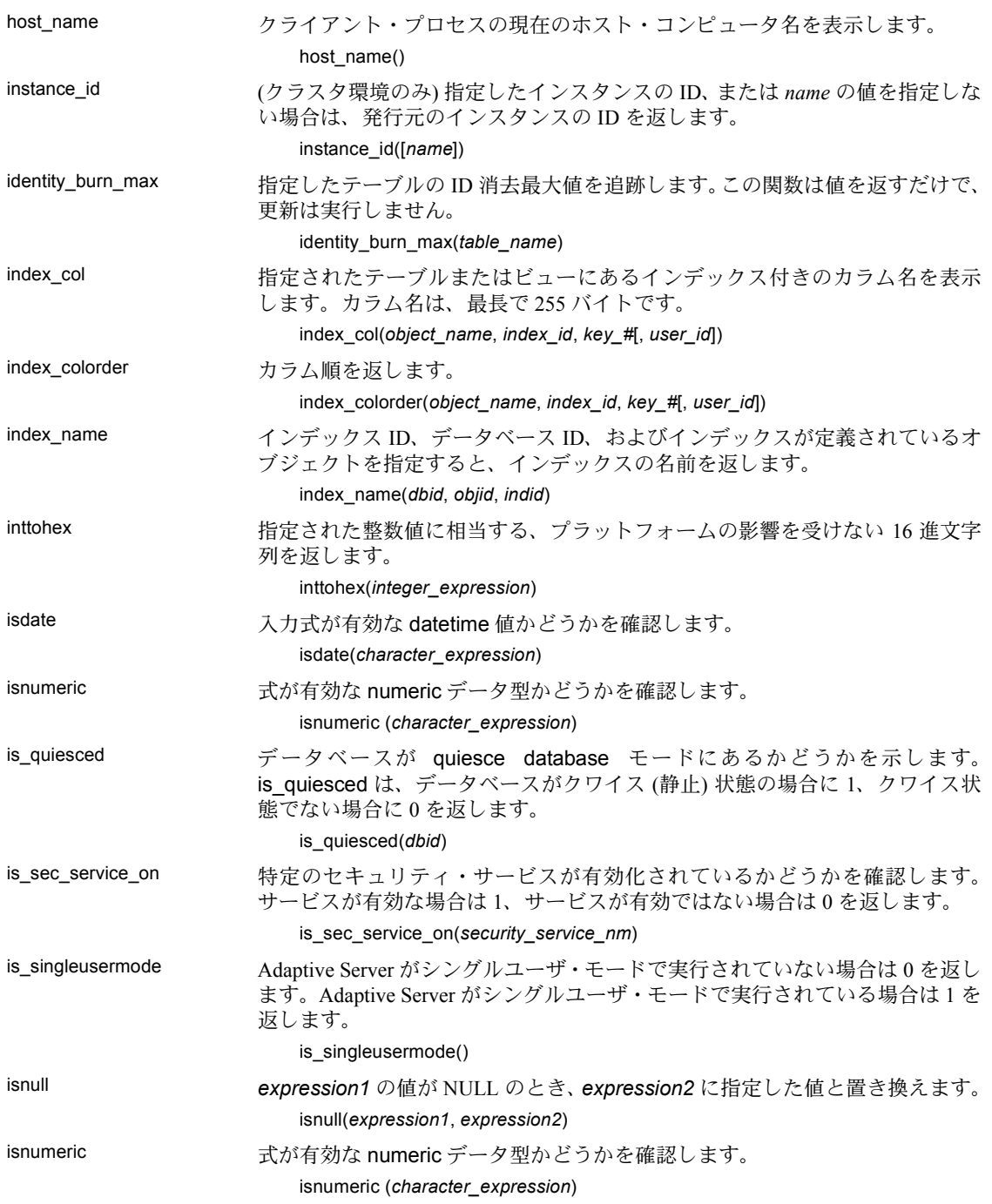

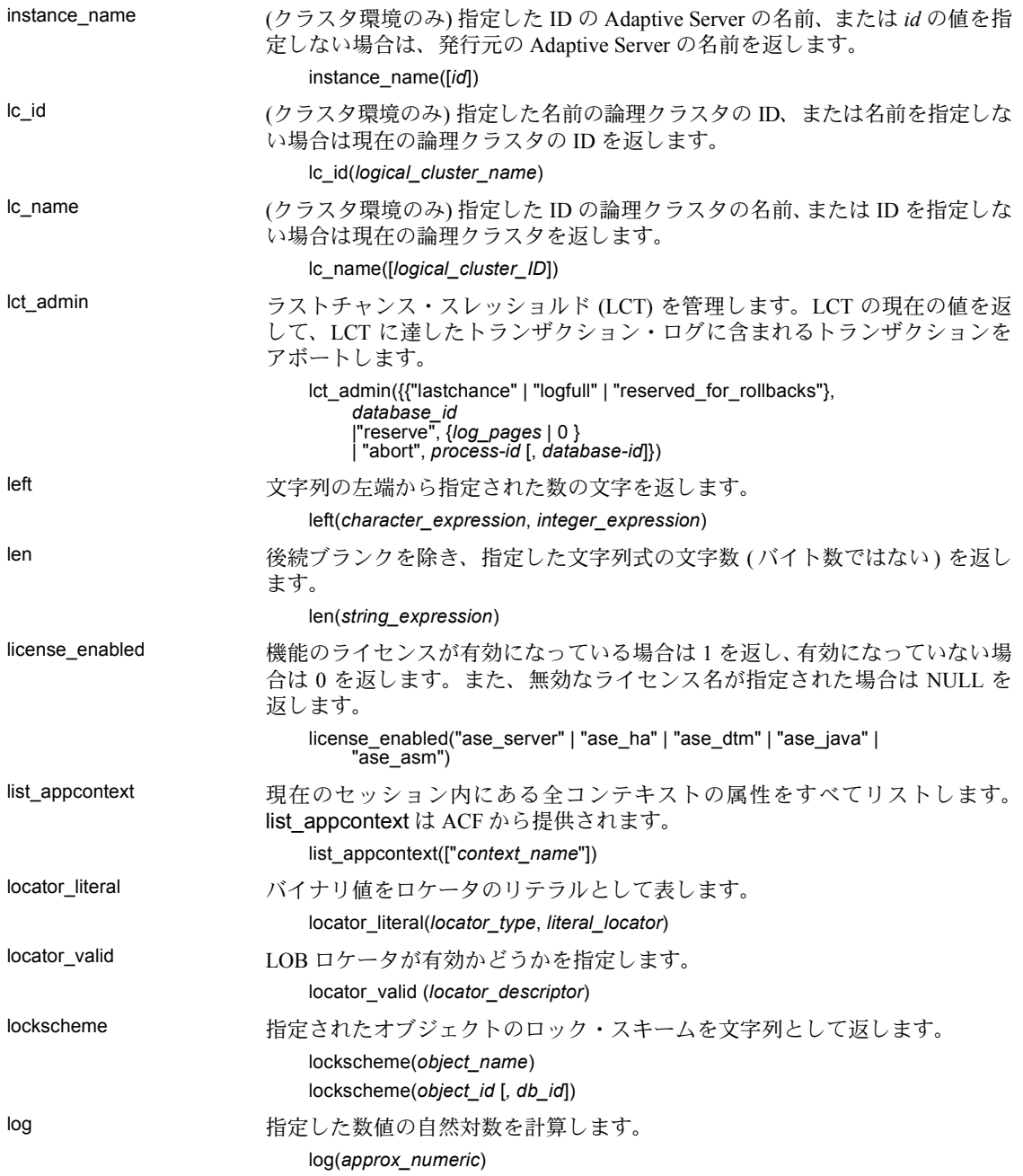

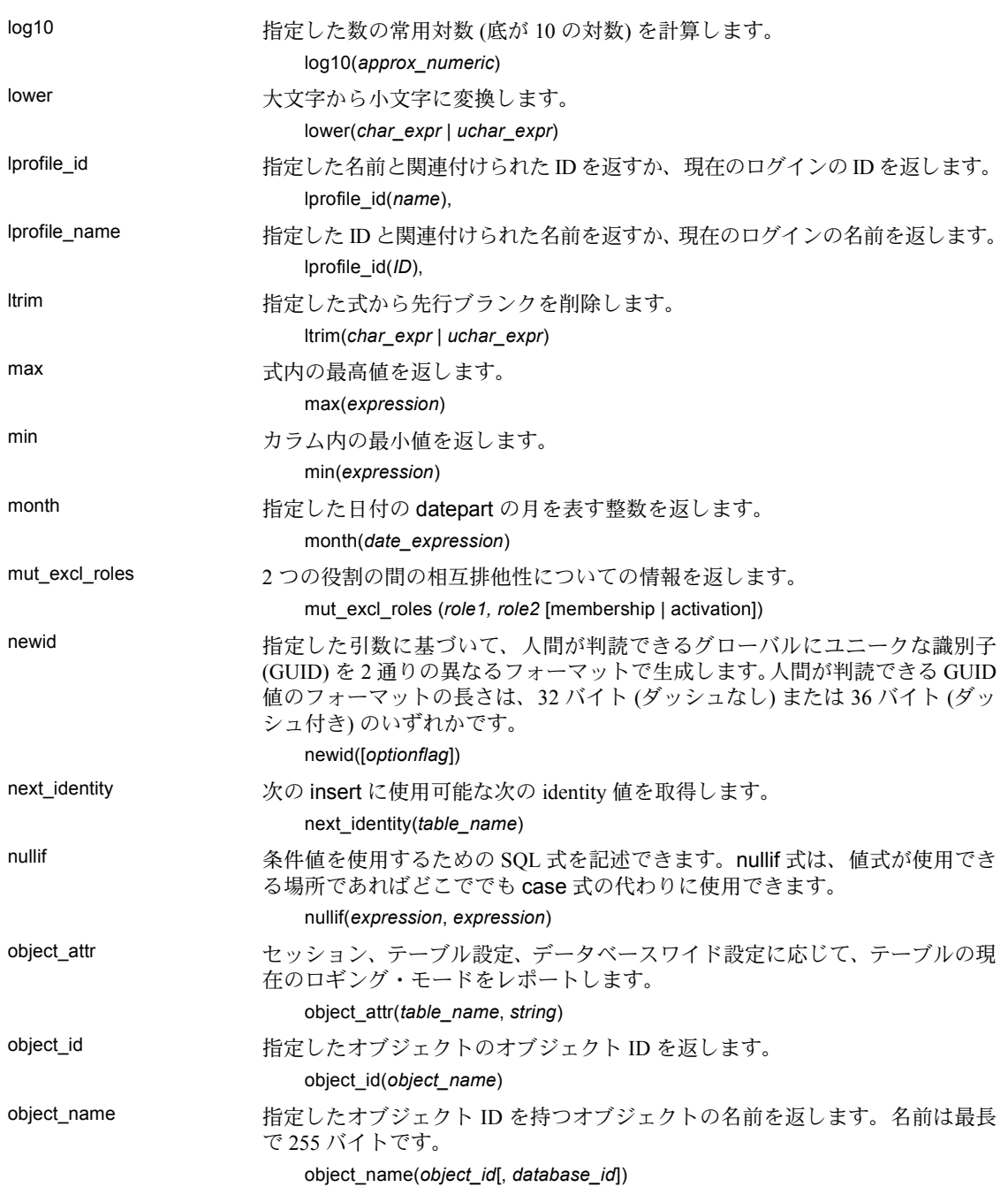

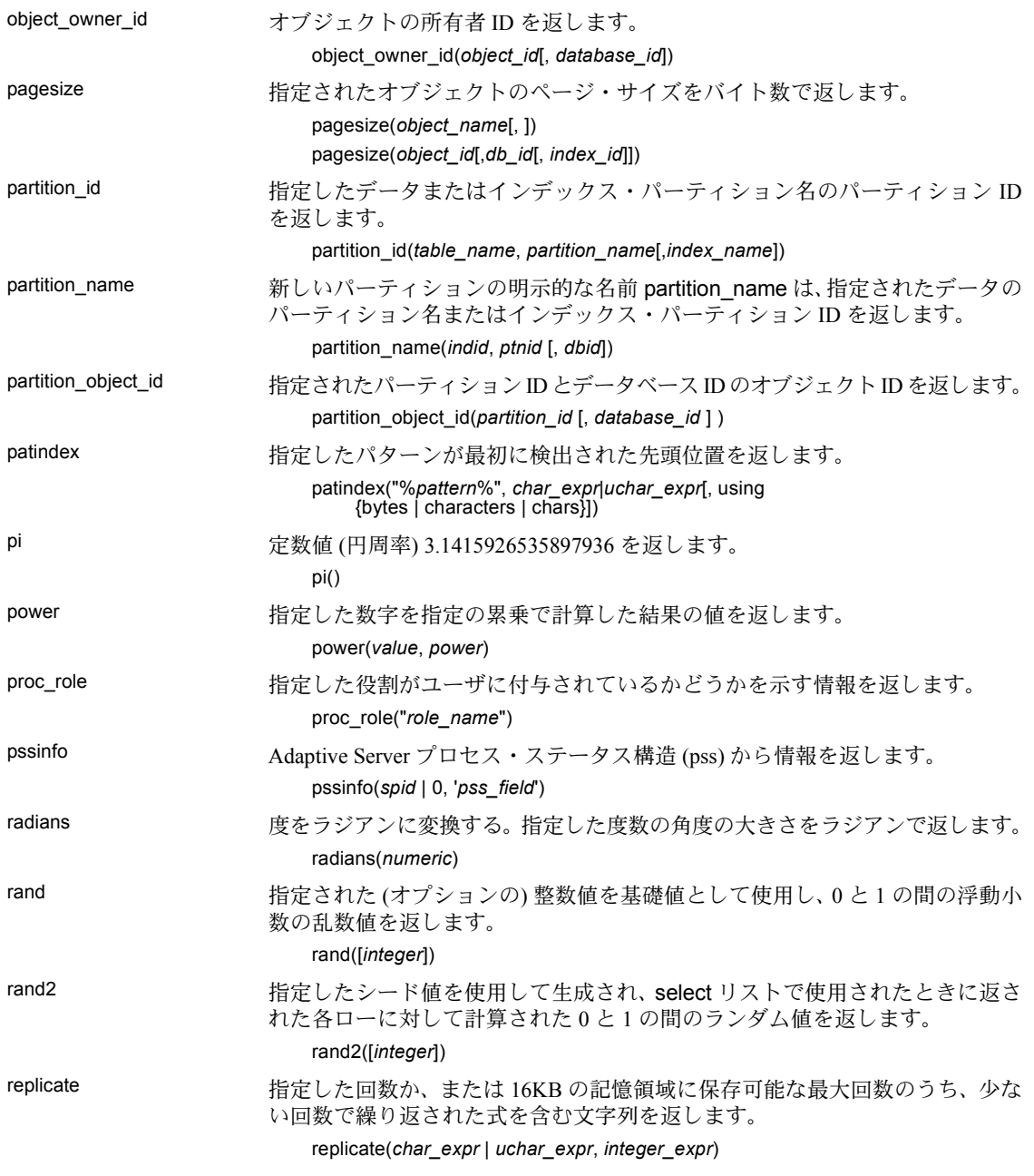

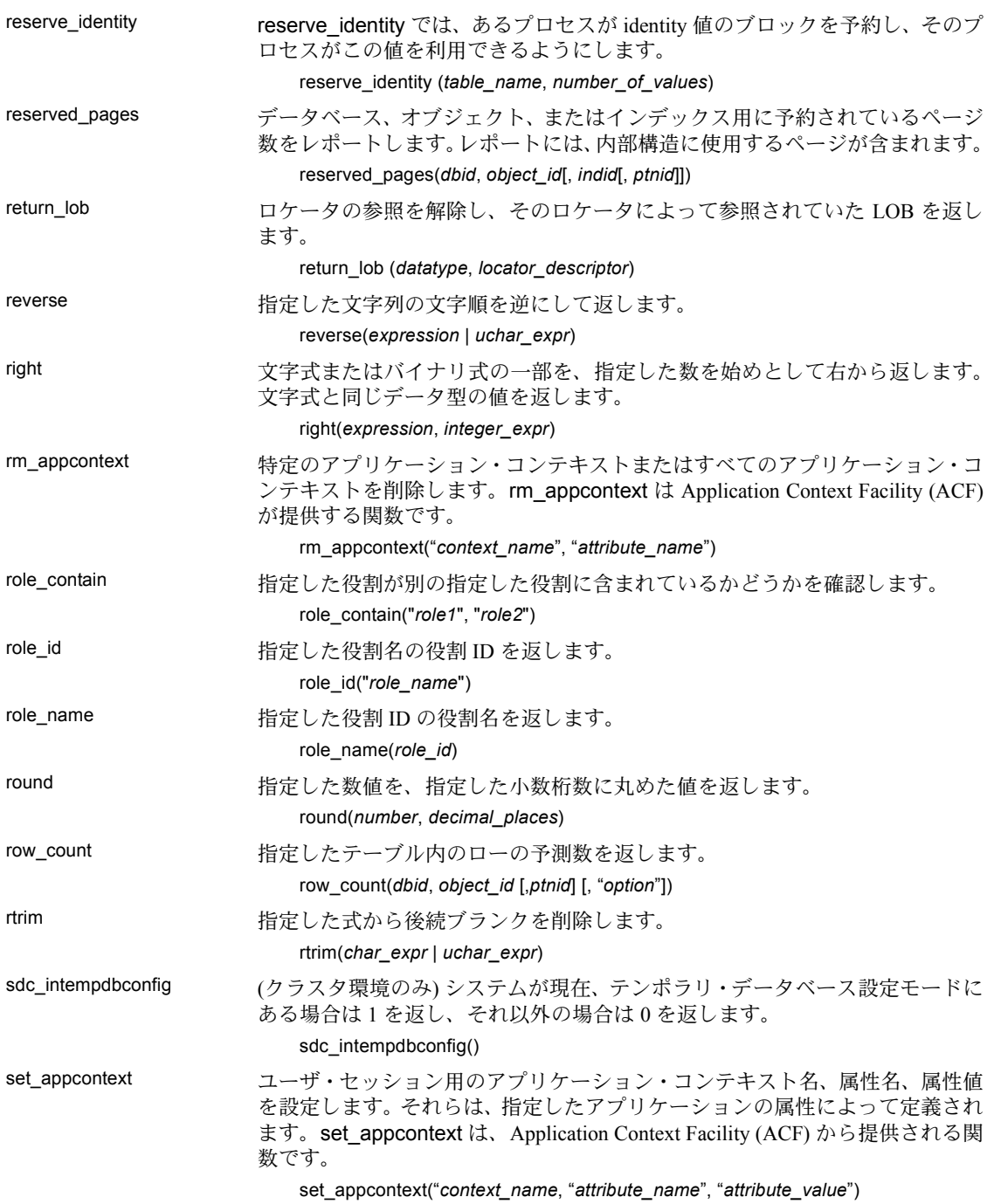

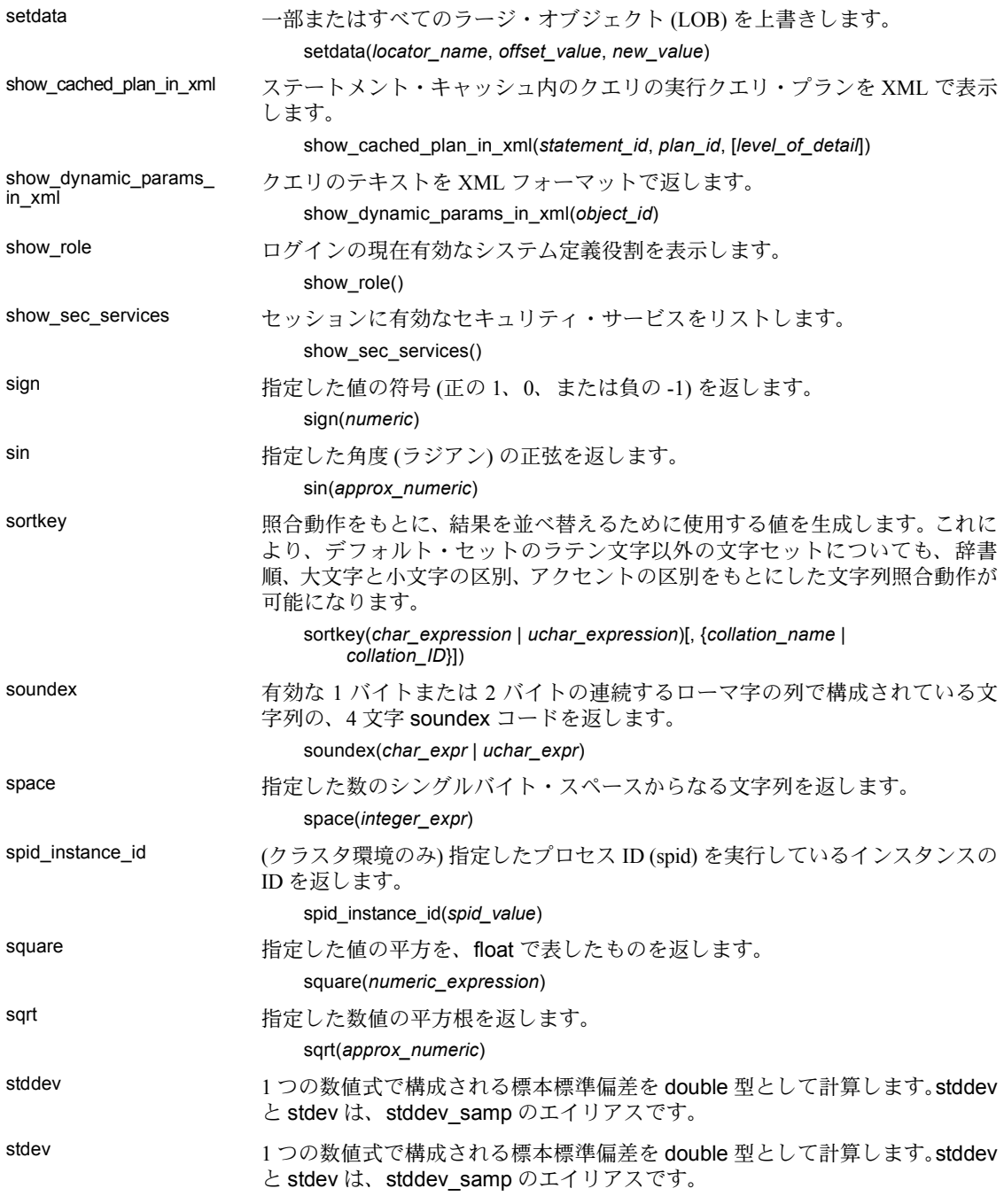

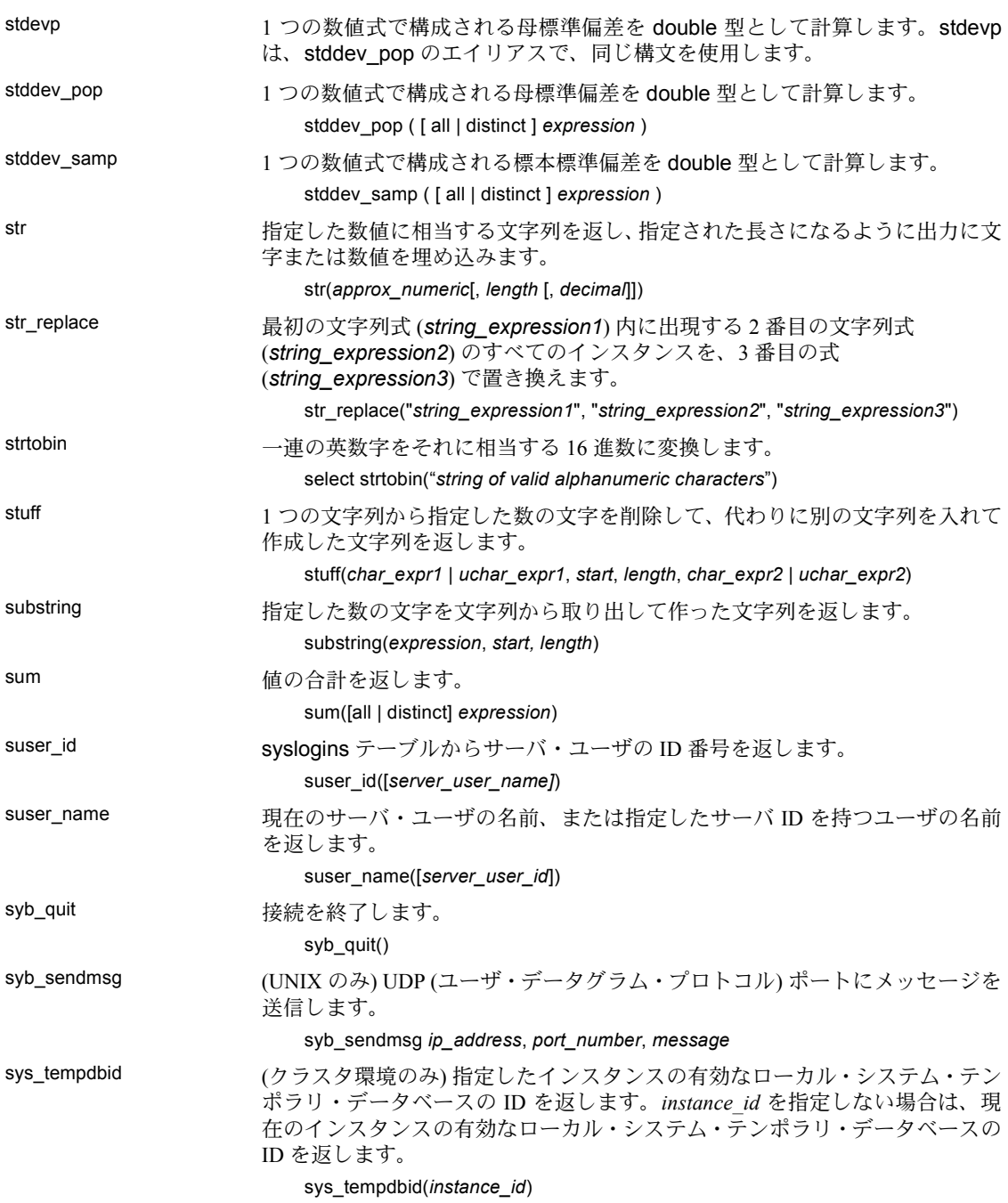

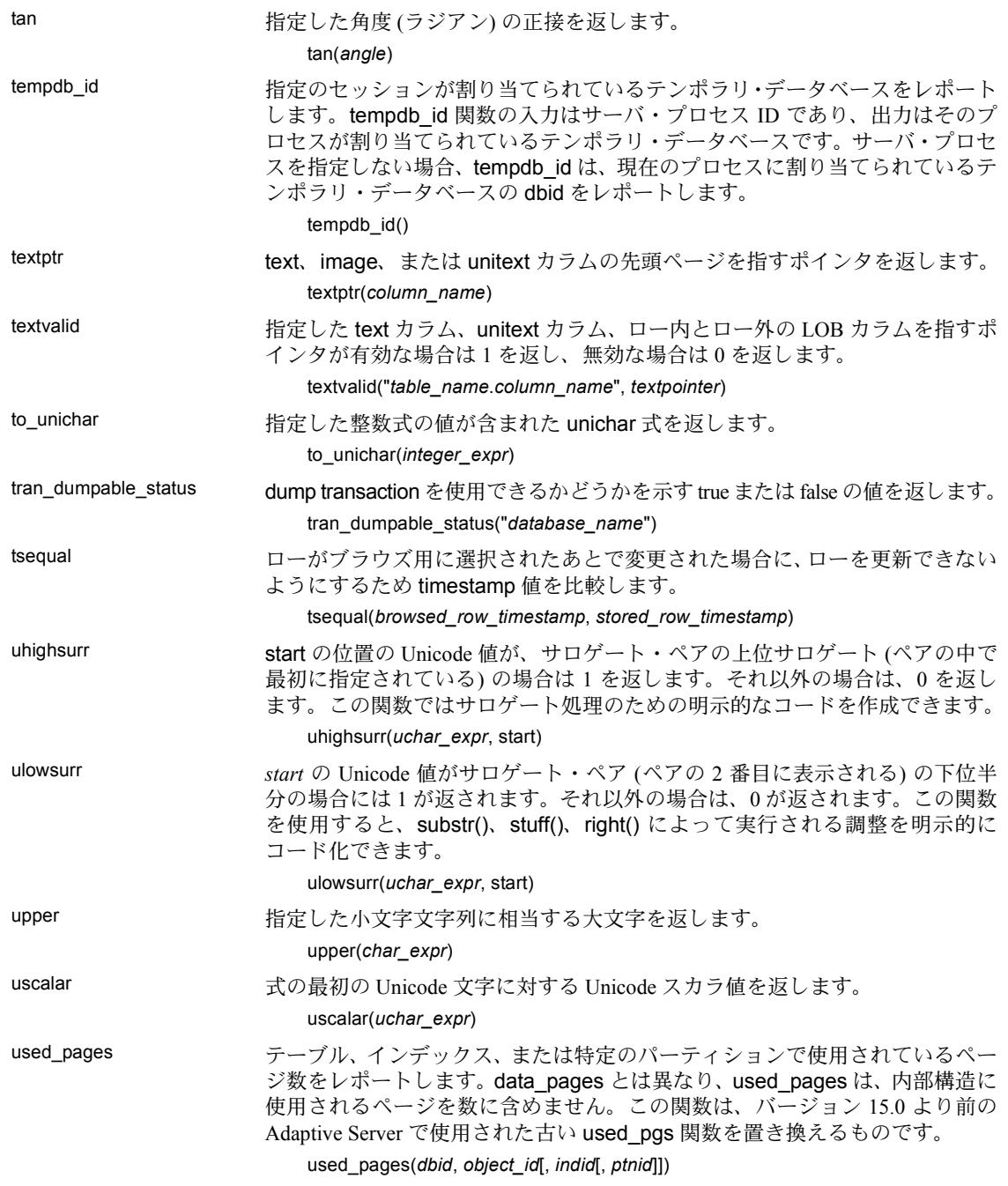

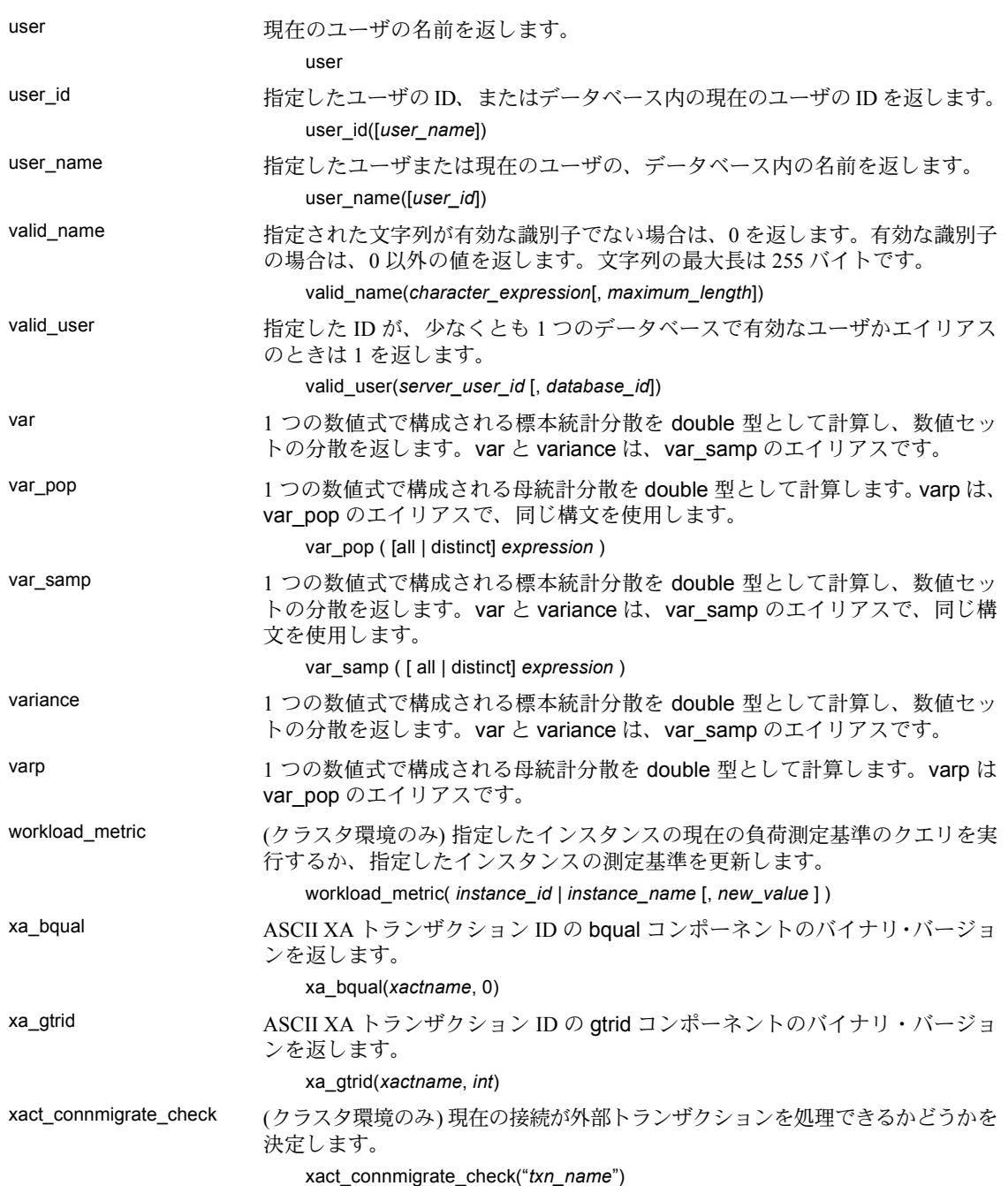

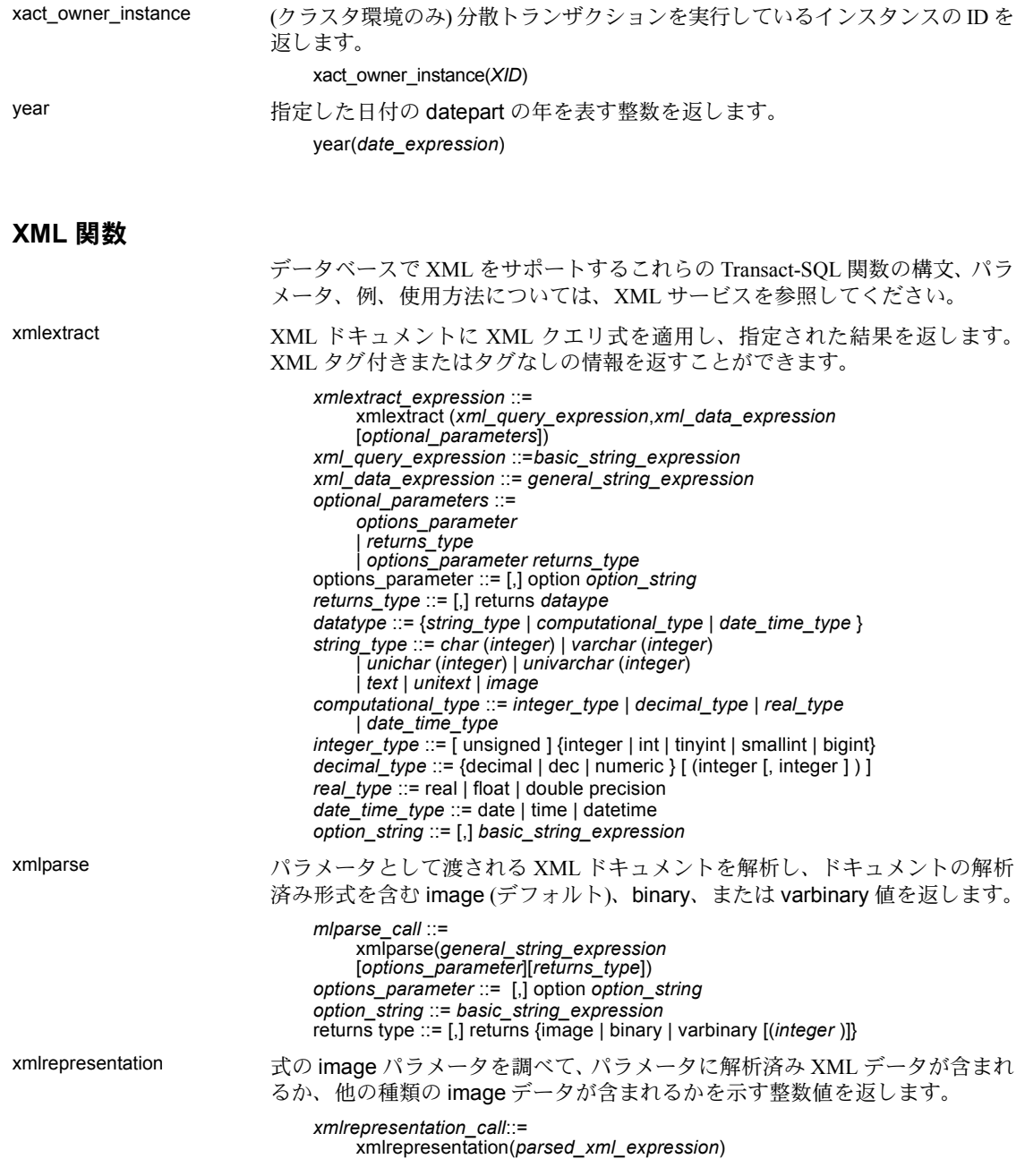

#### xmltable XML ドキュメントからデータを抽出し、SQL テーブルとして返します。

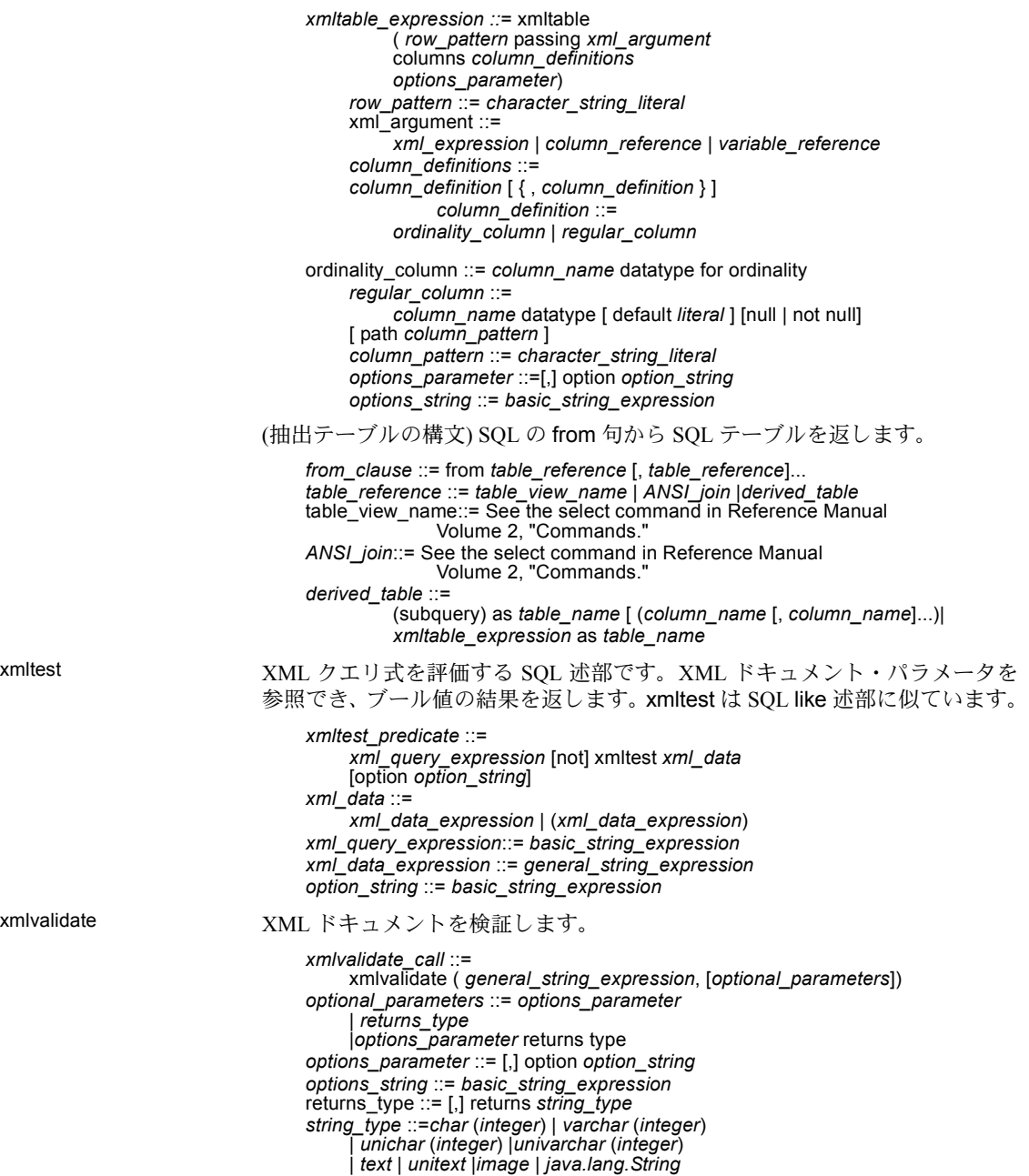

### <span id="page-29-0"></span>コマンド

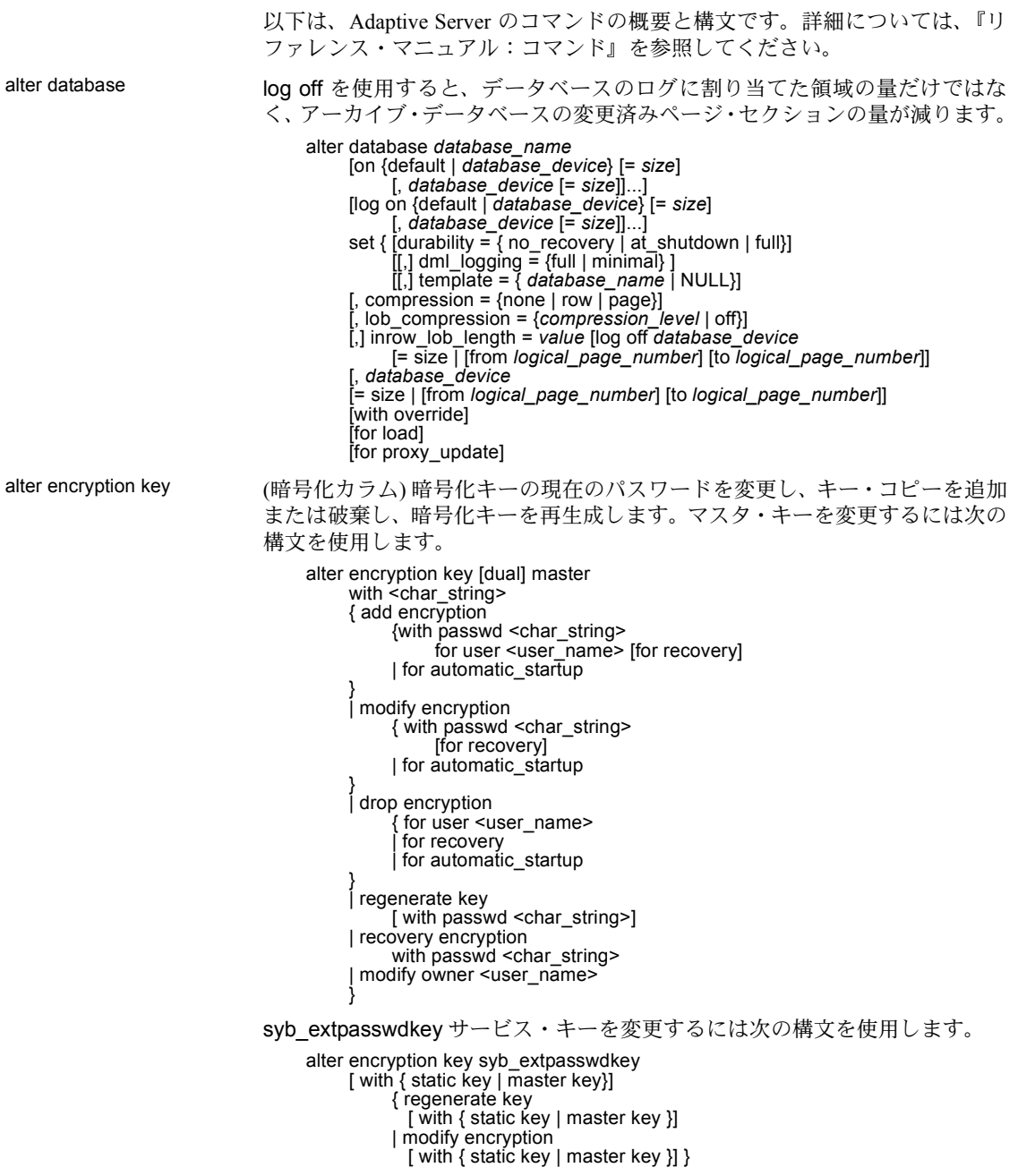

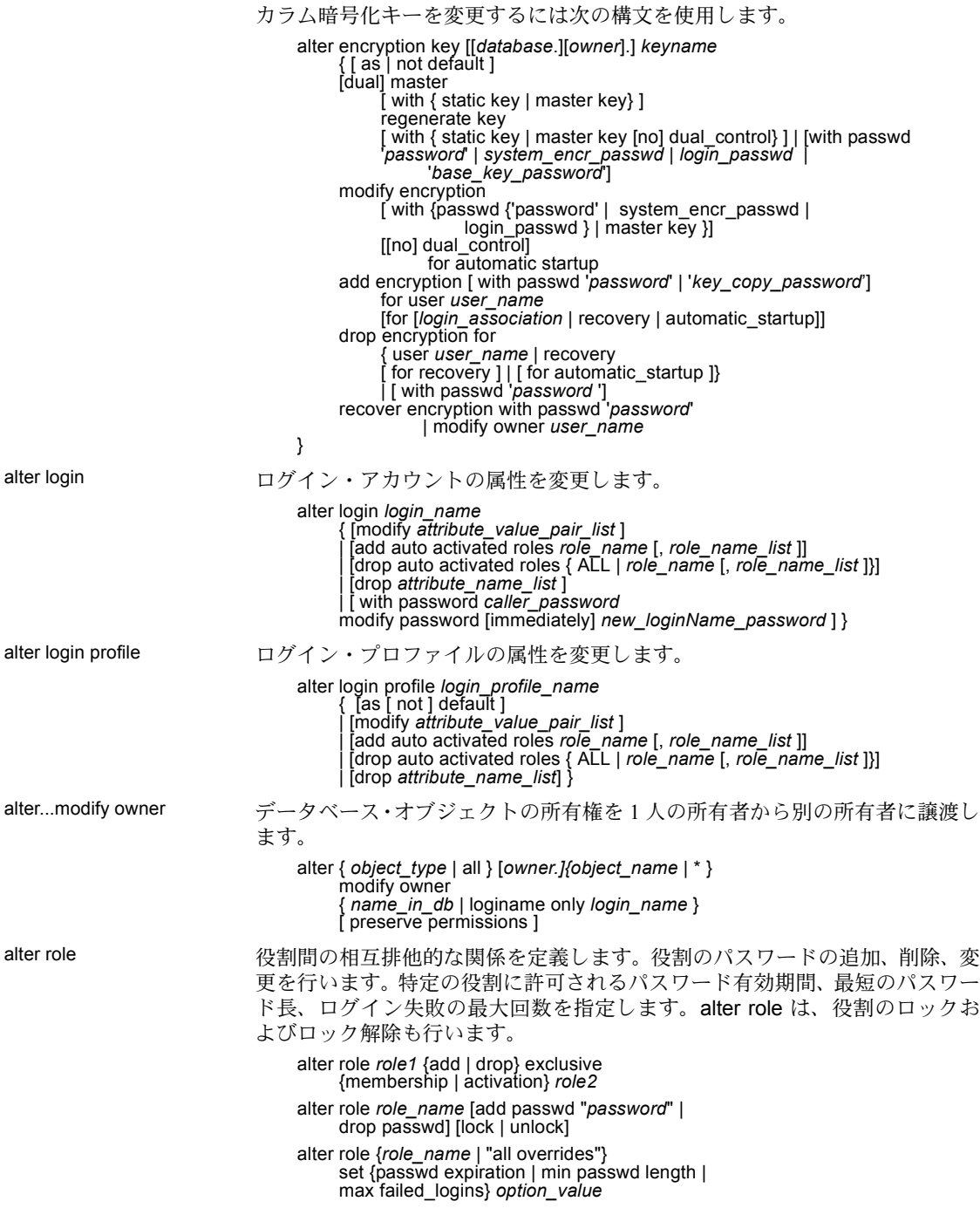

alter table **http: 新しいカラムをテーブルに追加します。既存のカラムを削除または変更**しま す。制約を追加、変更、または削除します。既存のテーブルのプロパティを変 更します。テーブルのトリガを有効化または無効化します。テーブルの圧縮レ ベルを変更します。

> 計算カラムの追加、削除、変更をサポートし、マテリアライズされたプロパ ティ、null 入力可能性、または既存の計算カラム定義の変更を可能にします。

> テーブルの分割や再分割を指定のパーティション方式で行ったり、パーティ ションがすでに存在するテーブルにパーティションを追加したりします。

alter table [[*database*.][*owner*].*table\_name* {add *column\_name datatype*} [default {*constant\_expression* | user | null}]  $\left\{$ identity  $\right\}$  null | no $\overline{\text{t}}$  null [not materialized]} [off row | in row] [[constraint *constraint\_name*] {{unique | primary key} [clustered | nonclustered] [asc | desc] [with {fillfactor = *pct*, max\_rows\_per\_page = *num\_rows*, reservepagegap = *num\_pages*] [on *segment\_name*] | references [[*database*.]*owner*.]*ref\_table* [(*ref\_column*)] [match full] | check (*search\_condition*)] [encrypt [with [*database*.[*owner*].] *keyname*] [decrypt\_default {constant\_expression | null}]] [compressed = *compression\_level* | not compressed] [, *next\_column*]...| add [constraint *constraint\_name*] {unique | primary key} [clustered | nonclustered] (*column\_name* [asc | desc][, *column\_name* [asc | desc]...]) [with {fillfactor = *pct*, max\_rows\_per\_page = *num\_rows*, reservepagegap = *num\_pages*}] [on *segment\_name*] | foreign key (*column\_name* [{, *column\_name*}...]) references [[*database*.]*owner*.]*ref\_table* [(*ref\_column* [{, *ref\_column*}...])] [match full] | add *lob-colname* { text | image | unitext } [null] [ in row [ (*length*) ] ] | check (*search\_condition*)}  $\vert$  set dm $\vert$  logging = {full | minimal | default} |  $[$ , compression =  ${none | page | row}}]$ [lob\_compression = off | *compression\_level*] | drop {*column\_name* [, *column\_name*]... | constraint *constraint\_name*} | modify *column\_name* [*datatype* [null | not null]] [[[encrypt [with *keyname*] [decrypt\_default [*value*]] | decrypt] [[not] compressed] [compressed = *compression\_level* | not compressed] [, *next\_column*]...| replace column\_name default {constant\_expression | user | null} | decrypt\_default {constant\_expression | null} | drop decrypt\_default| lock {allpages | datarows | datapages} } | with exp\_row\_size=num\_bytes transfer table [on | off]} | partition *number\_of\_partitions* | unpartition | *partition\_clause* | *add\_partition\_clause* パーティションに使用する alter table 構文: *partition\_clause*::= partition by range (*column\_name*[, *column\_name*]...)

([*partition\_name*] values <= ({constant | MAX}

[, {constant | MAX}] ...)[on *segment\_name*]

[*compression\_clause*] [on *segment\_name*]

[, [*partition\_name*] values <= ({constant | MAX}

[, {constant | MAX}] ...)[on *segment\_name*]]...) | partition by hash (*column\_name*[, *column\_name*]...) { (*partition\_name* [on *segment\_name*] [, *partition\_name* [on *segment\_name*]]...) [*compression\_clause*] [on *segment\_name*] | *number\_of\_partitions* [on (*segment\_name*[, *segment\_name*] ...)]} | partition by list (*column\_name*) ([*partition\_name*] values (constant[, constant] ...) [on *segment\_name*] [*compression\_clause*] [on *segment\_name*] [, [*partition\_name*] values (constant[, constant] ...) [on *segment\_name*]] ...) | partition by roundrobin { (*partition\_name* [on *segment\_name*] [, *partition\_name* [on *segment\_name*]]...) [*compression\_clause*] [on *segment\_name*] | *number\_of\_partitions* [on (*segment\_name* [, *segment\_name*]...)]} *add\_partition\_clause*::= add partition { ([*partition\_name*] values <= ({constant | MAX}  $[$ , {constant  $|$  MAX} $]$  ...) [on *segment\_name*] [*compression\_clause*] [on *segment\_name*] [, [*partition\_name* ] values <= ({constant | MAX}  $[$ , {constant  $|$  MAX} $]$  ...) [on *segment\_name*]]...) | modify partition {*partition\_name* [, *partition\_name* . . .] } set compression  $=$  {default | none | row | page}] | ([*partition\_name*] values (constant[, constant] ...) [on *segment\_name*] [, [*partition\_name*] values (constant[, constant] ...) [on *segment\_name*]] ...)} 計算カラムに使用する alter table 構文 alter table add *column\_name* {compute | as} *computed\_column\_expression*... [materialized  $\sqrt{\ }$  not materialized] drop *column\_name* modify *column\_name* {null | not null | {materialized | not materialized} [null | not null] | {compute | as} *computed\_column\_expression* [materialized | not materialized]

[null | not null]}

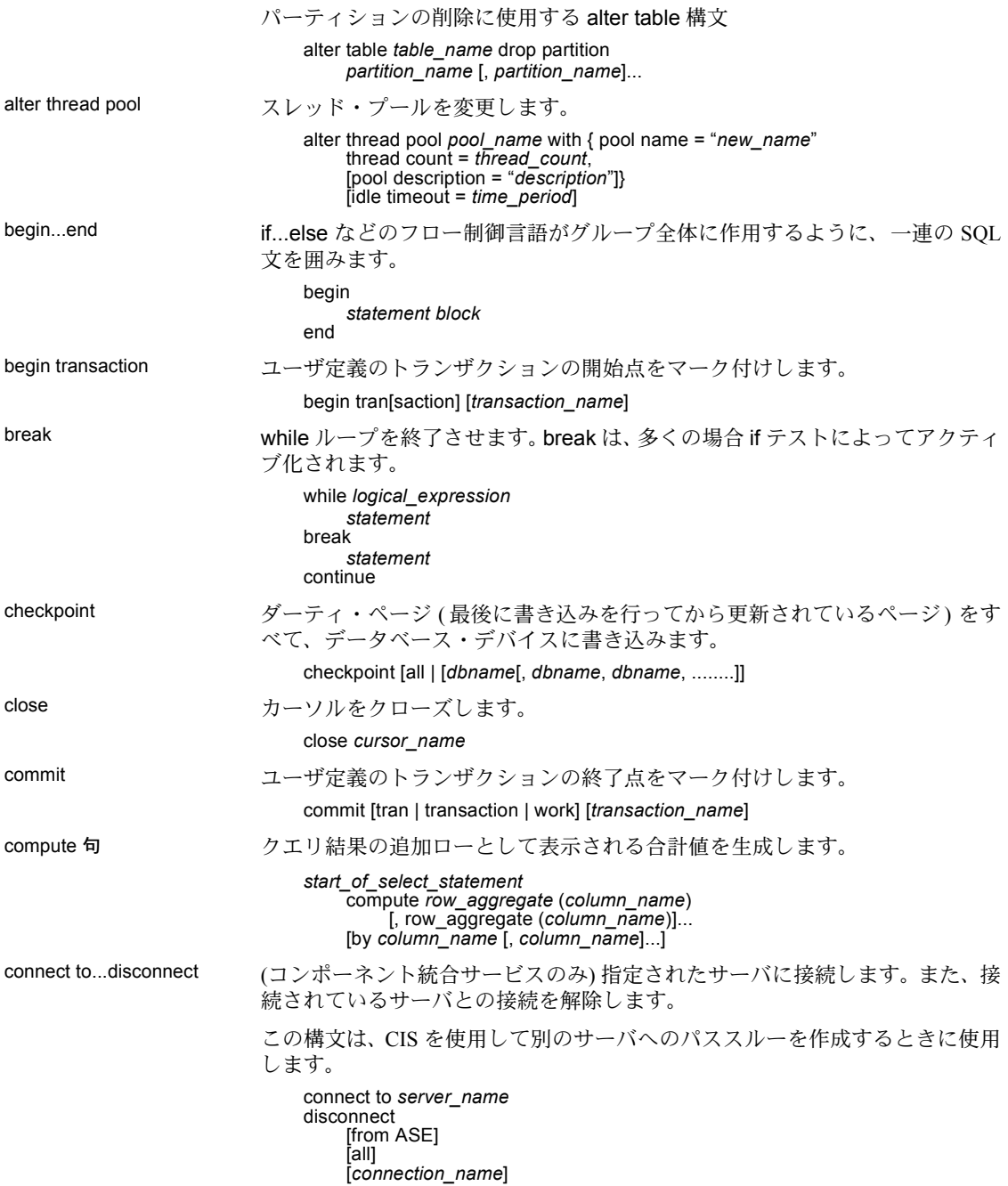

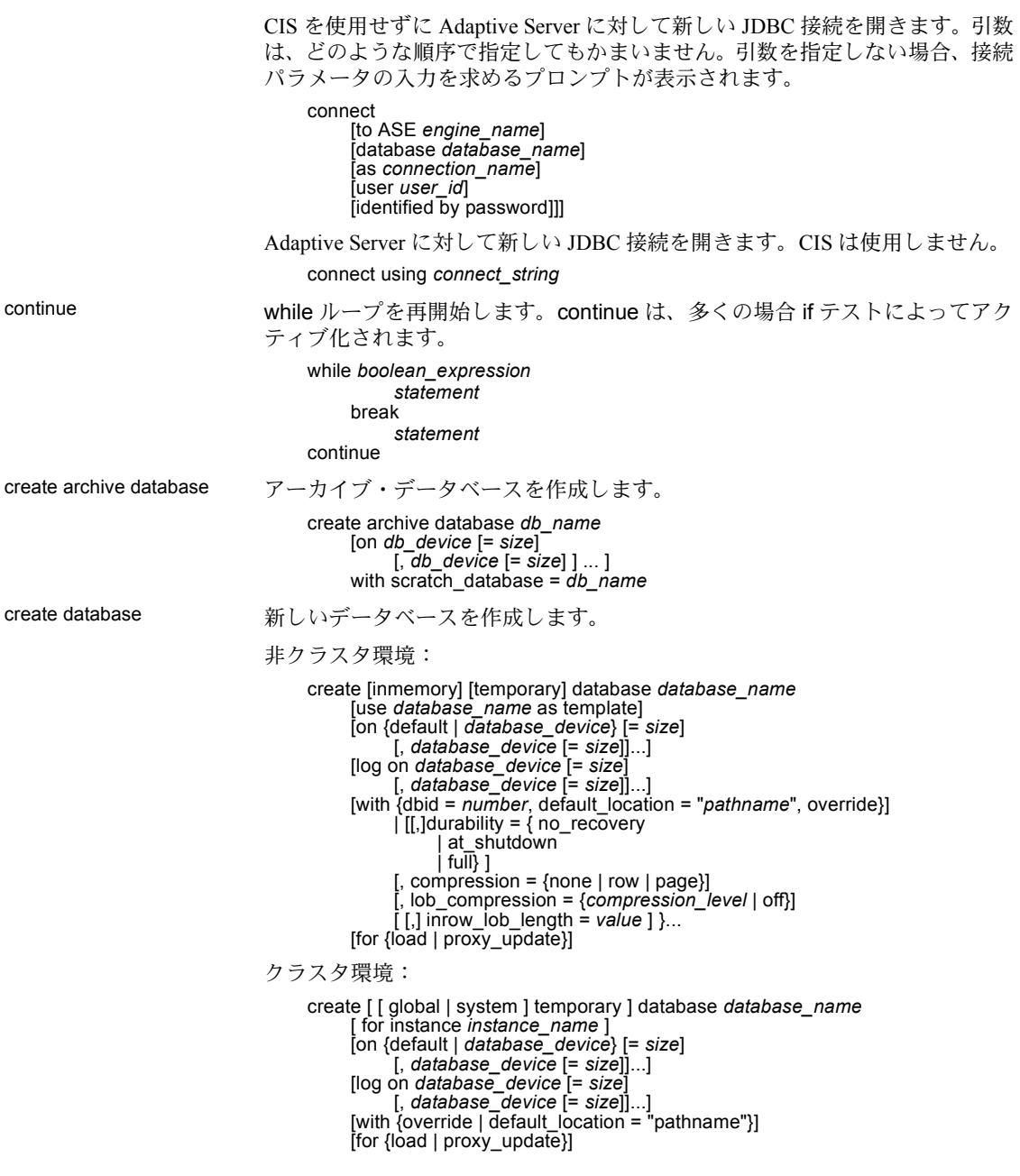

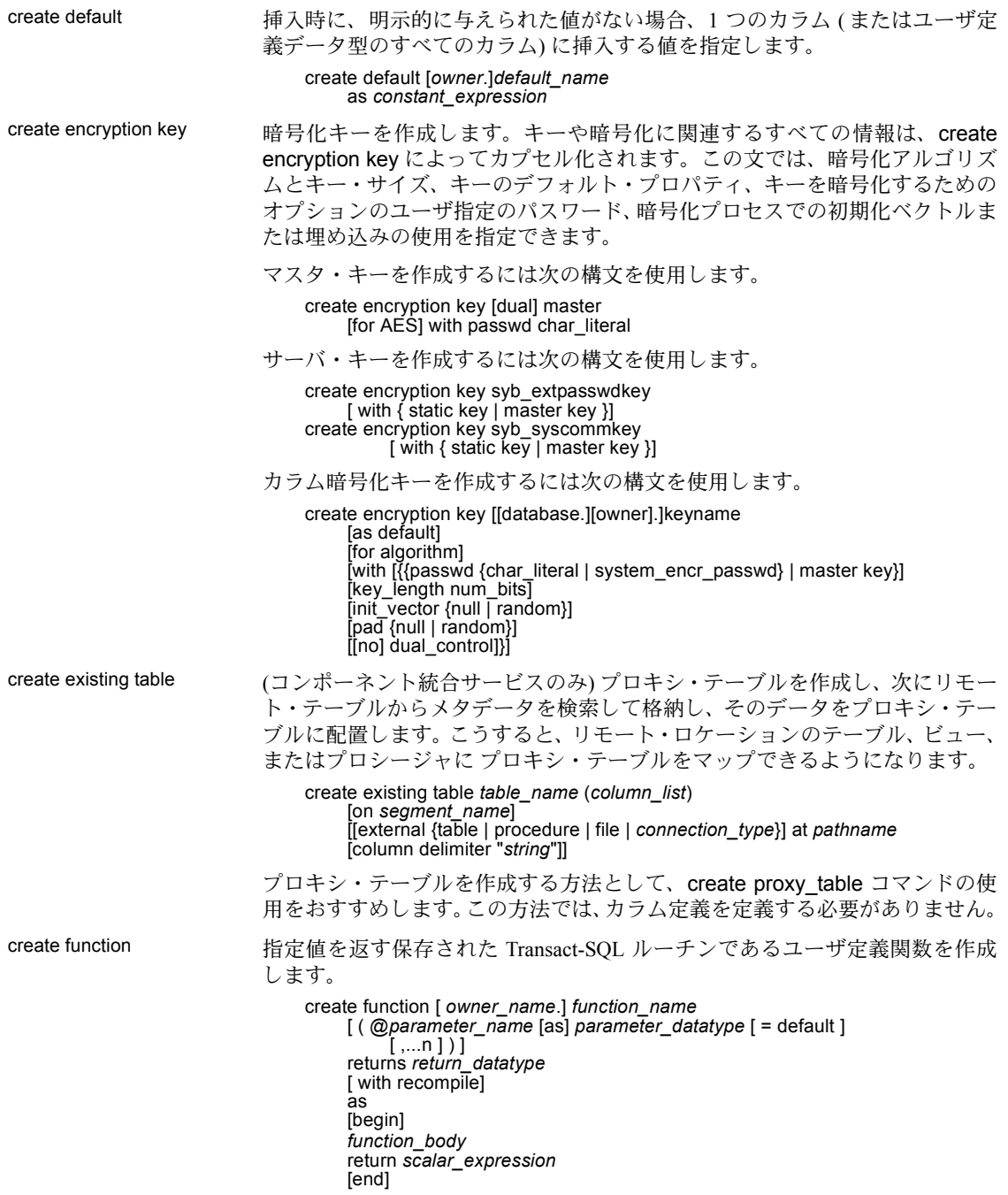
create function (SQLJ) Java の静的メソッドに SQL ラッパを追加することにより、ユーザ定義の関数 を作成します。メソッドによって定義された値を返すことができます。 create function [*owner*.]*sql\_function\_name* ([ *sql\_parameter\_name sql\_datatype* [(*length*)| (*precision*[, *scale* ])] [[, *sql\_parameter\_name sql\_datatype* [(*length*)| (*precision*[, *scale*])]] ...]]) returns *sql\_datatype* [(*length*)| (*precision*[, *scale*])] [modifies sql data] [returns null on null input | called on null input] [deterministic | not deterministic] [exportable] language java parameter style java external name '*java\_method\_name* [([*java\_datatype*[, *java\_datatype*  $\sim$   $11$ )] インデックスの作成 テーブル内の1つ以上の計算カラムまたはそれ以外のカラムにインデックス を作成します。分割インデックスを作成します。 計算カラムを普通のカラムと同じようにインデックス・キーとして使用し、関 数ベースのインデックスを作成できます。関数ベースのインデックスには、イ ンデックス・キーとして 1 つ以上の式が含まれます。既存の create index 構文 では計算カラムにインデックスを作成できますが、関数ベースのインデックス には追加の構文が必要です。 create [unique] [clustered | nonclustered] index *index\_name* on [[*database*.] *owner*.] *table\_name* (*column\_expression* [asc | desc] [, *column\_expression* [asc | desc]]...) [with {fillfactor = *pct*, max\_rows\_per\_page = *num\_rows*, reservepagegap = *num\_pages*, consumers = *x*, ignore\_dup\_key, sorted\_data, [ignore\_dup\_row | allow\_dup\_row], statistics using *num\_steps* values}] [on *segment\_name*] [*index\_partition\_clause*] インデックス・パーティションを作成します。 *index\_partition\_clause*::= [local index [*partition\_name* [on *segment\_name*] [, *partition\_name* [on *segment\_name*]...]]] 関数ベース・インデックスを作成します。 create [unique | nonclustered] index *index\_name* on [[*database*.] *owner*.] *table\_name* (*column\_expression* [asc | desc] [, *column\_expression* [asc | desc]]... create login アオログイン・アカウントを作成して、アカウントに割り当てるパスワード、アカ ウントのログイン・プロファイル、ユーザ提供のパラメータを指定します。 create login *login\_name* with [encrypted] password *password*

[*attribute\_value\_pair\_list*]

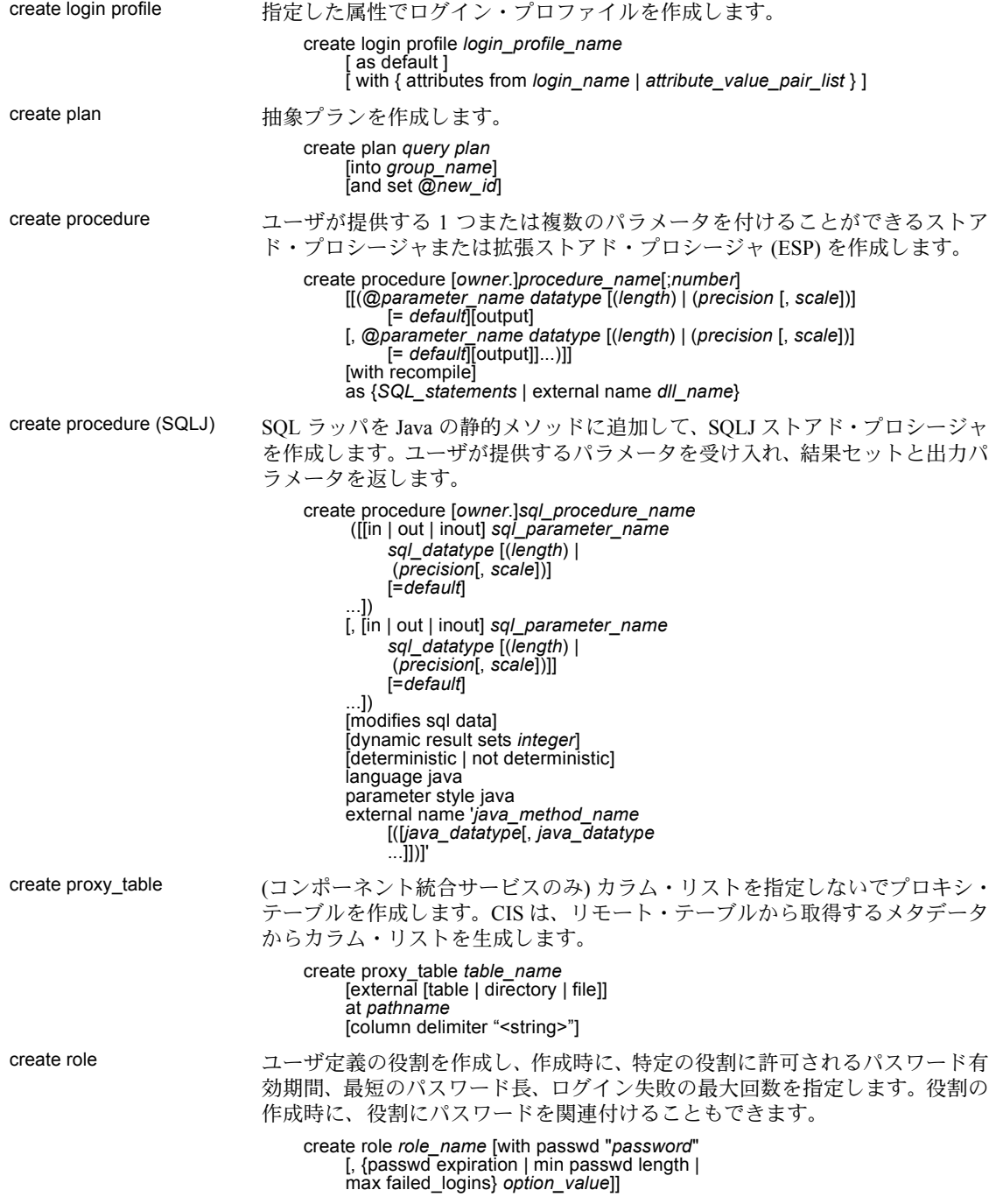

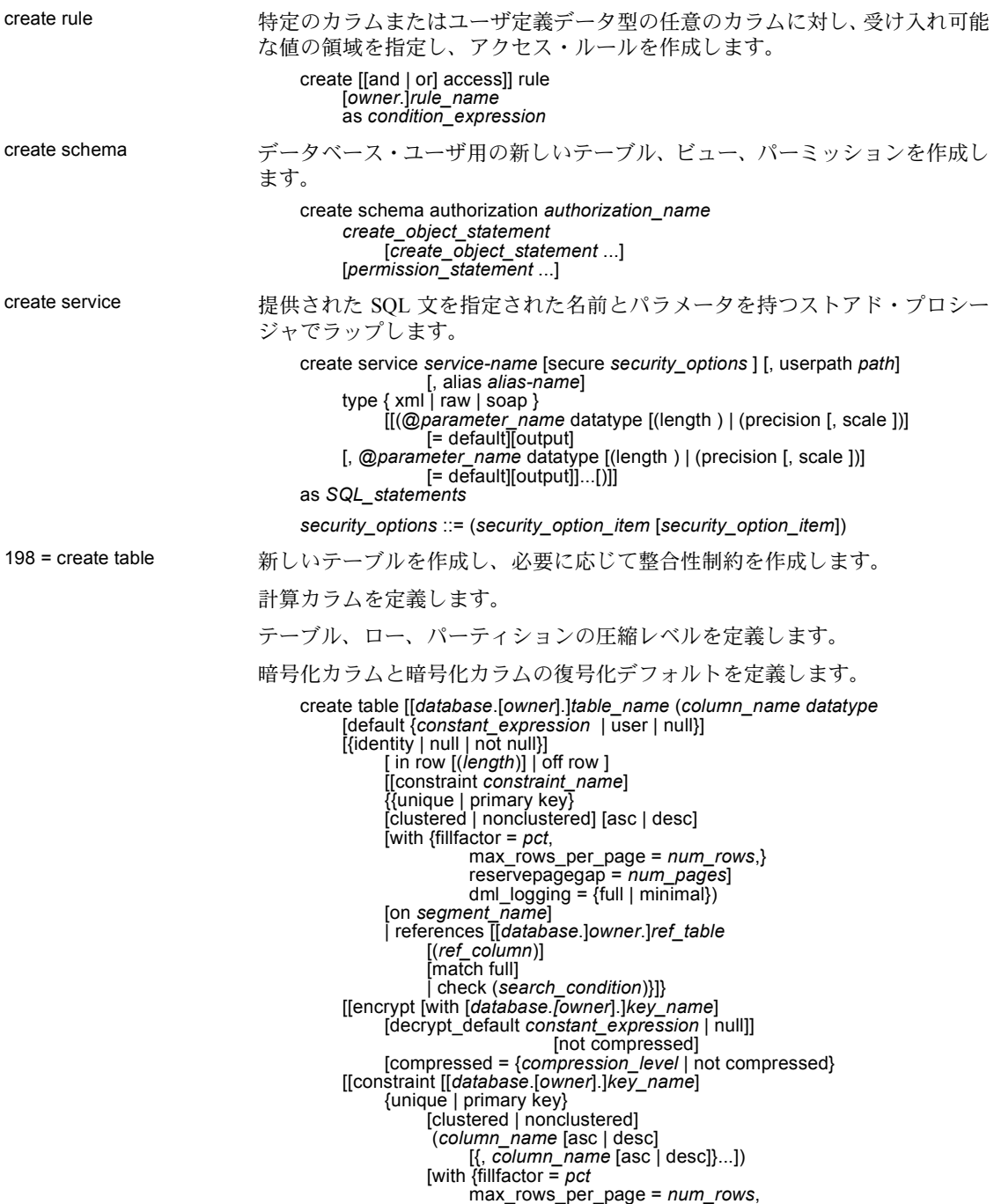

```
reservepagegap = num_pages}]
                    [on segment_name]
               | foreign key (column_name [{,column_name}...])
                    references [[database.]owner.]ref_table
                         [(ref_column [{, ref_column}...])]
                         [match full]
               | check (search_condition) ...}
          [{, {next_column | next_constraint}}...])
          [lock {datarows | datapages | allpages}]
          [with { max_rows_per_page = num_rows, 
                    \overline{exp} row size = num_bytes,
                    reservepagegap = num_pages,
                    identity_gap = value
                    transfer table [on | off]
                    dml_logging = {full | minimal}
                    compression = {none | page | row}}]
lob_compression = off | compression_level
          [on segment_name]
          [partition_clause]
          [ [ external table ] at pathname ]
          [for load]
          compression_clause::=
               with compression = {none | page | row}パーティションに次の構文を使用します。
     partition_clause::=
          partition by range (column_name[, column_name]...) 
                 ([partition_name] values <= ({constant | MAX} 
                    [, {constant \overline{]} MAX}] ...
                          [compression_clause] [on segment_name] 
                    [, [partition_name] values <= ({constant | MAX} 
                          [, {constant | MAX}] ...)
[compression_clause] [on segment_name]]...)
          | partition by hash (column_name[, column_name]...)
               { (partition_name
                         [compression_clause] [on segment_name] 
                    [, partition_name
                         [compression_clause] [on segment_name]]...) 
               | number_of_partitions
                    [on (segment_name[, segment_name] ...)]} 
          | partition by list (column_name) 
                 ([partition_name] values (constant[, constant] ...) 
                         [compression_clause] [on segment_name] 
                    [, [partition_name] values (constant[, constant] ...) 
                         [compression_clause] [on segment_name]] ...)
          | partition by roundrobin 
               { (partition_name [on segment_name] 
                    [, partition_name
                         [compression_clause] [on segment_name]]...) 
               | number_of_partitions
                    [on (segment_name [, segment_name]...)]}
計算カラムに次の構文を使用します。
     create table [[database.[owner].] table_name
           (column_name {compute | as} 
               computed_column_expression
                    [[materialized] [not compressed]] | [not materialized]}
```
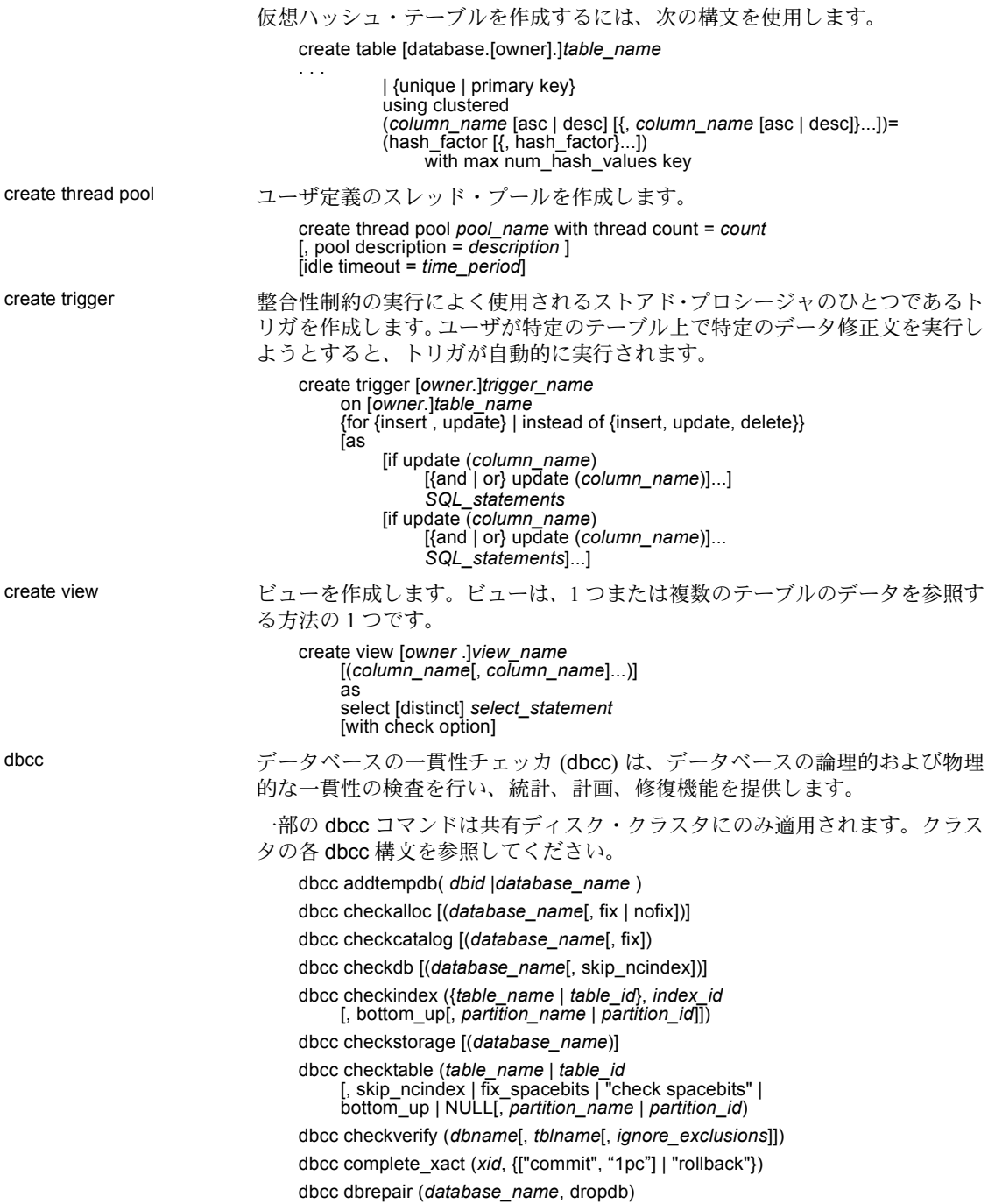

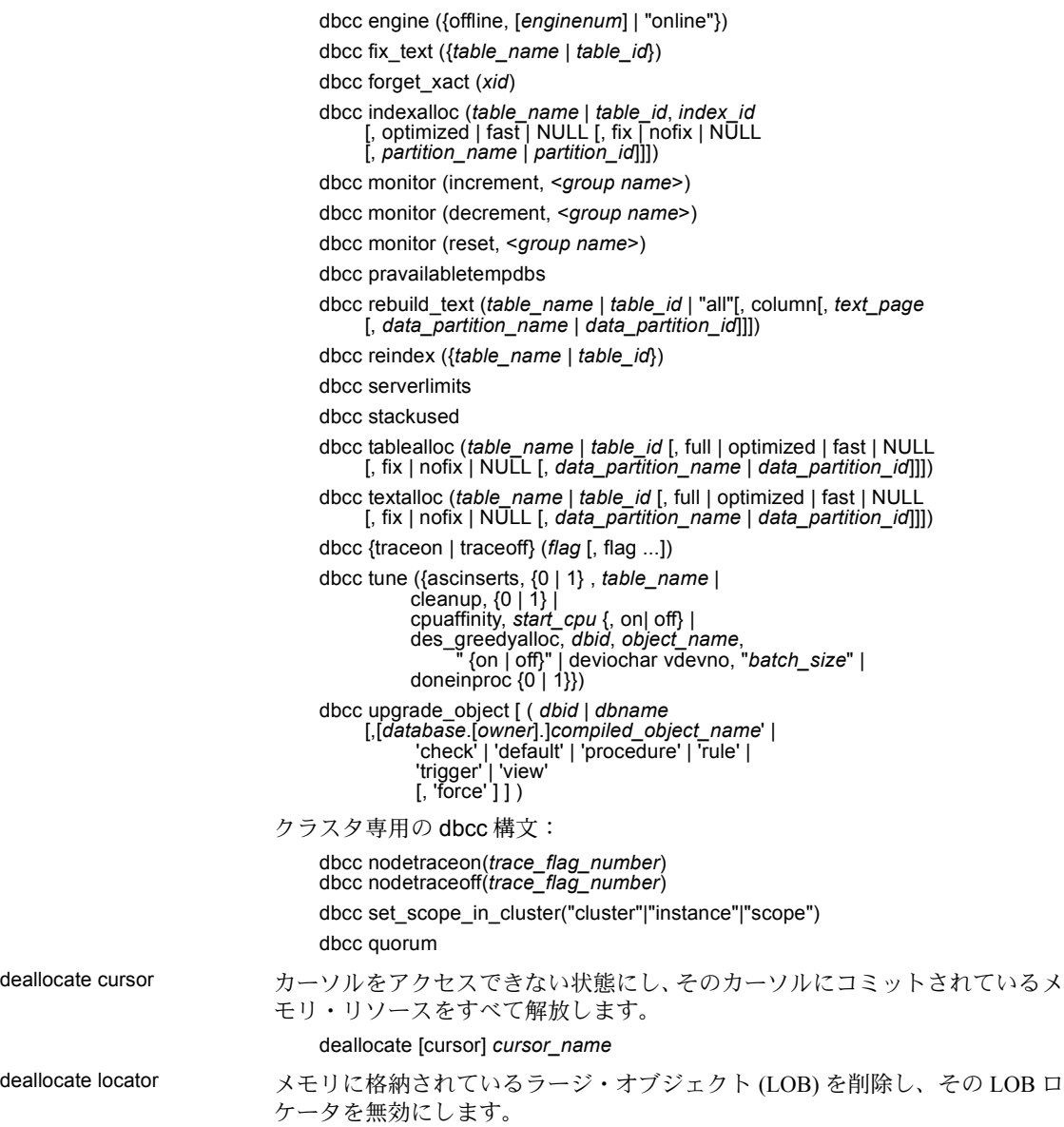

deallocate locator *locator\_descriptor*

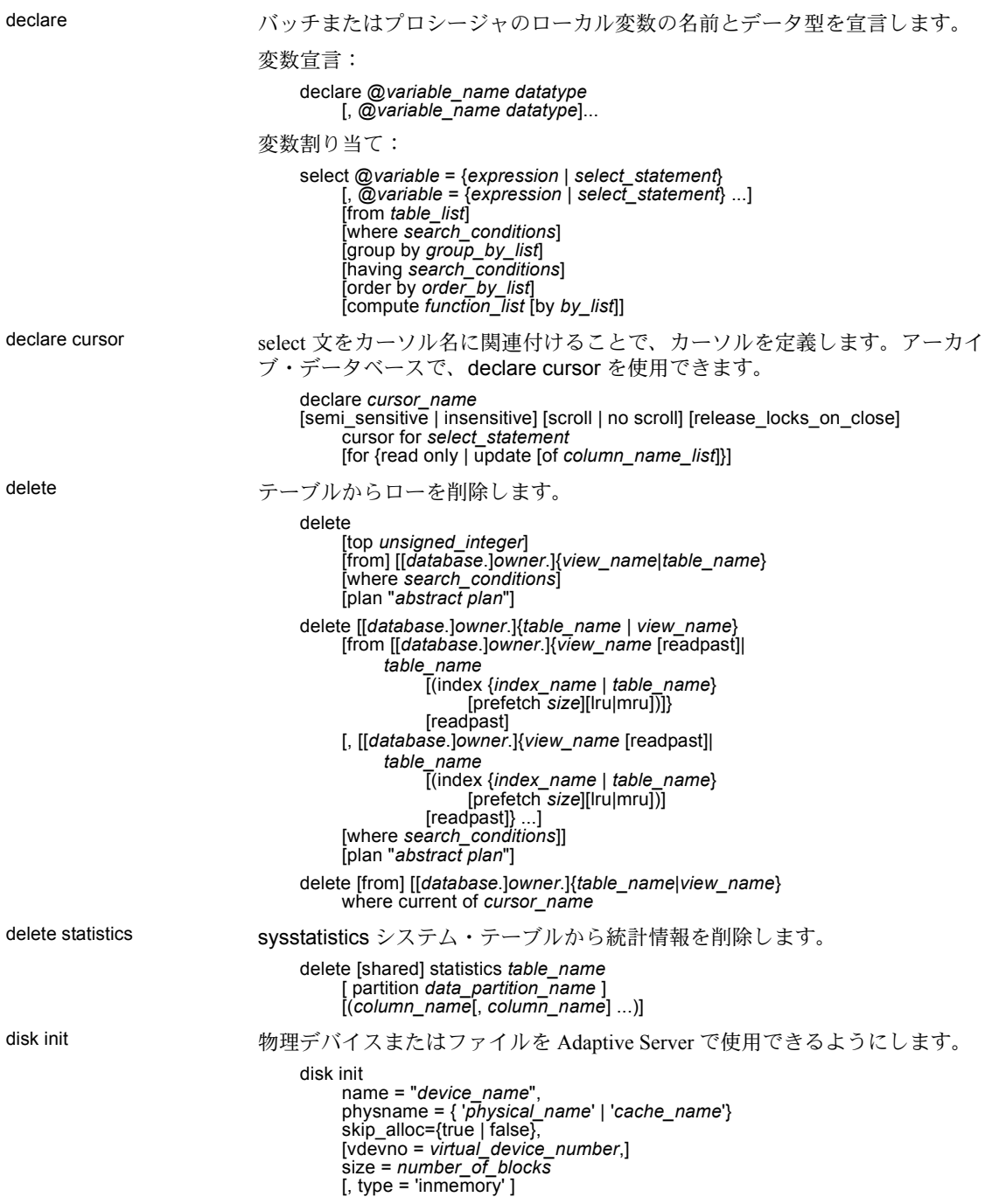

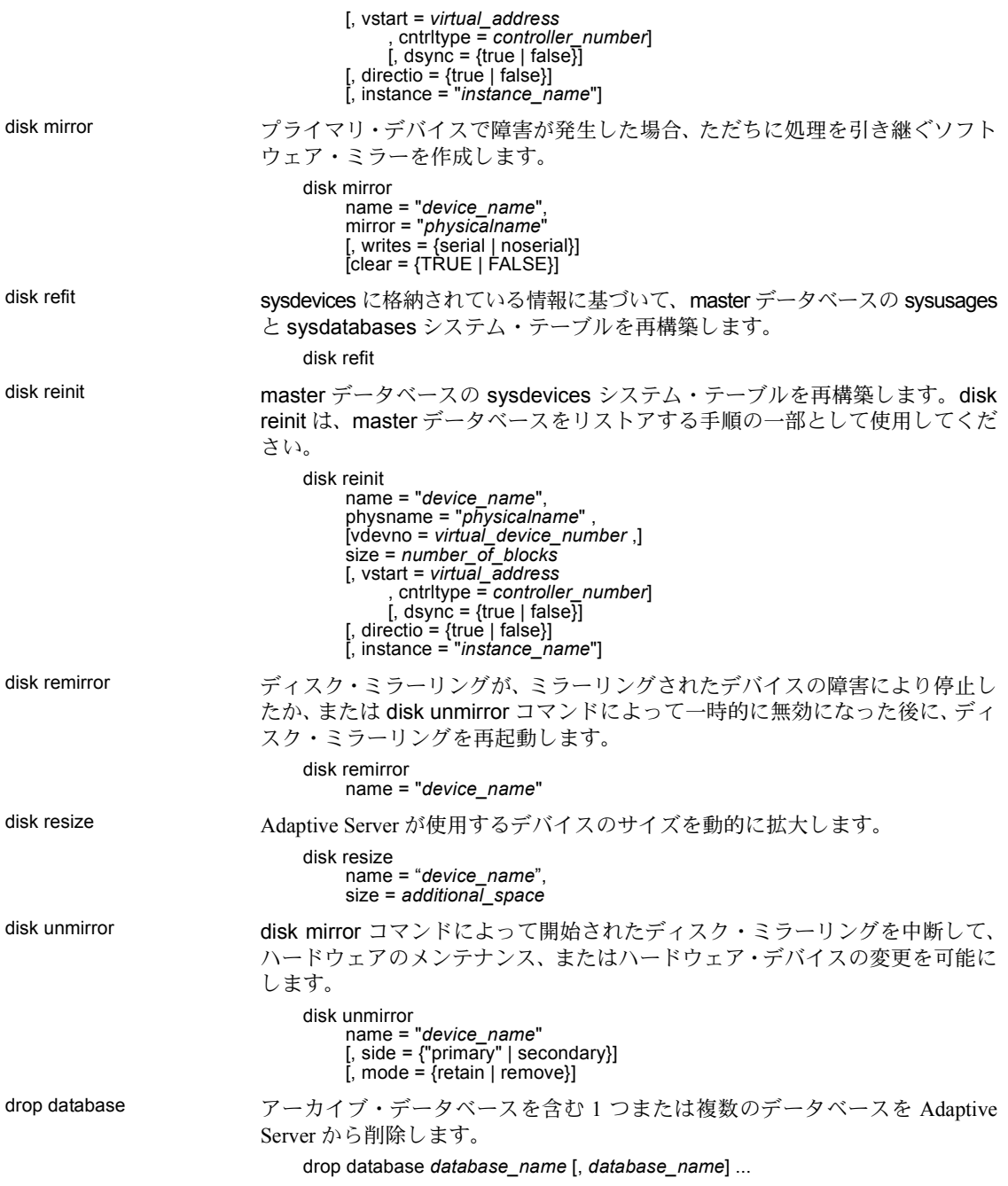

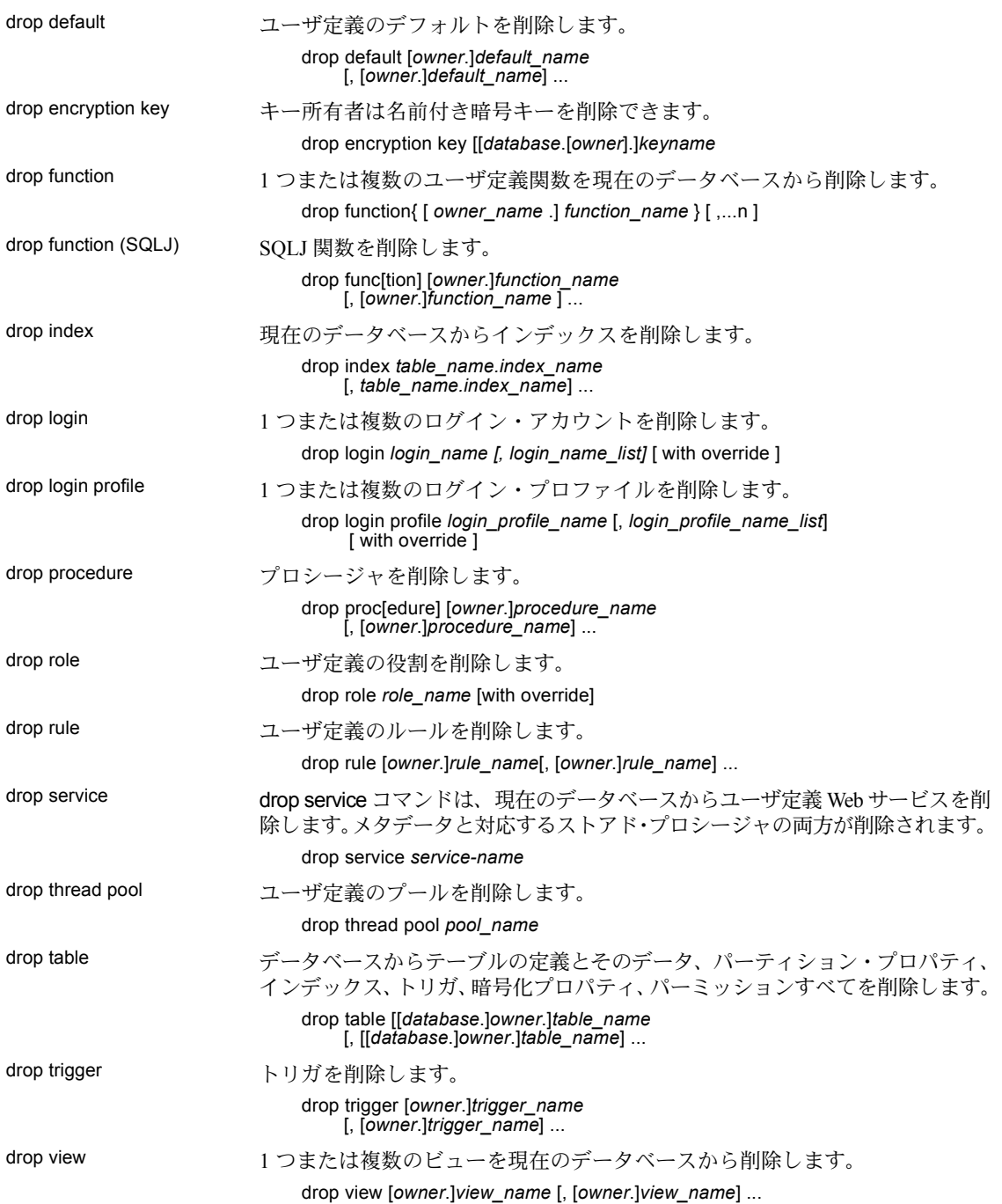

```
dump database load database で読み込むことのできる形式で、トランザクション・ログを含
                            むデータベース全体のバックアップ・コピーを作成します。ダンプとロードは
                            Backup Server で行います。
                                 dump database database_name
                                     to [compress::[compression_level::]]stripe_device
                                          [at backup_server_name]
                                          [density = density_value, 
                                          blocksize = number_bytes, 
                                          capacity = number_kilobytes, 
                                          dumpvolume = volume_name, 
                                          file = file_name] 
                                          [with shrink_log]
                                          with verify[= header | full]
                                     [stripe on [compress::[compression_level::]]stripe_device
                                          [at backup_server_name]
                                          [density = density_value, 
blocksize = number_bytes,
                                          capacity = number_kilobytes, 
                                          dumpvolume = volume_name, file = file_name]] 
                                     [[stripe on [compress::[compression_level::]]stripe_device
                                          [at backup_server_name]
[density = density_value, 
                                          blocksize = number_bytes,
                                          capacity = number_kilobytes, 
                                          dumpvolume = volume_name, file = file_name]]...]
                                     [with {
                                          density = density_value, 
                                          blocksize = number_bytes,
                                          capacity = number_kilobytes, 
                                          compression = compress_level
                                          dumpvolume = volume_name,
                                          file = file_name,
                                          [dismount | nodismount],
                                          [nounload | unload],
                                          passwd = password,
                                          retaindays = number_days, [noinit | init],
                                          notify = {client | operator_console}
                                          }] 
                            (Tivoli Storage Manager) Tivoli Storage Manager からバックアップ・サービスが
                            提供されている場合は、次の構文を使用してデータベースをコピーします。
                                 dump database database_name
                                     to "syb_tsm::object_name"
                                          [blocksize = number_bytes]
                                     [stripe on "[syb_tsm::]object_name"
                                          [blocksize = number_bytes]]...]
                                     [with
                                          blocksize = number_bytes,
                                          compression = compress_level,
                                          passwd = password,
                                          [noinit | init],
                                          notify = {client | operator_console},
                                          verify[ = header | full]
                                          } ]
```
## dump transaction トランザクション・ログのコピーを作成し、無効な部分を削除します。定期的 なログのダンプを作成する場合:

dump tran[saction] *database\_name* to [compress::[*compression\_level*::]]*stripe\_device* [at *backup\_server\_name*] [density = *density\_value*, blocksize = *number\_bytes*, capacity = *number* kilobytes, dumpvolume = *volume\_name*, file = *file\_name*] [stripe on [compress::[*compression\_level*::]]*stripe\_device* [at *backup\_server\_name*] [density = *density\_value*, blocksize = *number\_bytes*, capacity = *number* kilobytes, dumpvolume = *volume\_name*, file = *file\_name*]] [[stripe on [compress::[*compression\_level*::]]*stripe\_device* [at *backup\_server\_name*] [density = *density\_value*, blocksize = *number\_bytes*, capacity = *number\_kilobytes*, dumpvolume = *volume\_name*, file = *file\_name*]]...] [with { density = *density\_value*, blocksize = *number\_bytes*, capacity = *number*  $\overline{k}$ *ilobytes*, compression = *compress\_level*, dumpvolume = *volume\_name*,  $file = file_name$ ,  $Idismount \mid nodismount$ ], [nounload | unload], retaindays = *number\_days*, [noinit | init],  $notify = {client | operator\_console},$ standby\_access}]

バックアップ・コピーを作成しないでログをトランケートする場合:

dump tran[saction] *database\_name* with truncate only

容量一杯となったログをトランケートする場合 (ログの内容が失われるた め、最後の手段としてのみ使用してください):

dump tran[saction] *database\_name* with no log

データベース・デバイスで障害が発生した後にログをバックアップする場合:

dump tran[saction] *database\_name* to [compress::[*compression\_level*::]]*stripe\_device* [at *backup\_server\_name*] [density = *density\_value*, blocksize = *number\_bytes*, capacity = *number\_kilobytes*, dumpvolume = *volume\_name*, file = *file\_name*] [stripe on [compress::[*compression\_level*::]]*stripe\_device* [at *backup\_server\_name*] [density = *density\_value*, blocksize = *number\_bytes*, capacity = *number\_kilobytes*,

```
dumpvolume = volume_name,
                                        file = file_name]]
                                    [[stripe on [compress::[compression_level::]]stripe_device
                                        [at backup_server_name]
                                        [density = density_value, 
                                        blocksize = number_bytes,
                                        capacity = number_kilobytes, 
                                        dumpvolume = volume_name,
                                        file = file_name]]...]
                                   [with {
                                        density = density_value, 
                                        blocksize = number_bytes,
                                        capacity = number_kilobytes, 
                                        compression = compress_level
                                        dumpvolume = volume_name,
                                        file = file_name,
                                        [dismount | nodismount],
                                        [nounload | unload],
                                        retaindays = number_days,
                                        [noinit | init],
                                        no_truncate, 
                                        notify = {client | operator-console}}Tivoli Storage Manager からバックアップ サービスが提供されていて、トランザ
                           クション ログをコピーする場合:
                               dump transaction database_name
                                   to "syb_tsm::object_name"
                                        [blocksize = number_bytes]
                                    [stripe on "[syb_tsm::]object_name"
                                        [blocksize = number_bytes]]...]
                                    [with
                                        blocksize = number_bytes,
                                        compression = compress_level,
                                        passwd = password,
                                        [noinit | init],
                                        notify = {client | operator console},verify[ = header | full]
                                        } ]
execute プロシージャを実行する、または Transact-SQL コマンドを動的に実行します。
                               [exec[ute]] [@return_status =]
                                   [[[server .]database.]owner.]procedure_name[;number] 
                                        [[@parameter_name =] value | 
                                            [@parameter_name =] @variable [output]
                                        [, [@parameter_name =] value | 
                                             [@parameter_name =] @variable [output]...]] 
                                   [with recompile]
                           または
                               exec[ute] ("string" | char_variable
                                   [+ "string" | char_variable]...)
fetch カーソル結果セットからローまたはロー・セットを返します。
                               fetch [next | prior | first | last | absolute
                                    fetch_offset | relative fetch_offset ] 
                                    [from] cursor_name
                                    [ into fetch_target_list ]
```
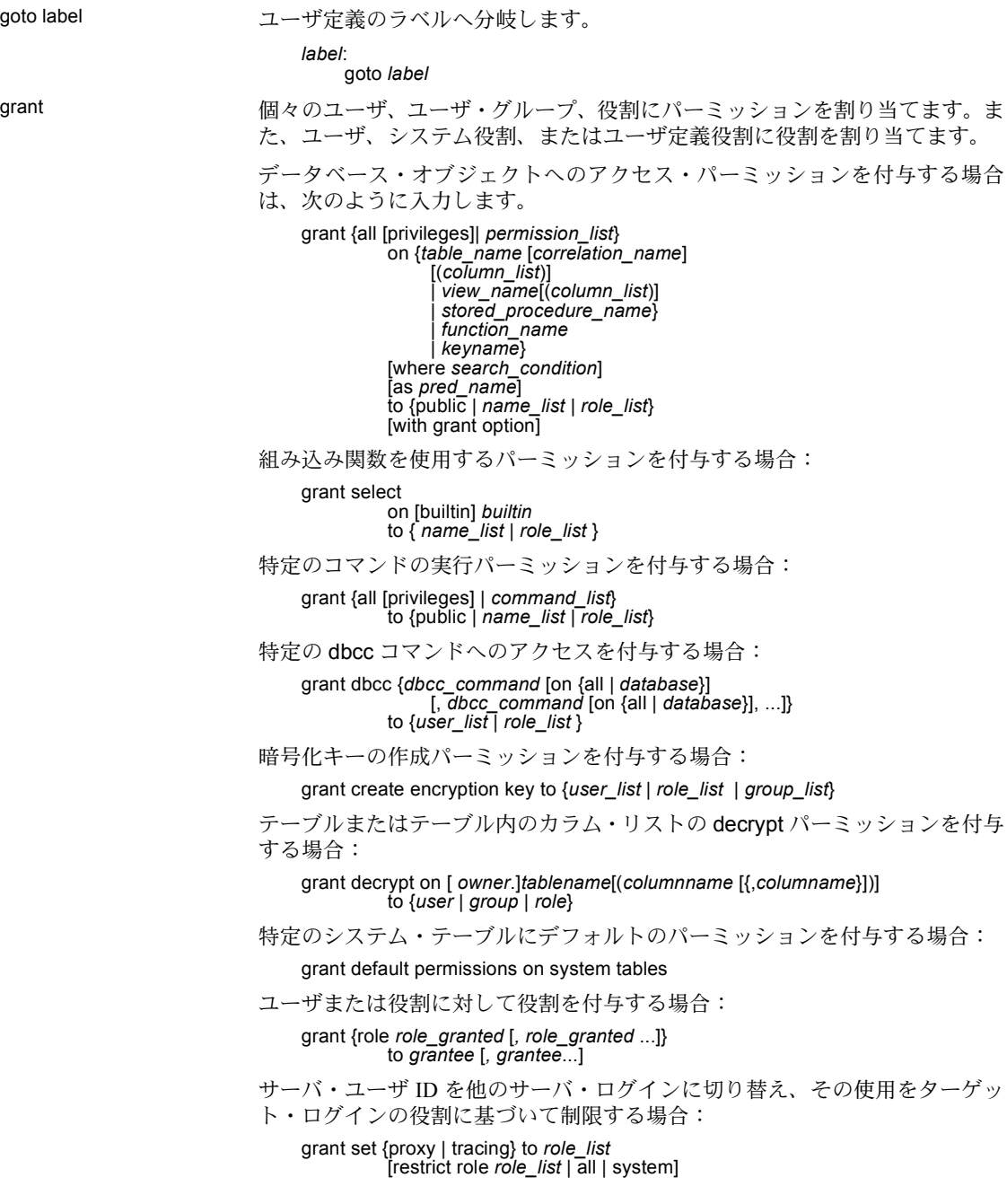

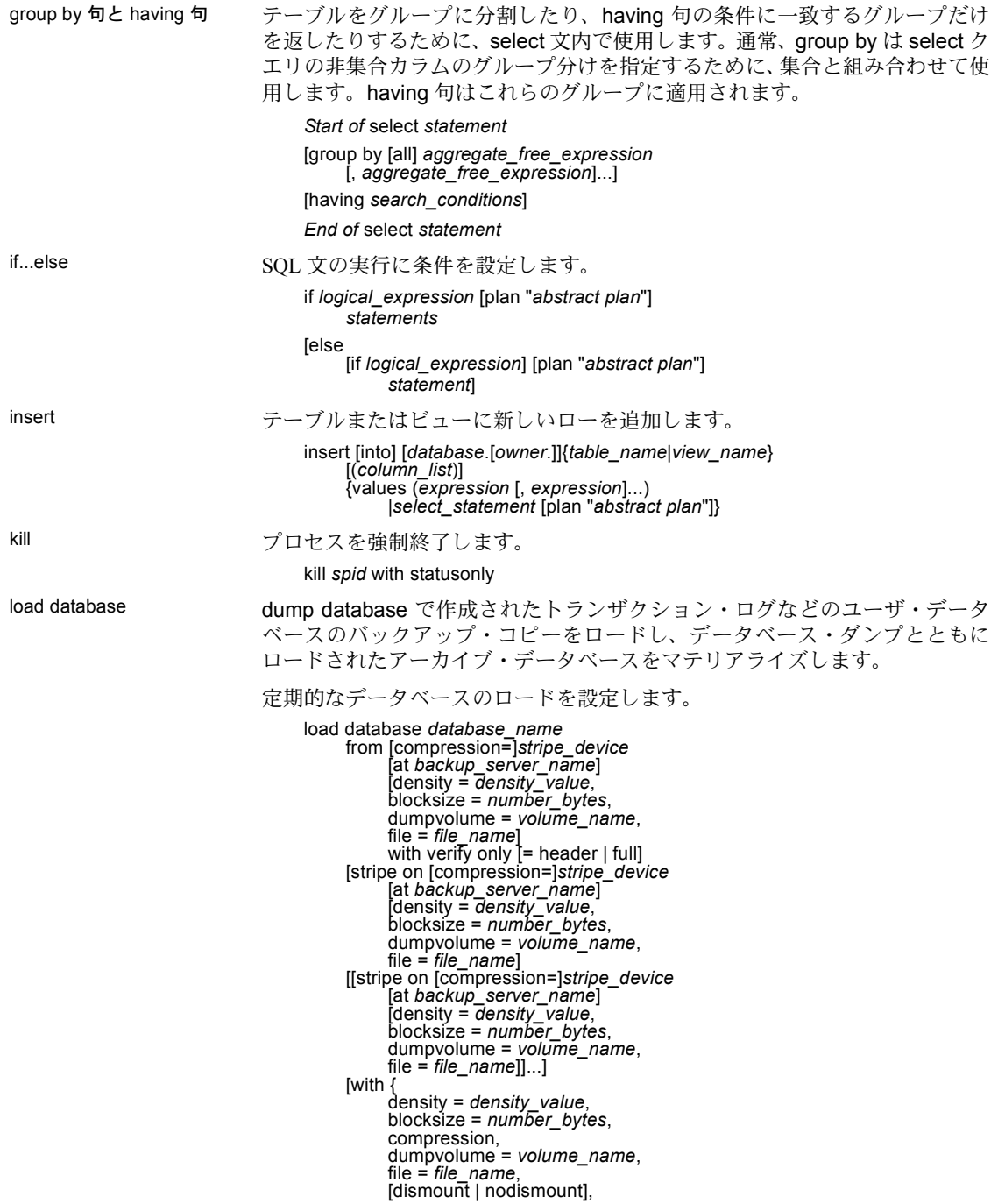

[nounload  $|$  unload],<br>passwd = password, notify = {client | operator\_console}, [override]}]]

バックアップをロードしないでヘッダ情報またはファイル情報を調べます。

load database *database\_name* from [compress::]*stripe\_device* [at *backup\_server\_name*] [density = *density\_value*, blocksize = *number\_bytes*, dumpvolume = *volume\_name*, file = *file\_name*] [stripe on [compress::]*stripe\_device* [at *backup\_server\_name*] [density = *density\_value*, blocksize = *number\_bytes*, dumpvolume = *volume\_name*, file = *file\_name*] [[stripe on [compress::]*stripe\_device* [at *backup\_server\_name*] [density = *density\_value*, blocksize = *number\_bytes*, dumpvolume = *volume\_name*, file = *file\_name*]]...] [with  $\{$  density = density value. blocksize = *number\_bytes*, compression, dumpvolume = *volume\_name*, file = *file\_name*, [dismount],<br>[nounload | unload], passwd = *password*, listonly [= full], headeronly  $notify = {client | operator console}$ }]]

アーカイブ・データベースをマテリアライズします。

load database *database\_name* from *dump\_device* [ [stripe on *stripe\_device*] ... ] [with [norecovery,][passwd=*password*]

サイトで Tivoli Storage Manager がライセンスされている場合はデータベース のコピーをロードします。

```
load database database_name] 
     from syb_tsm::[[-S source_sever_name][-D source_database_name]
            ::]object_name [blocksize = number_bytes]
      [stripe on syb_tsm::[[-S source_sever_name]
[-D source_database_name]::]object_name
            [blocksize = number_bytes]]
      [[stripe on syb_tsm::[[-S source_sever_name]
            [-D source_database_name]::]object_name
            [blocksize = number_bytes]]...]
      [with \int[with \int]<br>blocksize = number bytes,
           blocksize = number_bytes, passwd = password, listonly [= full],
            headeronly,
            notify = {client | operator console}.[[verifyonly | verify] [= header | full]]
            {}^{5}]
```
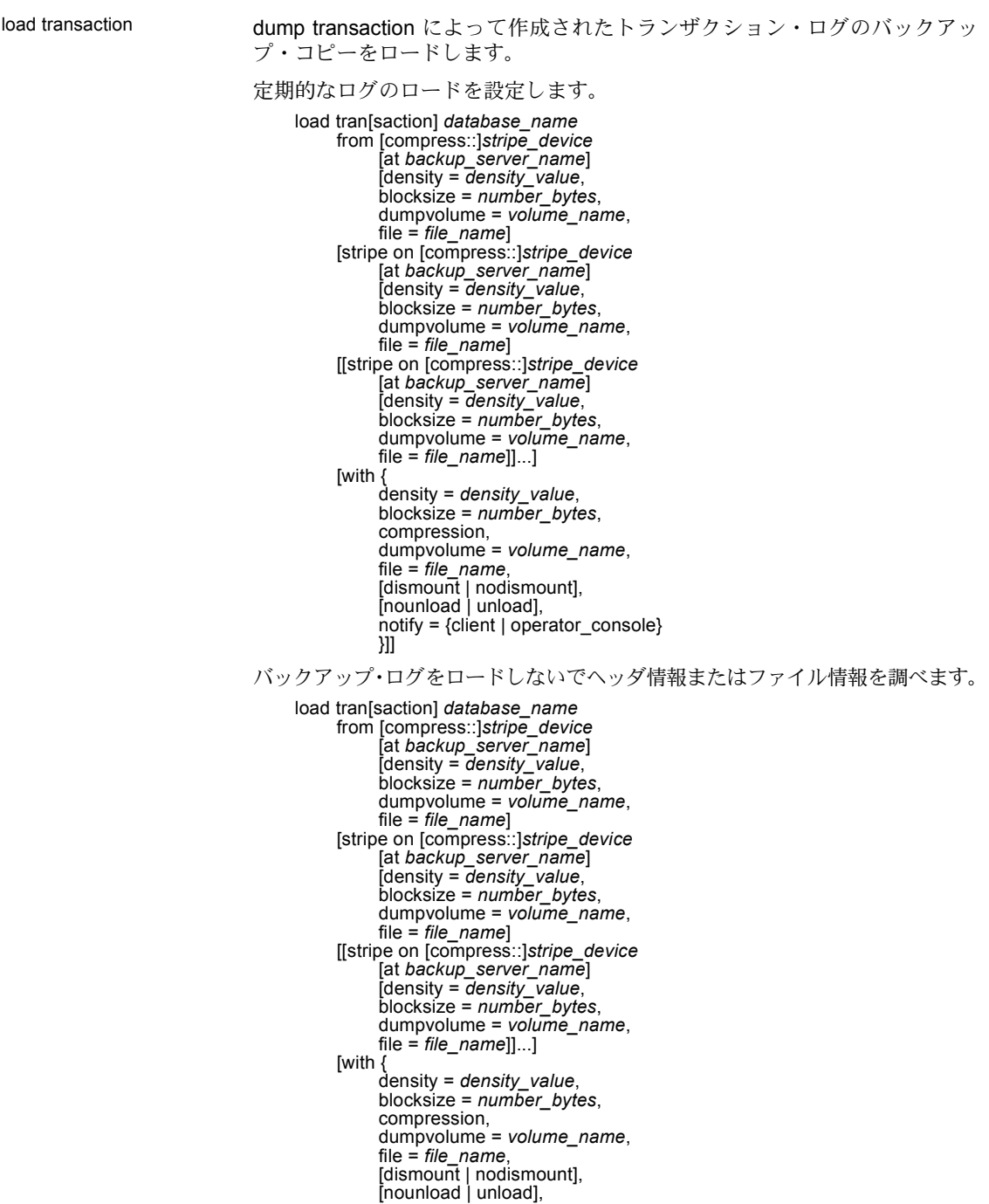

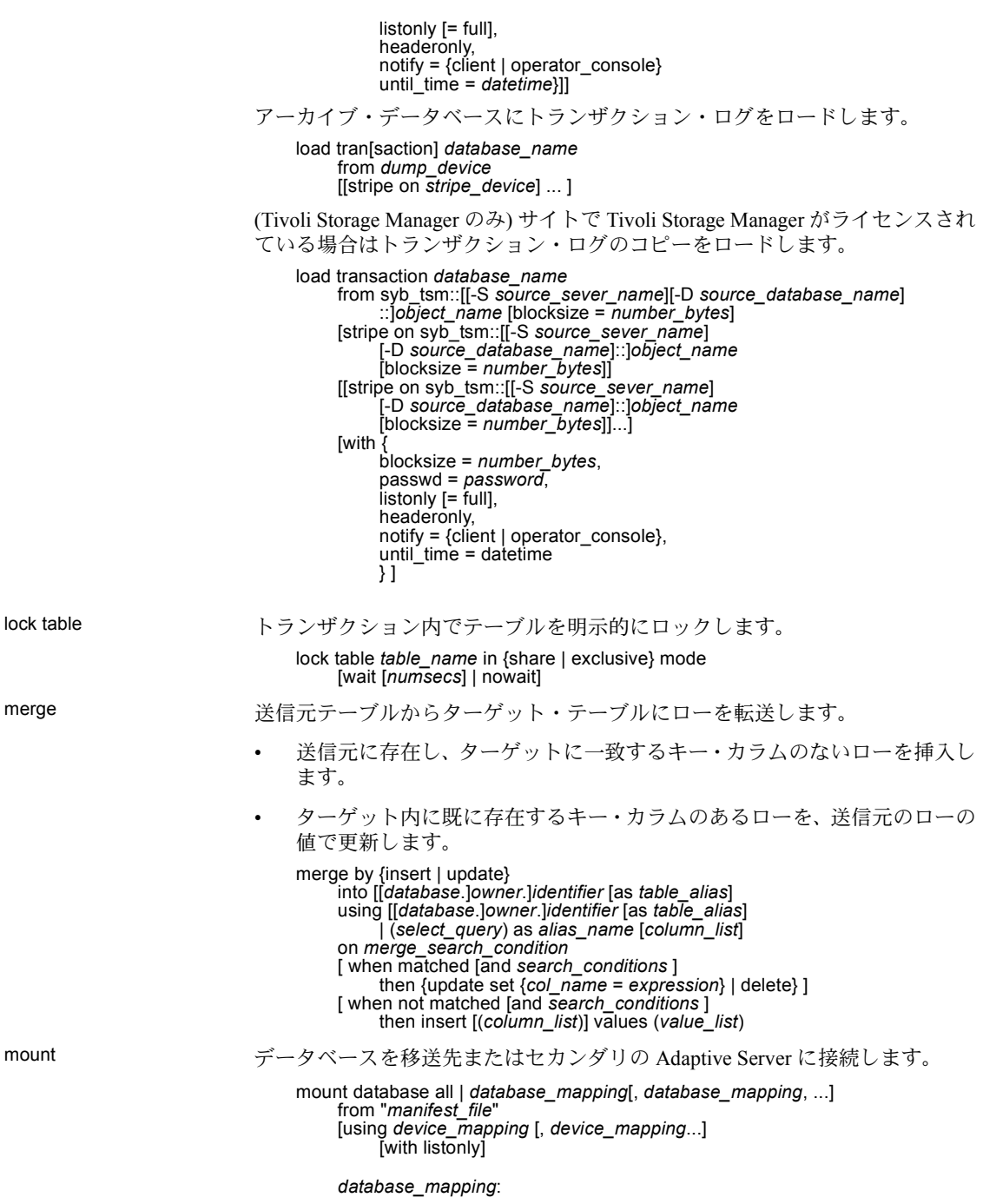

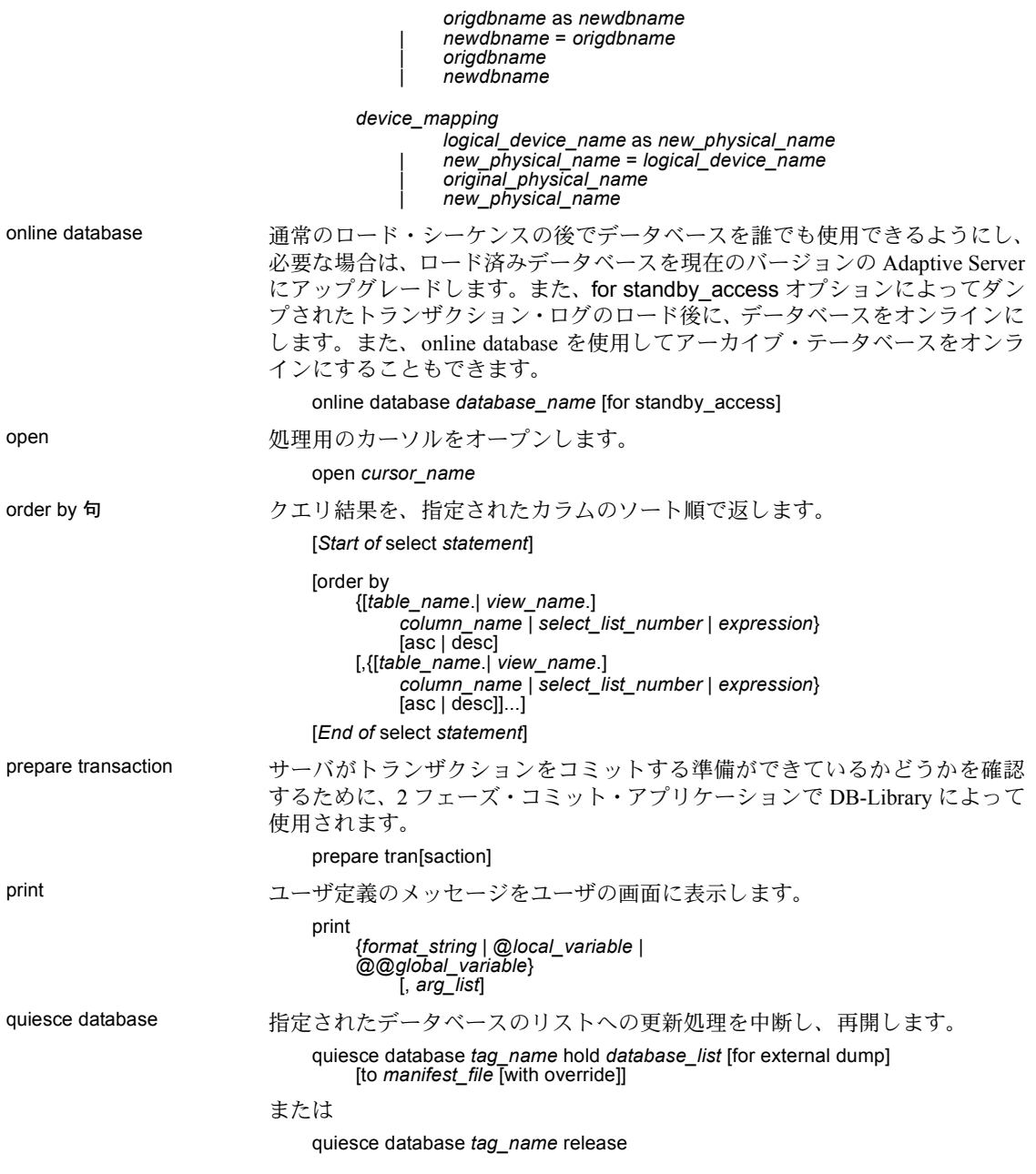

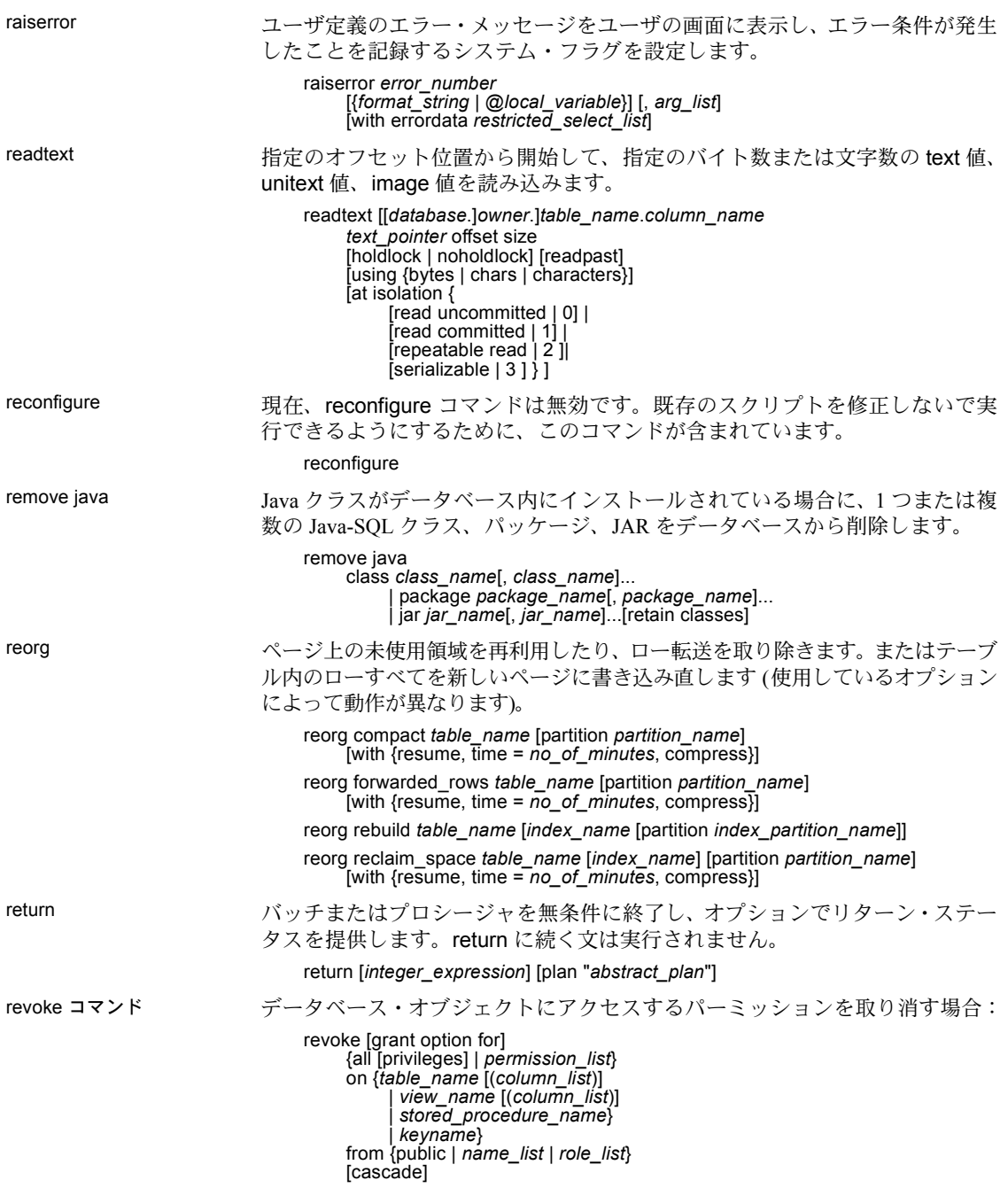

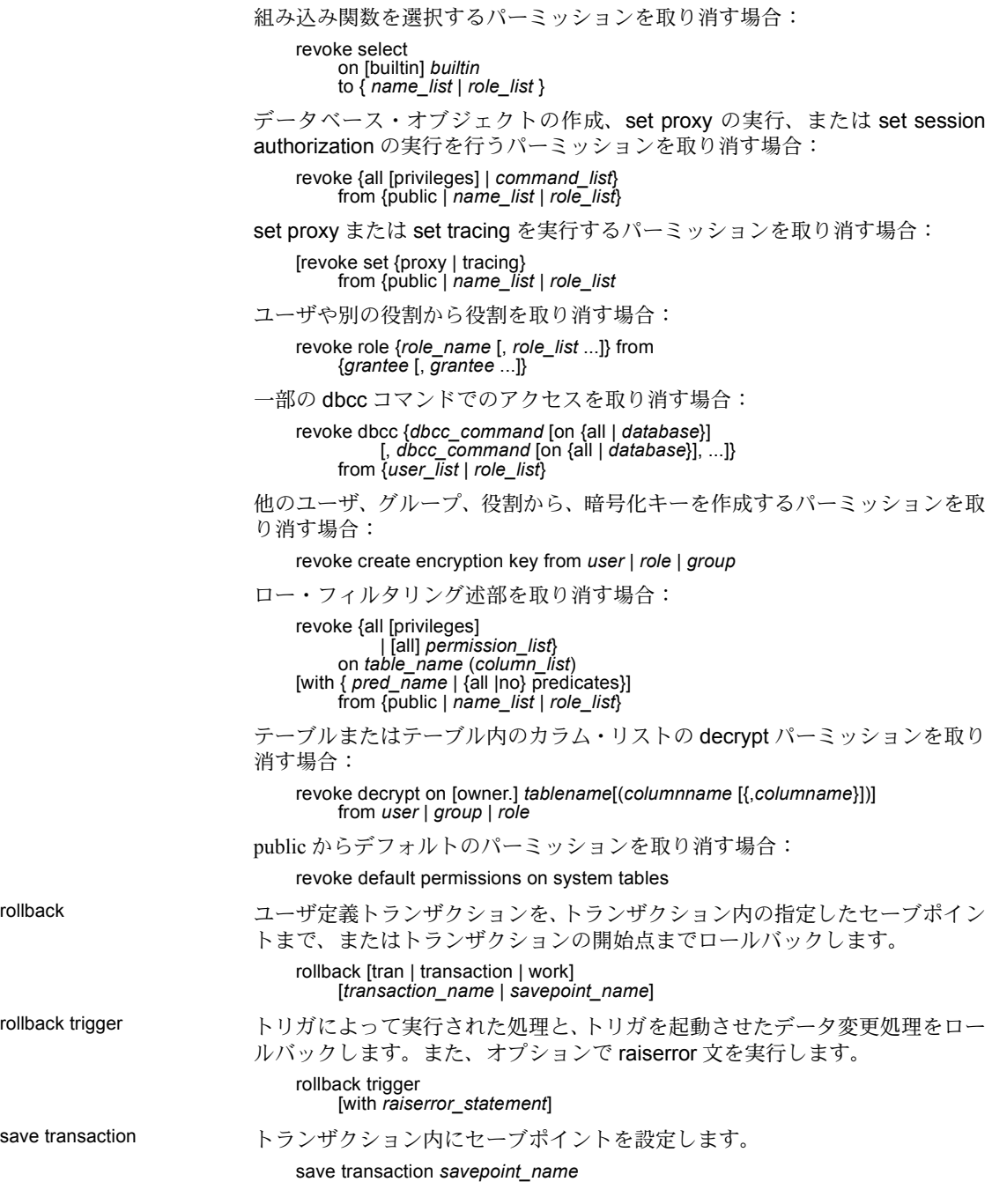

select データベース・オブジェクトからローを取得します。

select ::=

select [all | distinct] [top *unsigned\_integer*] *select\_list* [*into\_clause*] [*from\_clause*] [*where\_clause*] [*group\_by\_clause*] [*having\_clause*] [*order\_by\_clause*] [*compute\_clause*] [*read\_only\_clause*] [*isolation\_clause*] [*browse\_clause*] [*plan\_clause*] [*for\_xml\_clause*]

*select\_list* ::=

*select\_list* の詳細については、『リファレンス・マニュアル:コマンド』の「パ ラメータ」の項を参照してください。

*into\_clause* ::=

into [[*database*.] *owner*.] *table\_name* [(*colname* encrypt [with [*database*.[*owner*].]*keyname*] [, *colname* encrypt\_clause ...])] | [compressed = *compression\_level* | not compressed] [in row [(*length*)] | off row ] [{[external table at] '*server\_name*.[*database*].[*owner*].*object\_name*' | external directory at '*pathname*' | external file at '*pathname*' [column delimiter '*string*']}] [on *segment\_name*] dml\_logging  $=$  (full  $\overline{\phantom{a}}$  minimal) [*partition\_clause*] [lock {datarows | datapages | allpages}] [with [, *into\_option*[, *into\_option*] ...]]]

| into existing table *table\_name*

*partition\_clause* ::= partition by range (*column\_name*[, *column\_name*]...) ([*partition\_name*] values <= ({constant | MAX} [, {constant | MAX}] ...)[on *segment\_name*] [*compression\_clause*] [on *segment\_name*] [, [*partition\_name*] values <= ({constant | MAX} [, {constant | MAX}] ...)[on *segment\_name*]]...) [*compression\_clause*] [on *segment\_name*] | partition by hash (*column\_name*[, *column\_name*]...) { (*partition\_name* [on *segment\_name*] [*compression\_clause*] [on *segment\_name*] [, *partition\_name* [on *segment\_name*]]...) [*compression\_clause*] [on *segment\_name*] | *number\_of\_partitions* [on (*segment\_name*[, *segment\_name*] ...)]} | partition by list (*column\_name*) ([*partition\_name*] values (constant[, constant] ...) [*compression\_clause*] [on *segment\_name*]

[, [*partition\_name*] values (constant[, constant] ...) [*compression\_clause*] [on *segment\_name*]

```
| partition by roundrobin 
               { (partition_name [on segment_name] 
                    [, partition_name [on segment_name]]...) 
                    [compression_clause] [on segment_name] 
               | number_of_partitions
                    [on (segment_name [, segment_name]...)]}
     into_option ::= 
           | max_rows_per_page = num_rows
           | exp_row_size = num_bytes
           | reservepagegap = num_pages
           | identity_gap = gap
           compression = \{none \mid page \mid row\}| lob_compression = off | compression_level]
from_clause ::=
    from table_reference [,table_reference]...
     table_reference ::= 
          table_view_name | ANSI_join
          table_view_name ::=
               [[database.]owner.]{{table_name | view_name} 
               [as] [correlation_name]
               [(index {index_name | table_name})] 
               [parallel [degree_of_parallelism]]
               [prefetch size][lru | mru]}
          [holdlock | noholdlock]
          [readpast]
          [shared]
          ANSI_join ::=
               table_reference join_type join table_reference
                         join_conditions
                    join_type ::= inner | left [outer] | right [outer]
                    join_conditions ::= on search_conditions
compression_clause::=
          with compression = {none | page | row}where_clause ::= 
    where search_conditions
    for update [of column_list
group_by_clause ::=
    group by [all] aggregate_free_expression
          [, aggregate_free_expression]...
having_clause ::=
    having search_conditions
order_by_clause ::=
    order by sort_clause [, sort_clause]...
     sort_clause ::=
           {[[[database.]owner.]{table_name.|view_name.}]column_name
           | select_list_number
           | expression }
          [asc | desc]
compute_clause ::=
     compute row_aggregate (column_name)
[, row_aggregate (column_name)]...
     [by column_name [, column_name]...]
read_only_clause ::=
    for {read only | update [of column_name_list]}
```

```
isolation_clause ::=
                                        at isolation
                                             {read uncommitted | 0}<br>| {read committed | 1}
                                             | {read committed | 1}
                                             \vert {repeatable read \vert 2}
                                              | {serializable | 3}
                                   browse_clause ::=
                                        for browse
                                   plan_clause ::=
                                        plan "abstract plan"
set ユーザの作業セッション中の Adaptive Server クエリ処理オプションを設定し
                              ます。一部のオプションは、トリガまたはストアド・プロシージャ内部で設定
                              されます。
                                   set advanced aggregation on/off
                                   set @variable = expression [, @variable = expression...]
                                   set ansinull { on | off }
                                   set ansi_permissions { on | off }
                                   set arithabort [ arith_overflow | numeric_truncation ] { on | off }
                                   set arithignore [arith_overflow] { on | off }
                                   set bulk array size number
                                   set bulk batch size number
                                   set builtin_date_strings number
                                   set {chained, close on endtran, nocount, noexec, parseonly, 
                                        self_recursion, showplan, sort_resources} {on | off}
                                   set char_convert {off | on [with {error | no_error}] |
                                        charset [with {error | no_error}]}
                                   set cis_rpc_handling \{ on | off \rangleset [clientname client_name | clienthostname host_name
                                        | clientapplname application_name]
                                   set compression {on | off | default}
                                   set cursor rows number for cursor_name
                                   set {datefirst number, dateformat format, language language}
                                   set delayed commit {on | off | default}
                                   set deferred_name_resolution { on | off }
                                   set dml_logging {minimal | default}
                                   set encryption passwd 'password_phrase' for {key | column} {keyname | column_name}
                                   set export_options [on | off]
                                   set fipsflagger { on | off }
                                   set flushmessage { on | off }
                                   set fmtonly {on | off}
                                   set forceplan { on | off }
                                   set identity_insert [database.[owner.]]table_name {on | off}
                                   set identity_update table_name {on | off}
                                   set index_union on | off
                                   set literal_autoparam on | off
                                   set lock {wait [numsecs] | nowait}
```

```
set metrics_capture on | off
set offsets {select, from, order, compute, table,
     procedure, statement, param, execute} {on | off}
set option show
set opttimeoutlimit
set parallel_degree number
set plan {dump | load} [group_name] {on | off}
set plan exists check { on | off }
set plan for show
set plan optgoal {allrows_mix | allrows_dss}
set plan opttimeoutlimit number
set plan replace { on | off }
set prefetch [on|off]
set print_minlogged_mode_override
set proc_output_params {on | off}
set proc_return_status {on | off}
set process_limit_action { abort | quiet | warning }
set proxy login_name
set quoted_identifier { on | off }
set repartition_degree number
set repthreshold number
set resource_granularity number
set role {"sa_role" | "sso_role" | "oper_role" | 
     role_name [with passwd "password"]} {on | off}
set {rowcount number, textsize number}
set scan_parallel_degree number
set send locator {on | off }
set session authorization login_name
set switch [serverwide] {on | off} trace_flag ,[trace_flag,] [with option [, option]
set show_exec_info ["on" | "off"]
set show_sqltext {on | off}
set show_transformed_sql, {on|off}
set statement_cache on | off
set statistics {io, subquerycache, time, plancost} {on | off}
set statistics simulate {on | off}
set strict_dtm_enforcement { on | off }
set string rtruncation { on | off }
set system_view {instance | cluster | clear}
set textsize {number}
set tracefile [filename] [off] [for spid]
set transaction isolation level {
     [read uncommitted | 0] | 
     [read committed | 1] |
     [ repeatable read | 2 ]| 
     [serializable | 3]} 
set transactional_rpc { on | off }
```
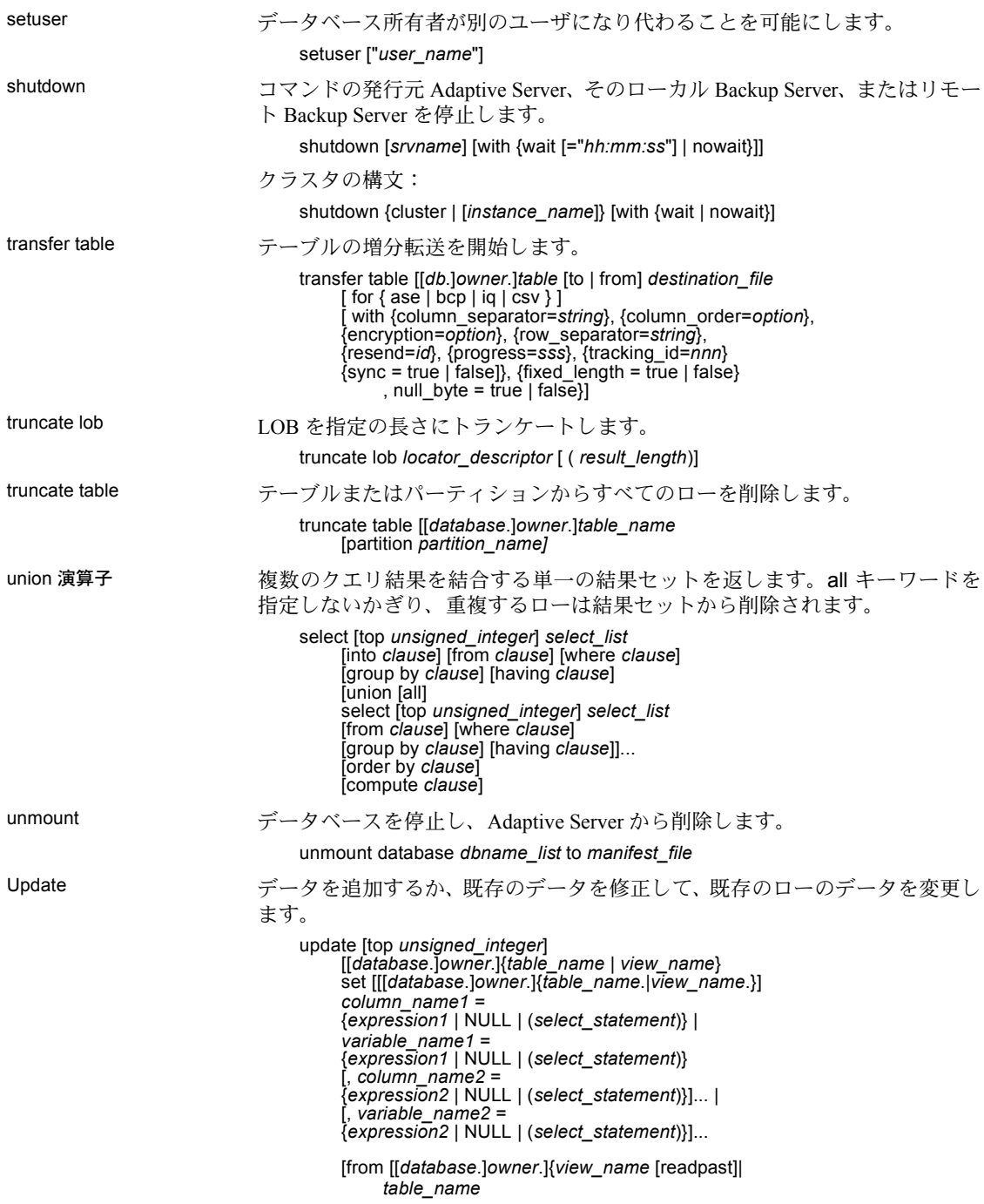

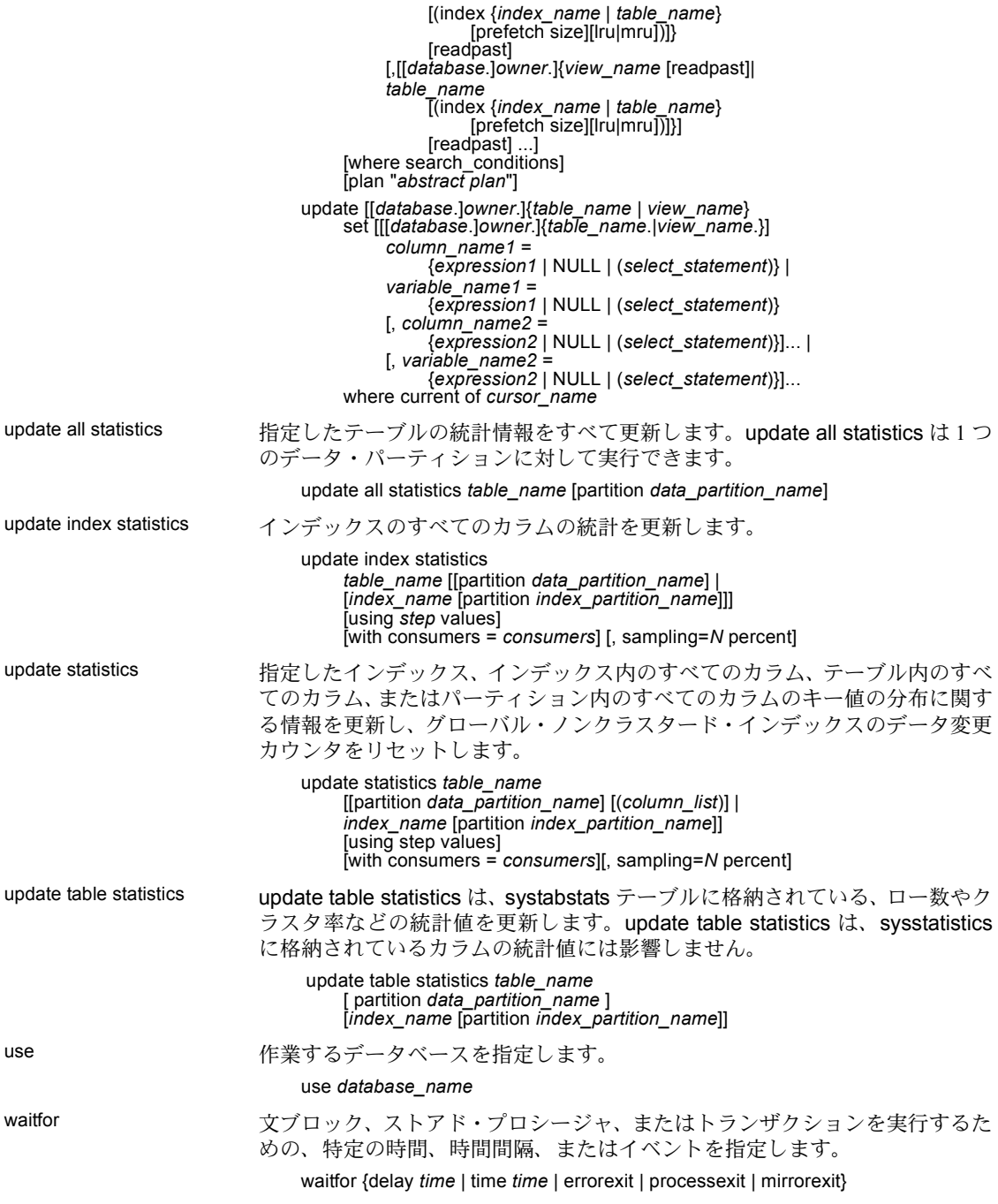

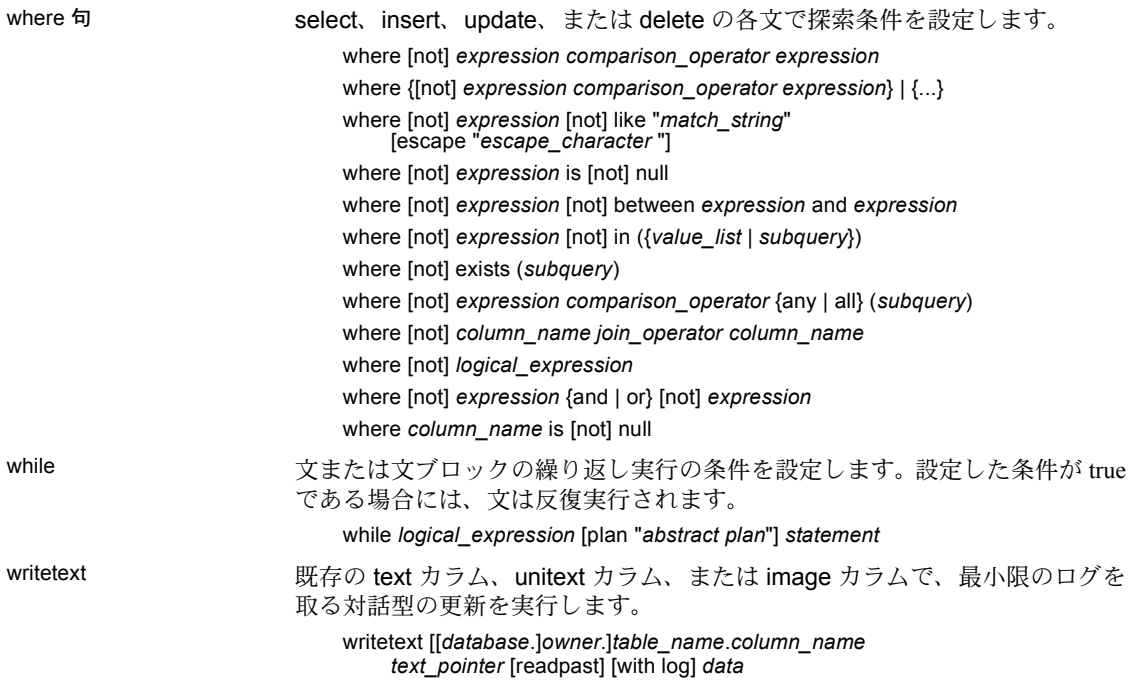

## 対話型 **dbsql** コマンド

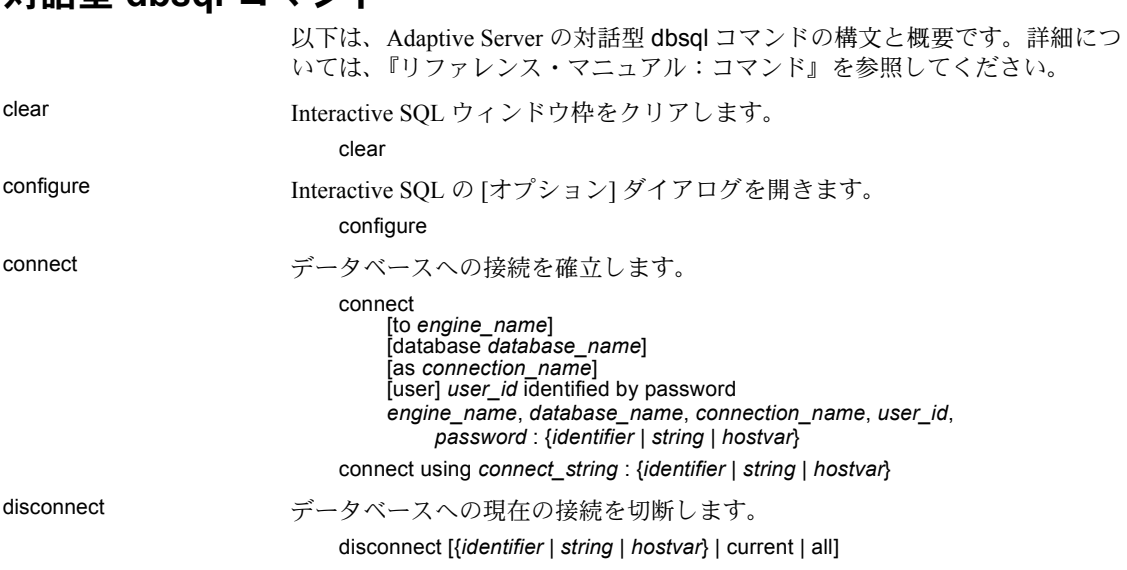

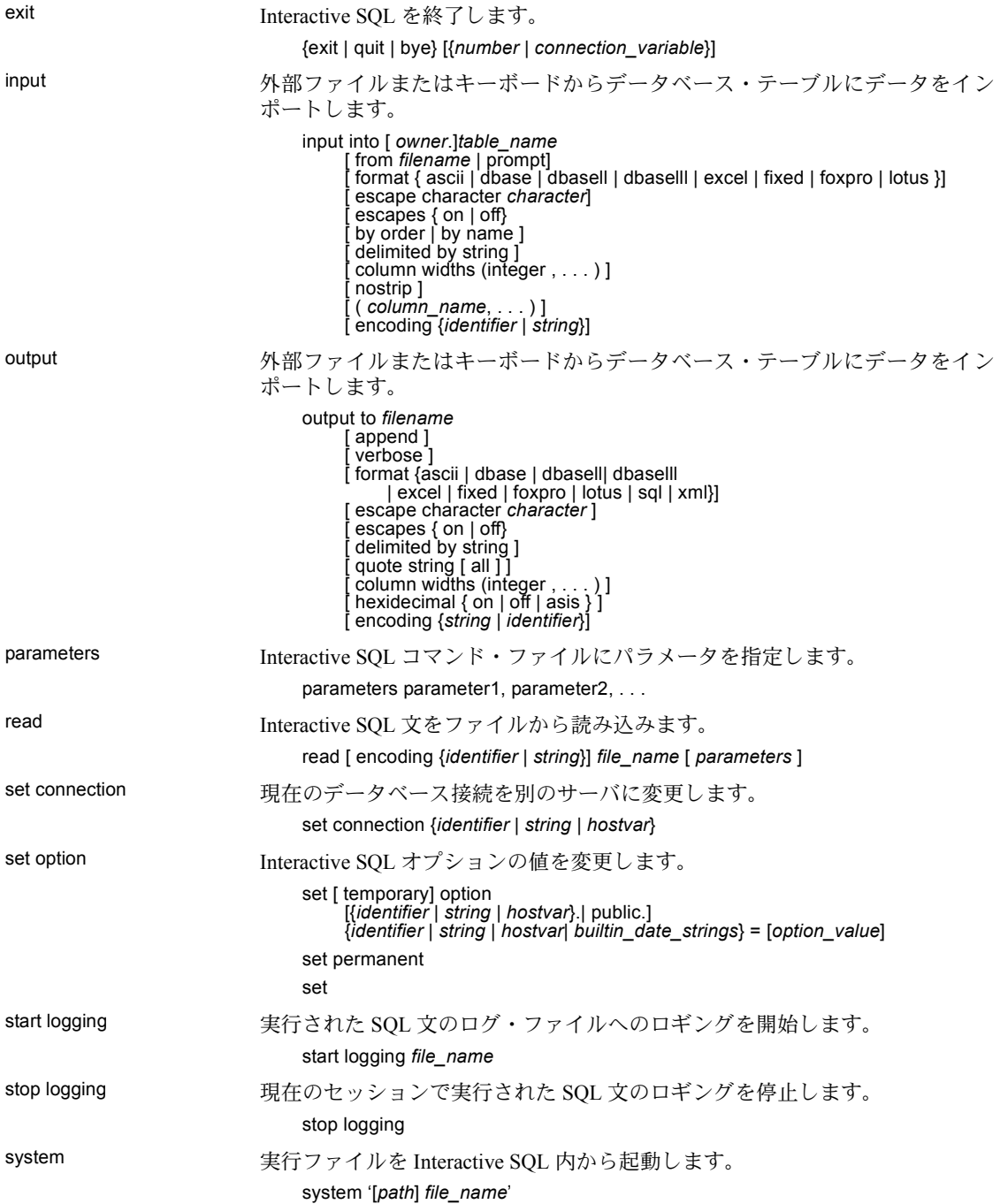

## システム・プロシージャ

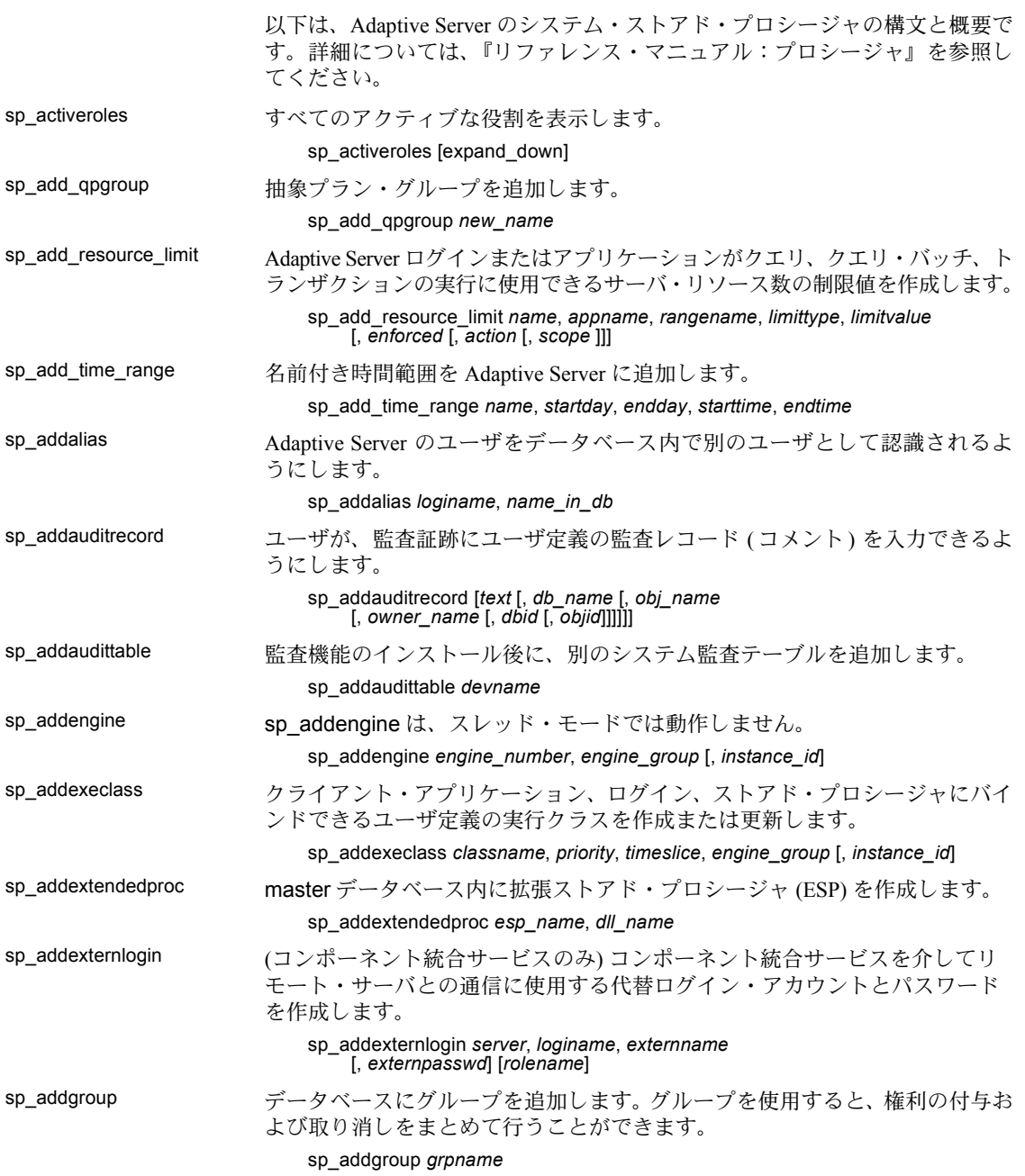

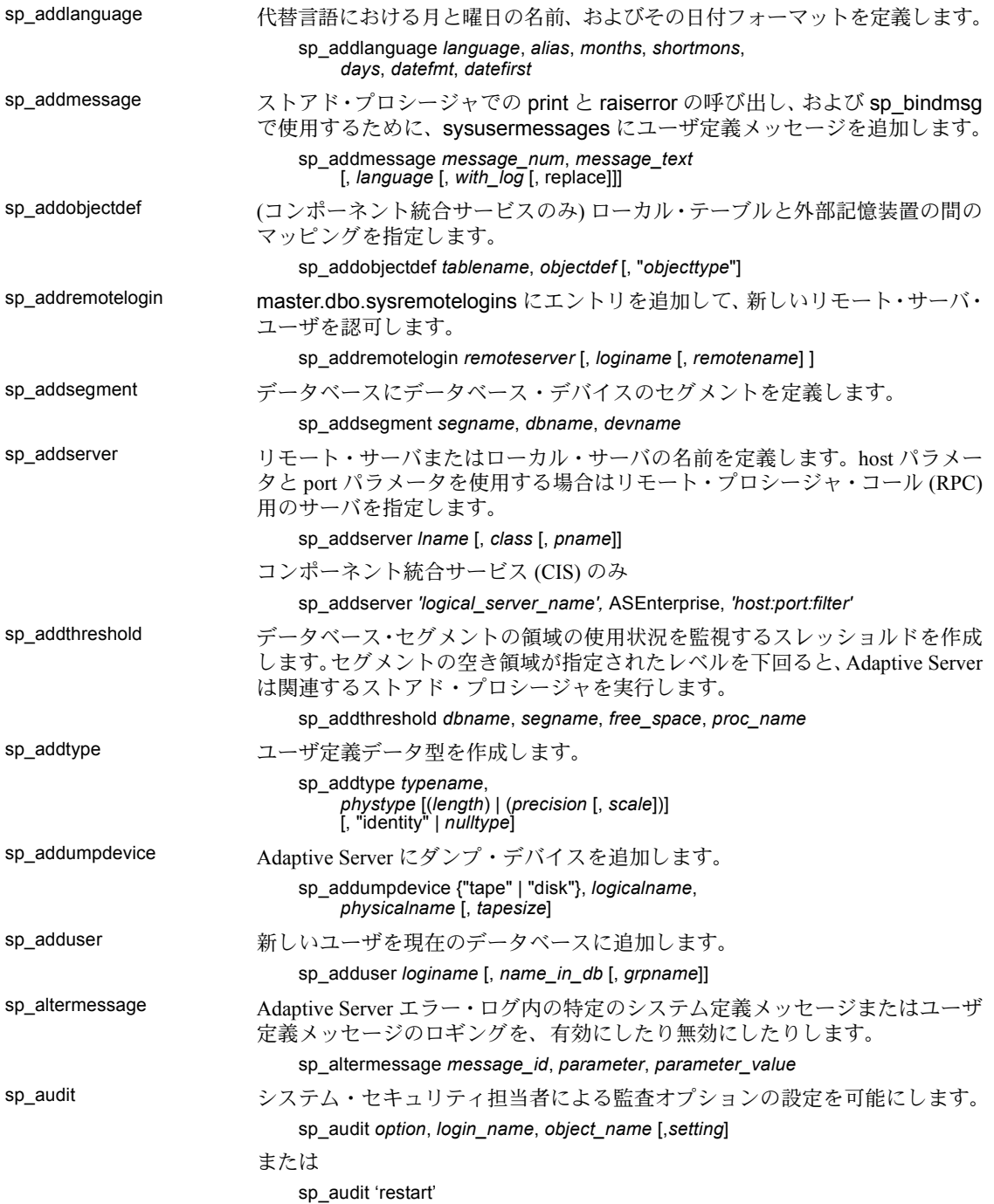

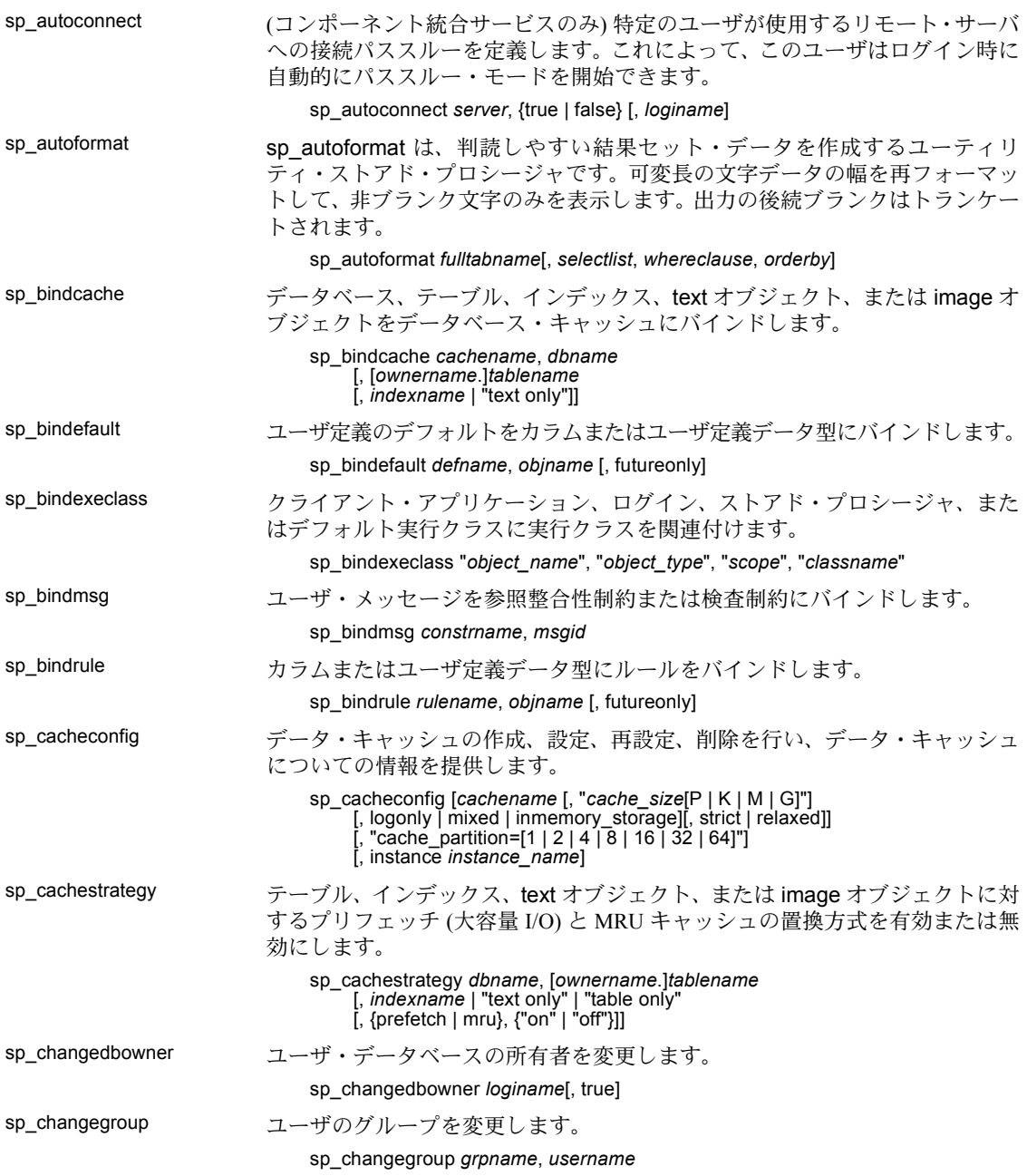

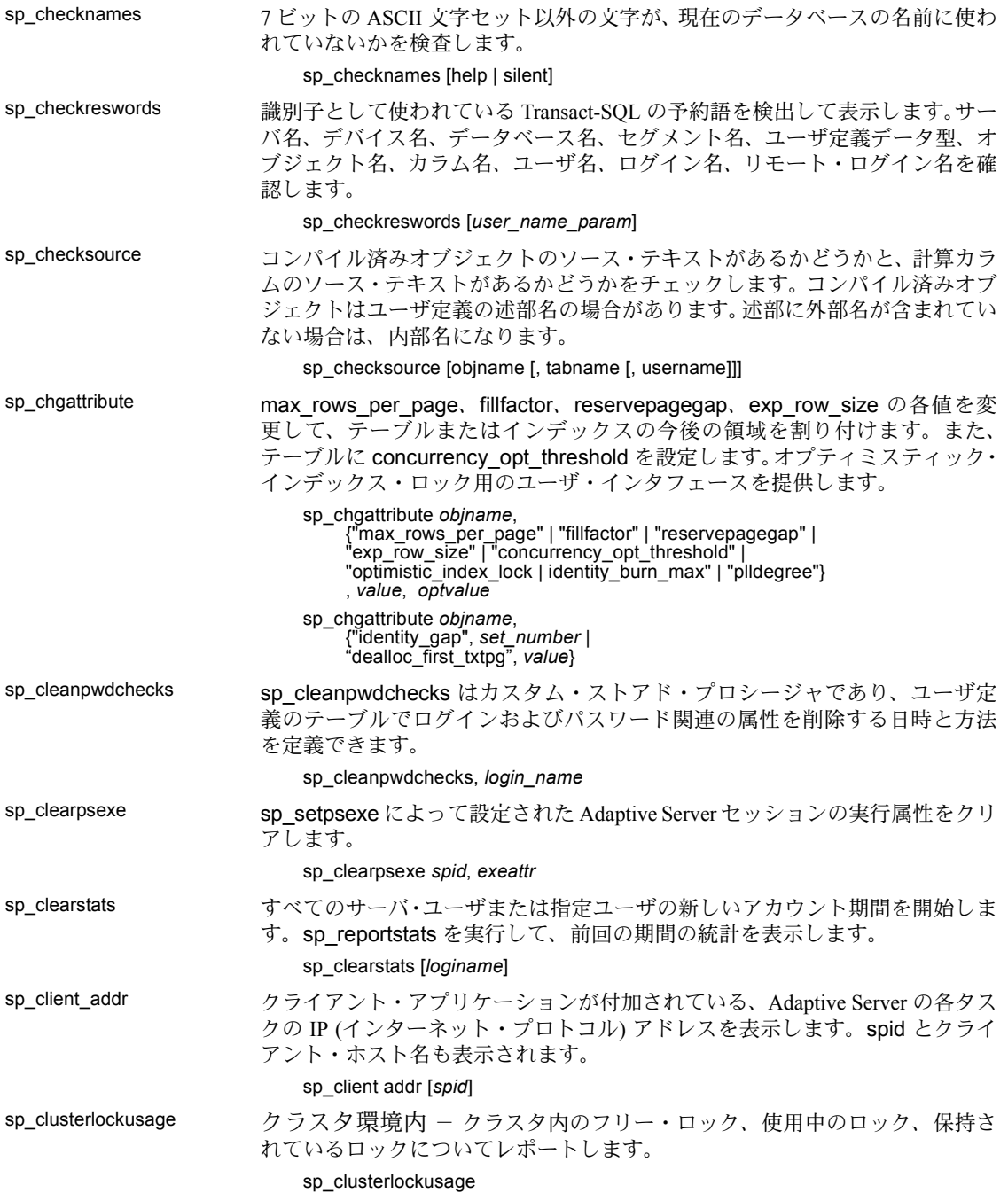

sp\_cluster (クラスタ環境のみ) クラスタに関係する複数のプロシージャを実行します。

接続を別の論理クラスタまたはインスタンスにマイグレートします。

sp\_cluster connection, migrate, *lc\_name*, *instance\_name*, "*spid\_list*"

以前の接続マイグレーションが待機中かどうかを調べ、待機中ならそのマイグ レーションをキャンセルします。

sp\_cluster connection, ['migrate\_status' | 'migrate\_cancel' ][, '*spid\_list*']

未処理のまま残っているアクションを変更します。アクションのキャンセルや タイミングの変更など。

sp\_cluster logical, "action", *lc\_name*, { cancel, *action\_handle* | modify\_time, *action\_handle*, *wait\_option*[, *timeout* ] | release, *action\_handle }*

論理クラスタに 1 つのリソースか 1 つまたは複数のルートを追加します。

sp\_cluster logical, "add", *lc\_name*, { route, *route\_type*, *key\_list* | instance, *instance\_list* | failover, *instance* list }

ルートを 1 つの論理クラスタから別のクラスタに移動します。

sp\_cluster logical, "alter", *lc\_name*, route, *route\_type*, *key\_list*

新しい論理クラスタを作成します。

sp\_cluster logical, "create", *lc\_name*

論理クラスタを、1 つまたは複数のインスタンスで停止、または論理クラスタ 全体を停止して、インスタンスまたは論理クラスタを非アクティブな状態にし ます。

sp\_cluster logical, "deactivate", *lc\_name*, { "cluster" | "instance", *instance\_list* } [, *wait\_option*[, *timeout*,[, @handle output ]]]

論理クラスタを削除する。または論理クラスタから 1 つまたは複数のリソース を削除します。

sp\_cluster logical, "drop", *lc\_name*, {cluster | instance, *instance\_list* | failover, *instance\_list* | route, *route\_type*, *key\_list }*

元のベース・インスタンスを復活させて、手動フェールオーバをリバースします。

sp\_cluster logical, "failback", *lc\_name*, { cluster*[, wait\_option*[, *timeout*[, @handle output ]]] | instance, *from\_instance\_list*, *to\_instance\_list*[, *wait\_option*[, *timeout*[, @handle output ]]] }

ベース・インスタンスからフェールオーバ・インスタンスへの手動フェール オーバを開始します。

sp\_cluster logical, "failover", *lc\_name*, {cluster [, *to\_instance\_list[, wait\_option*[, *timeout*[, @handle output ]]] | instance, *from\_instance\_list*, *to\_instance\_list*[, *wait\_option*[, *timeout*[, @handle output ]]] }

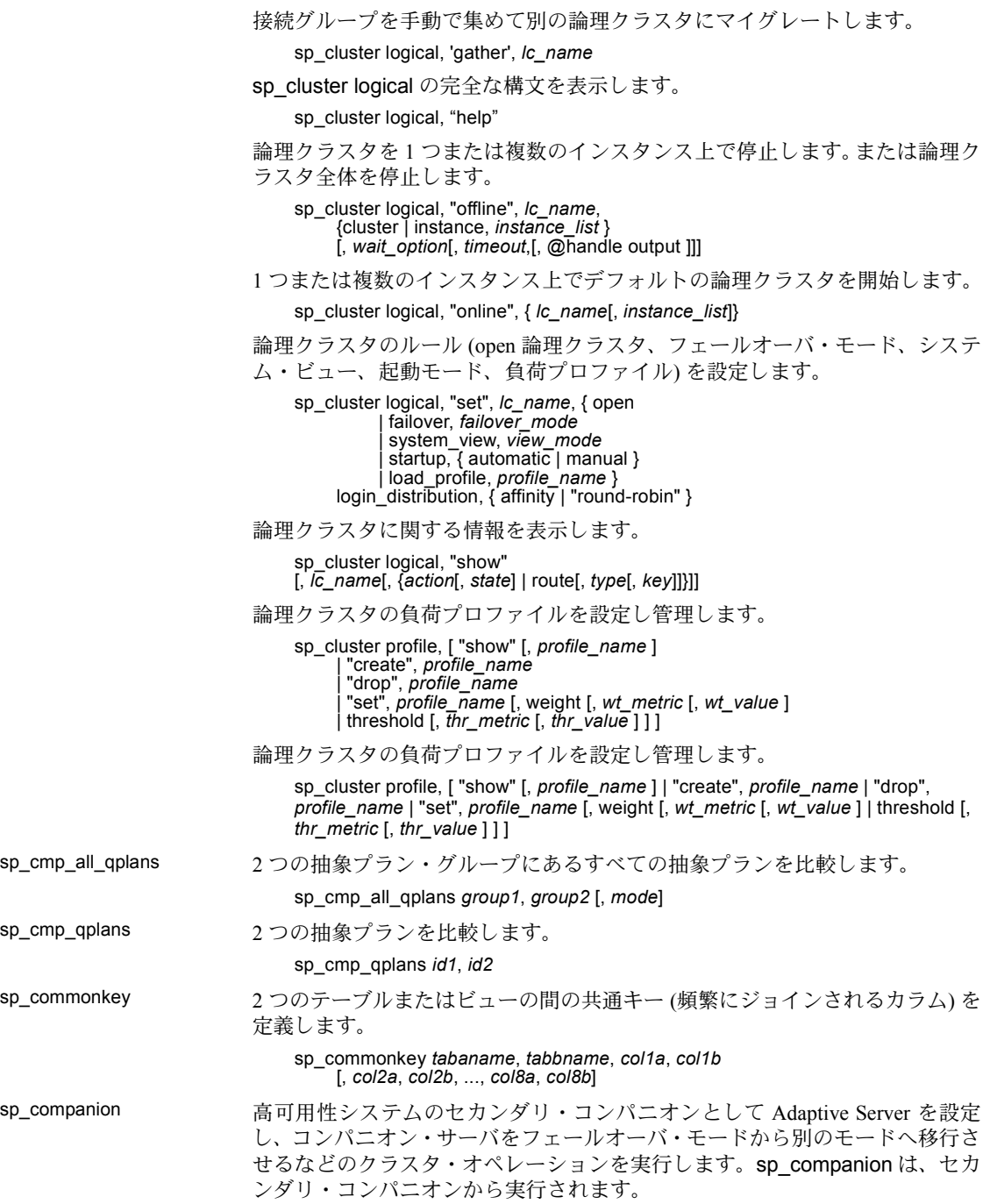

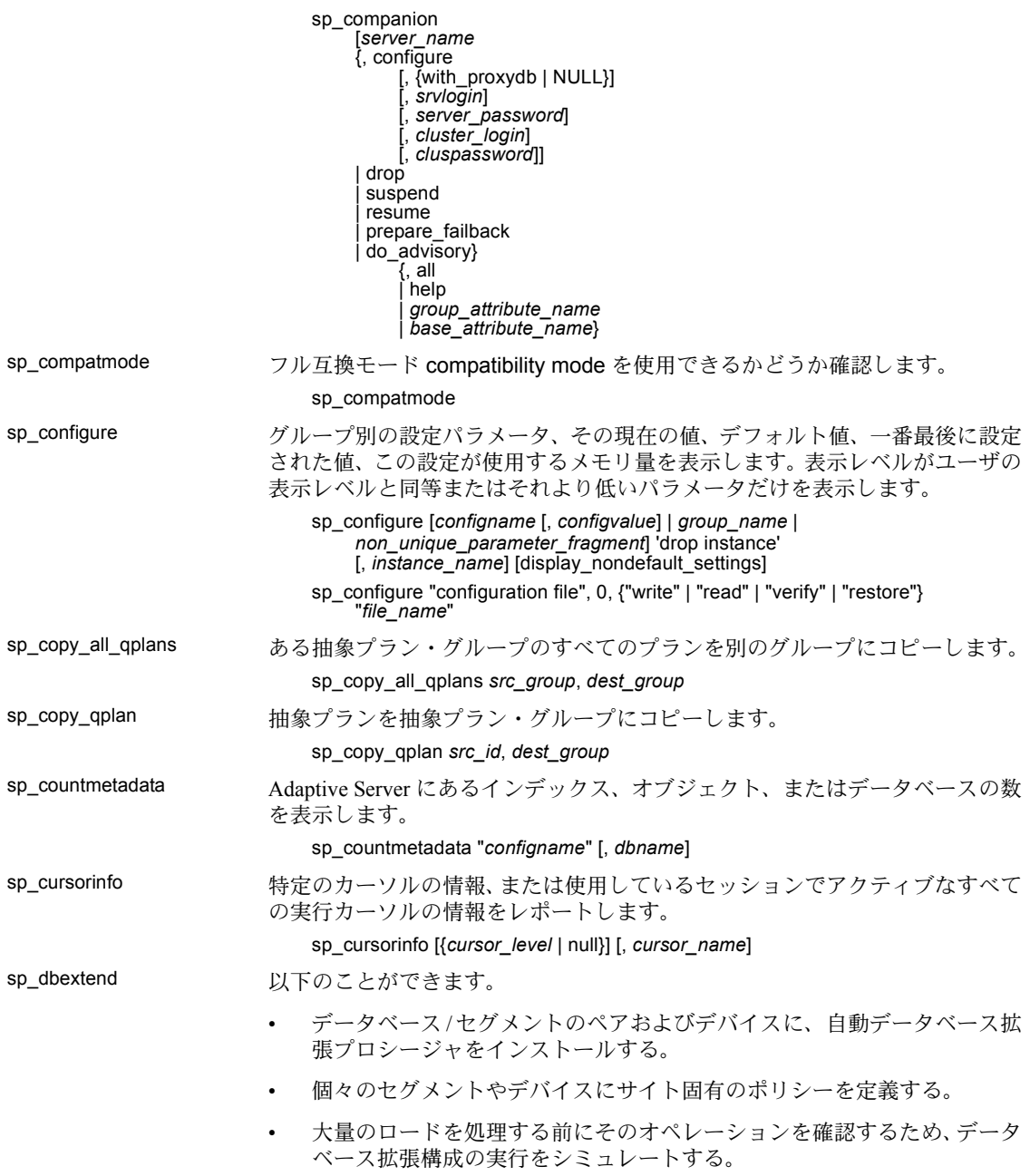

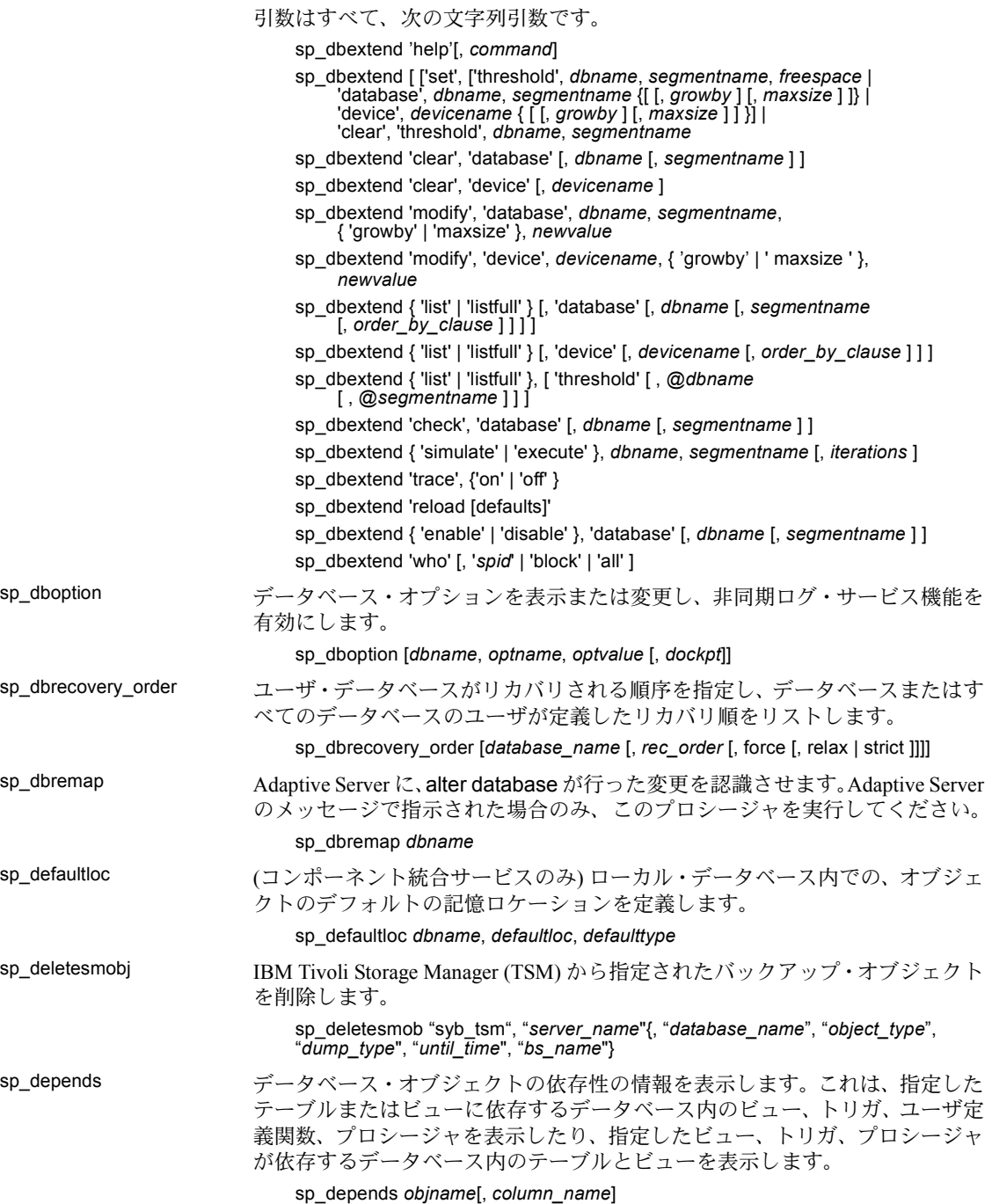
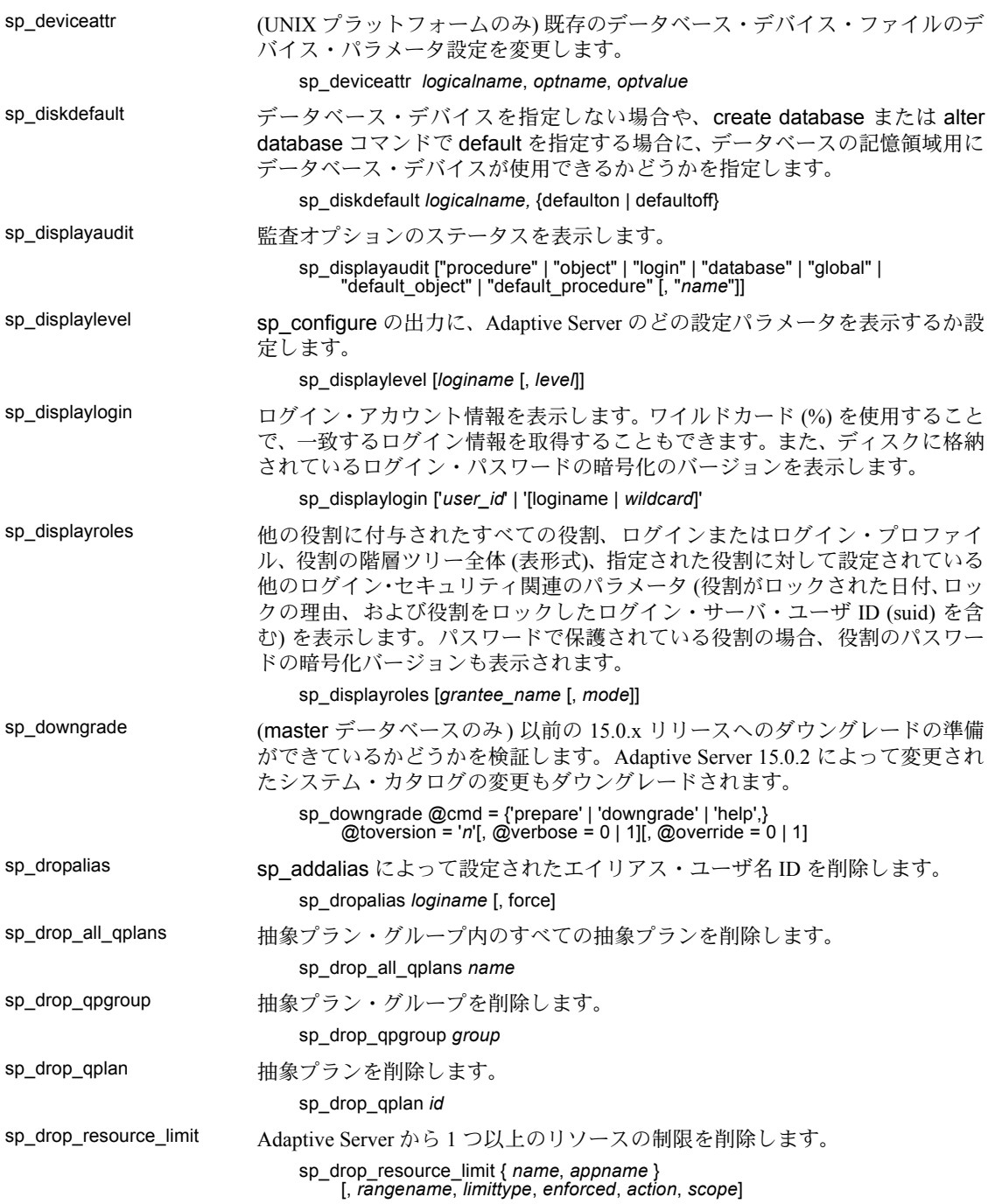

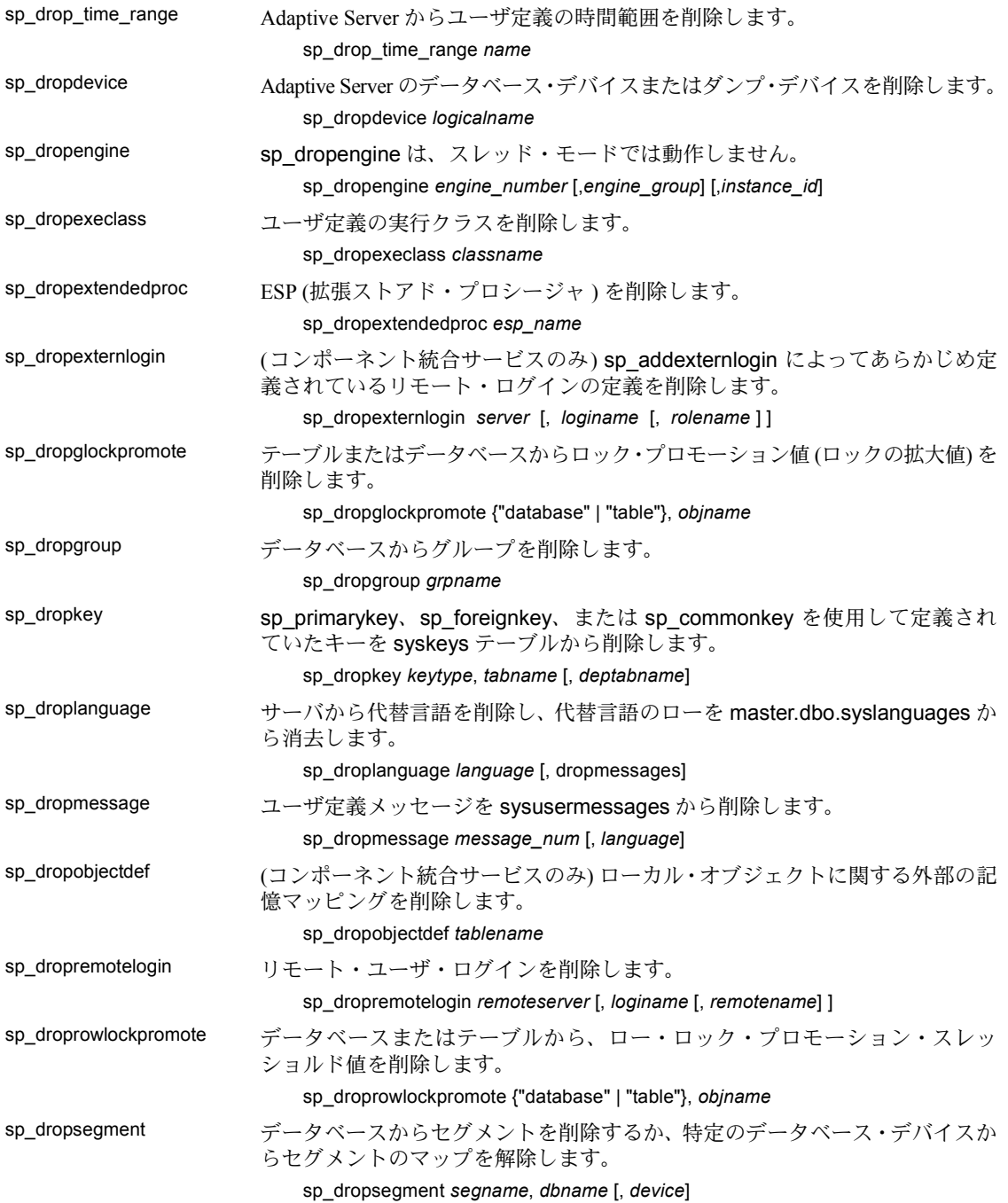

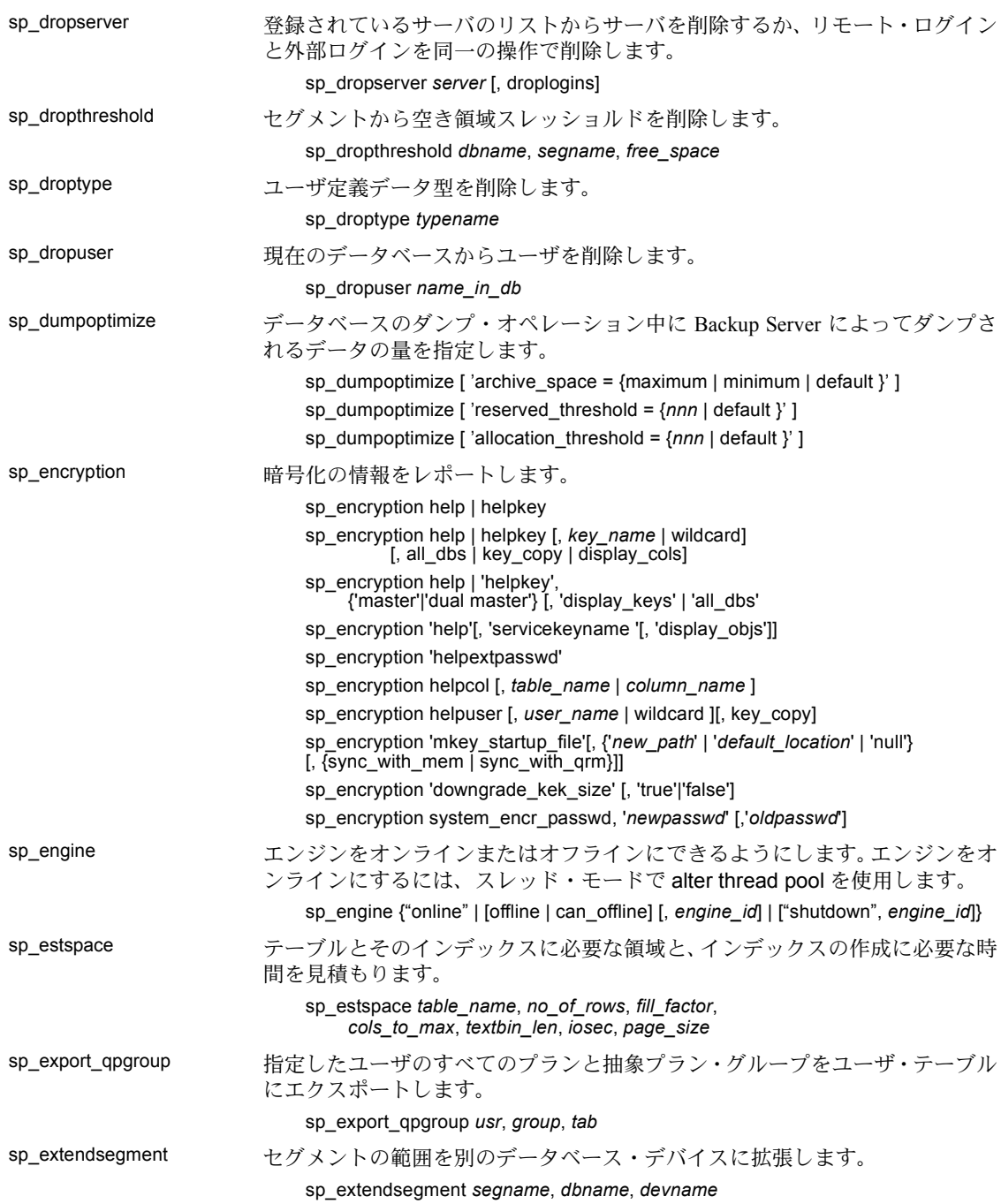

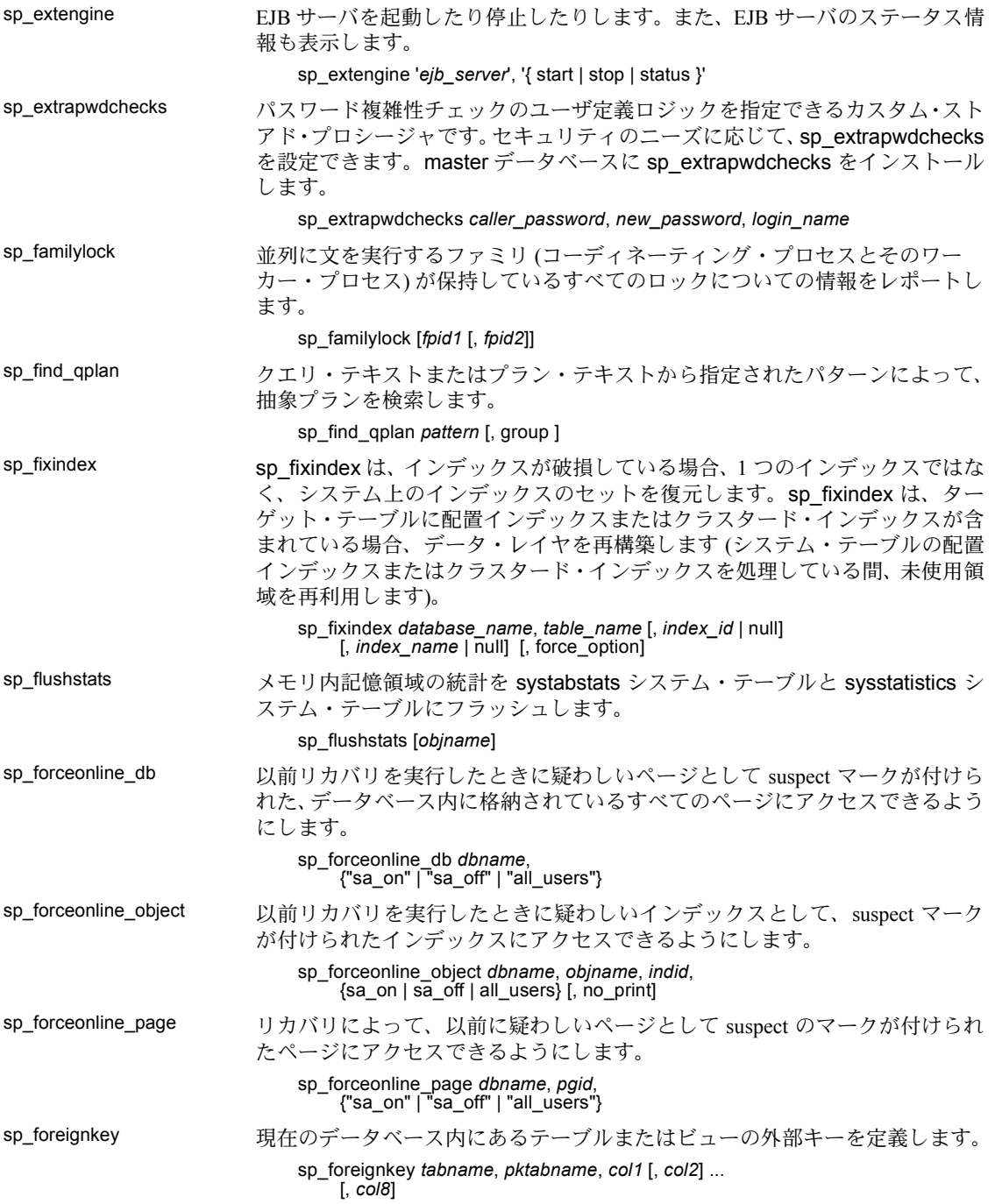

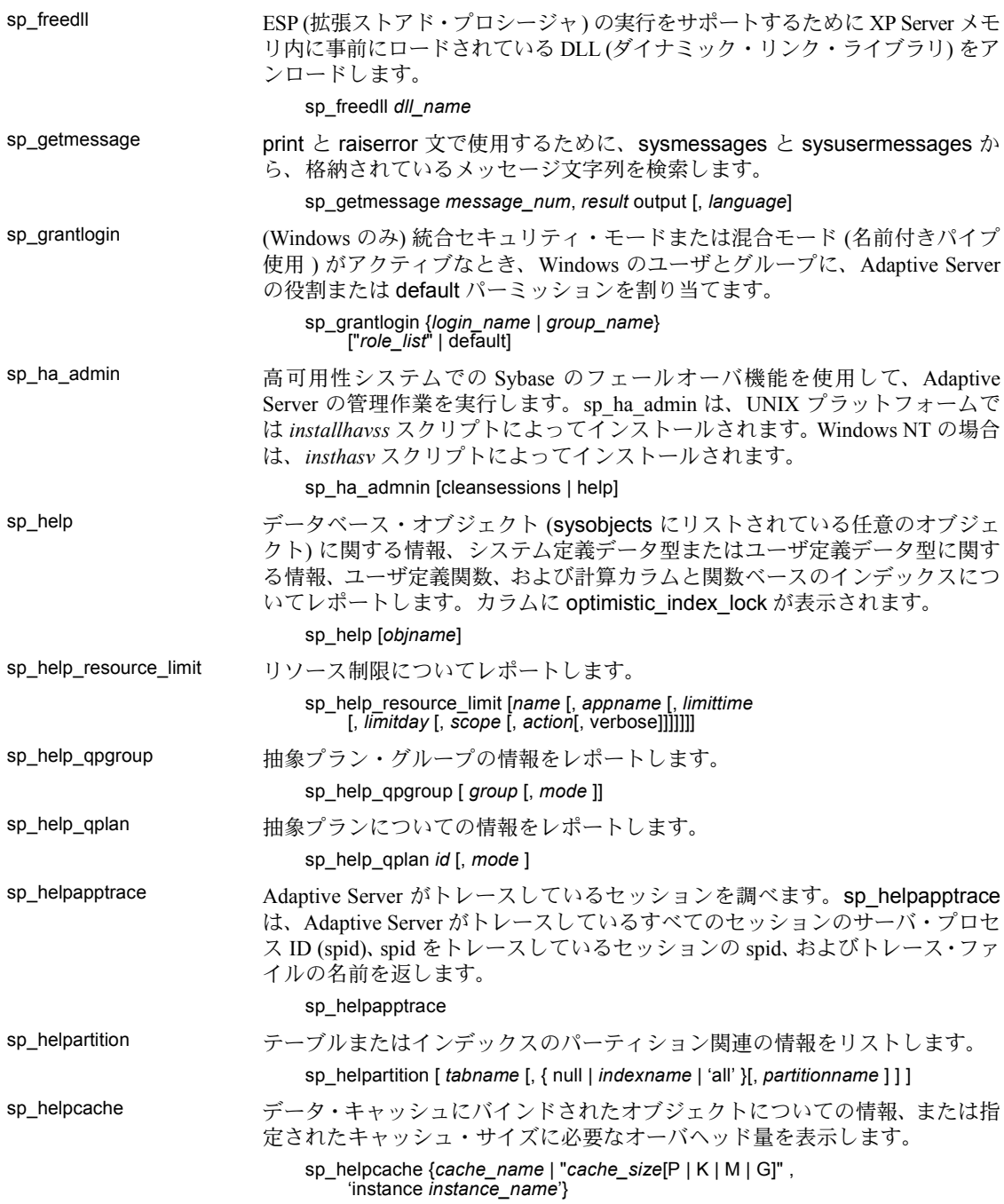

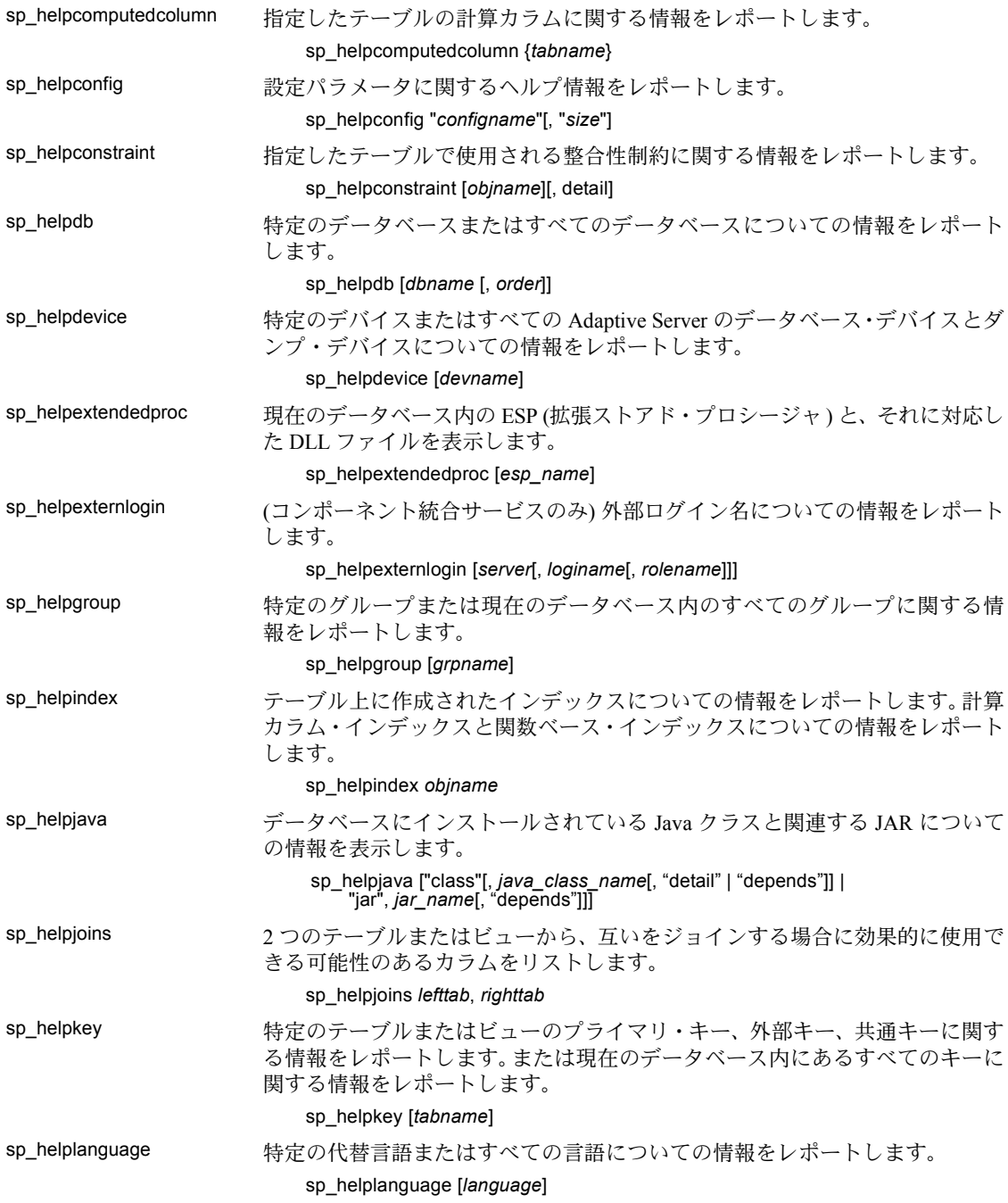

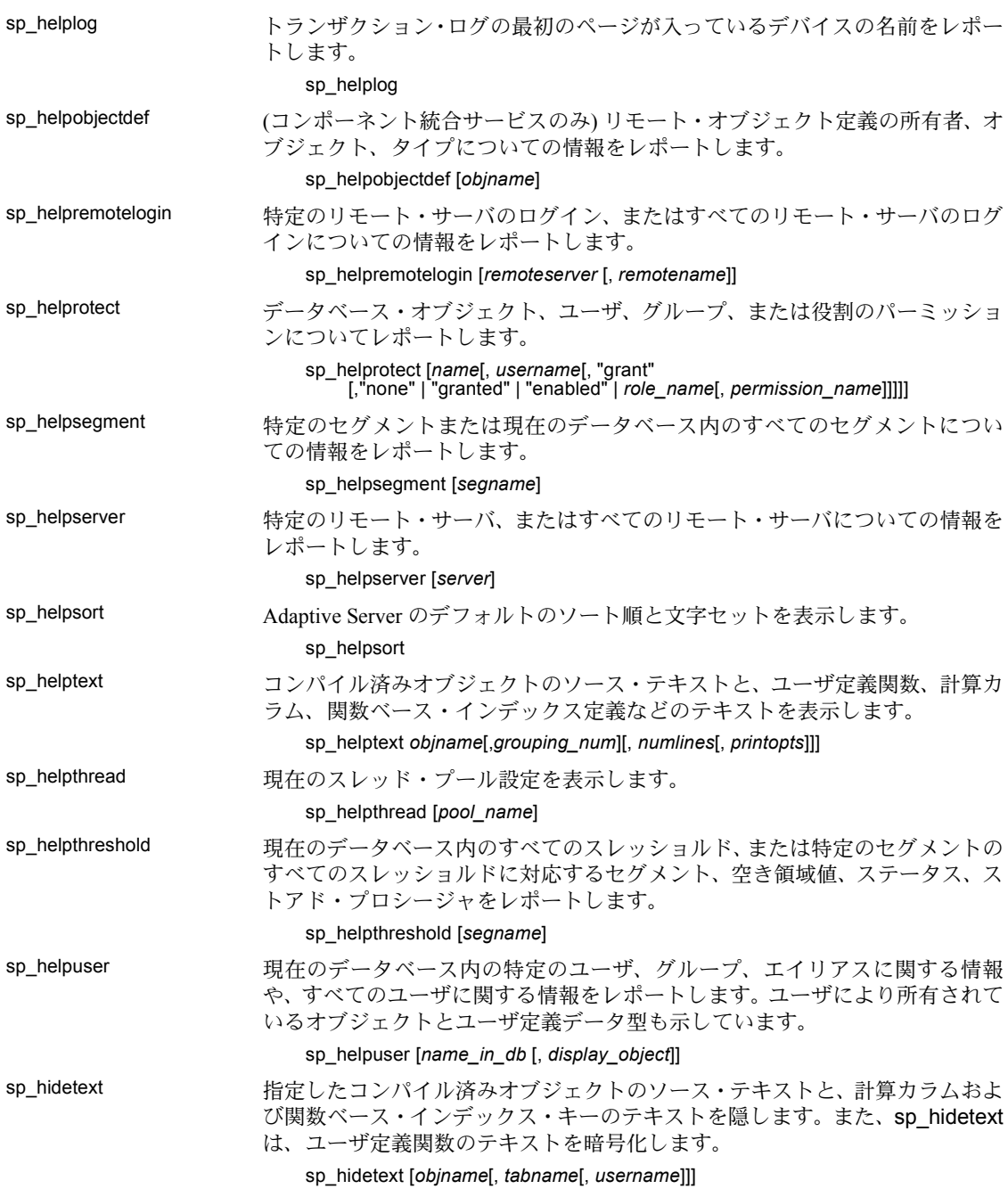

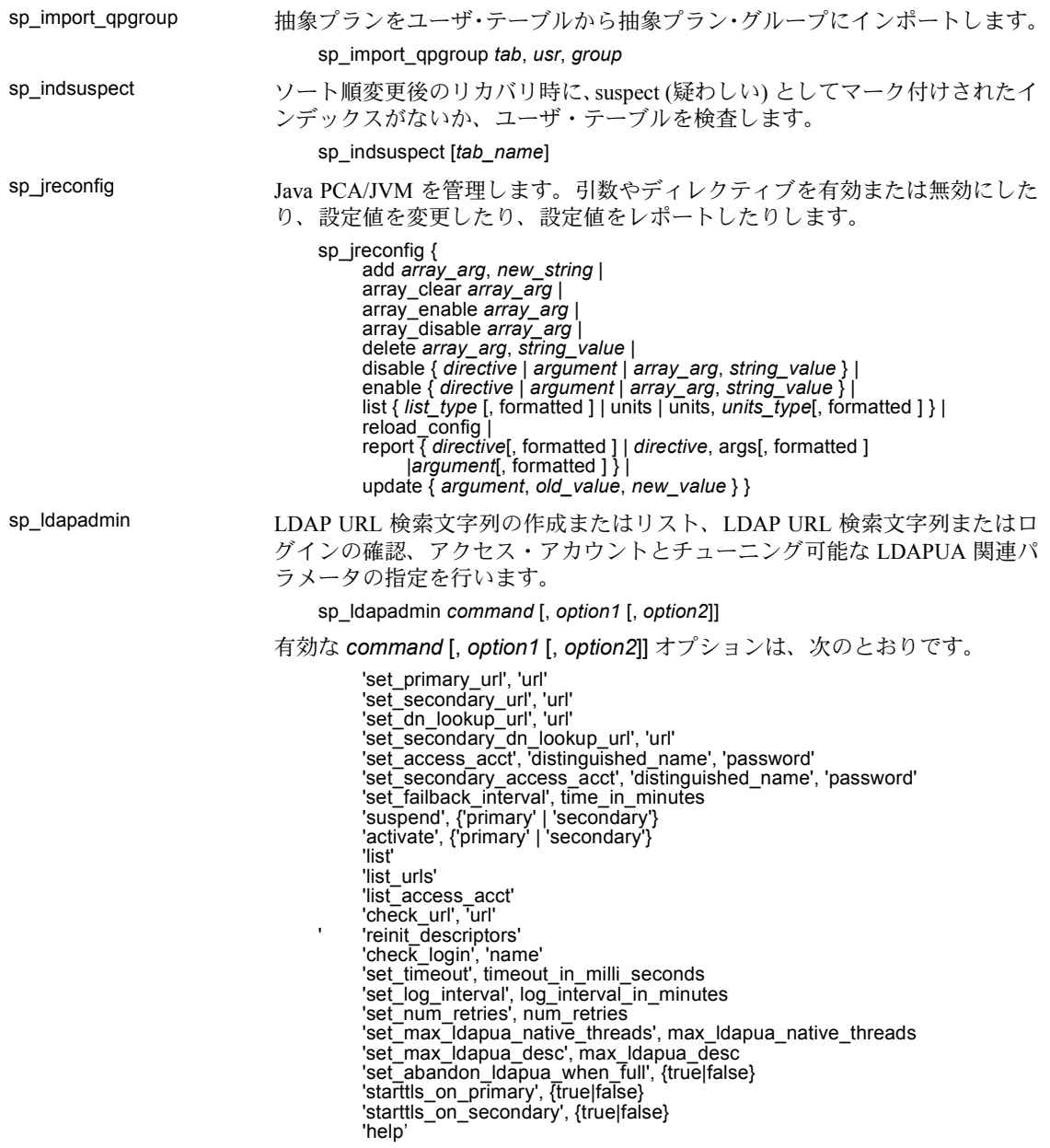

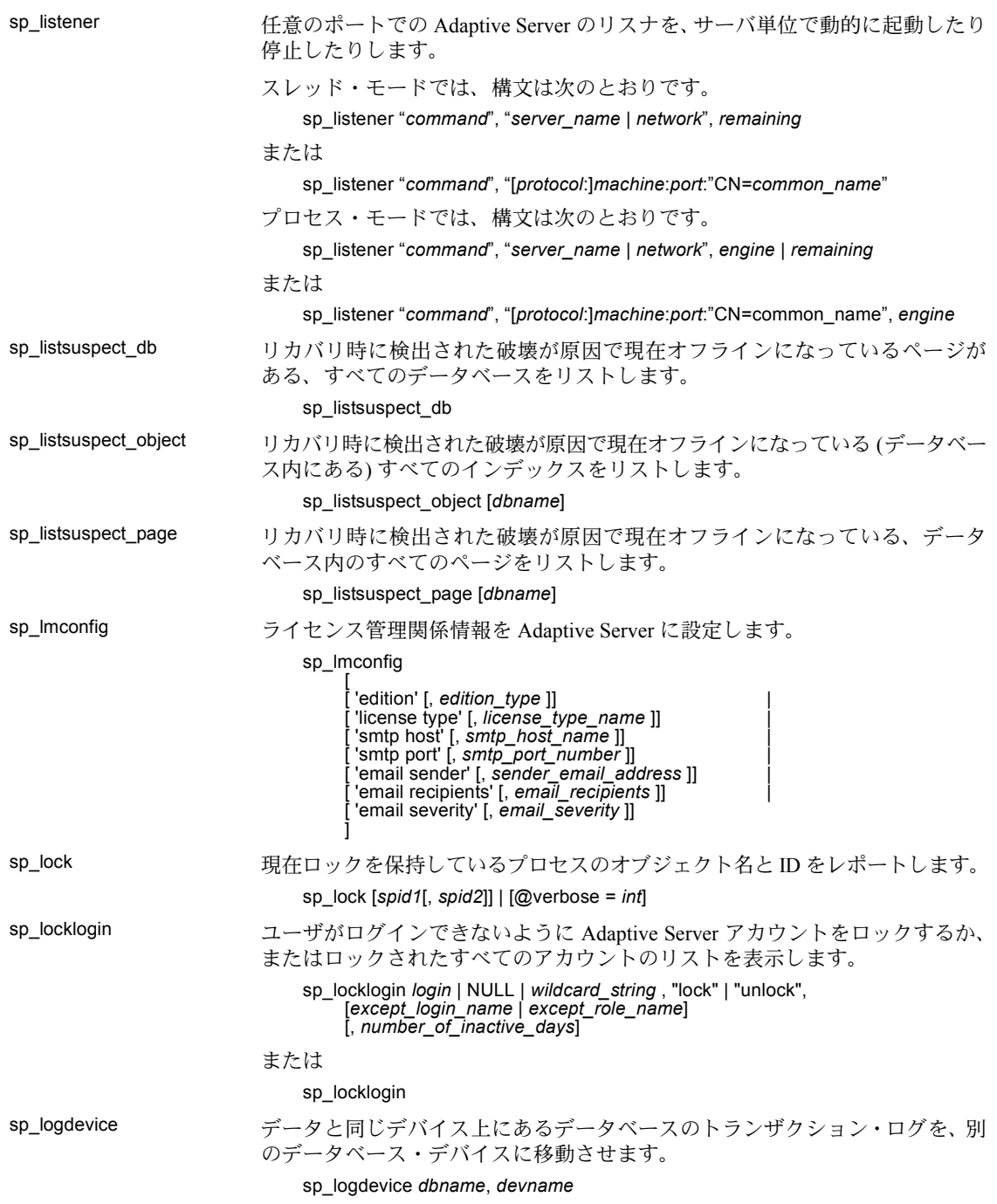

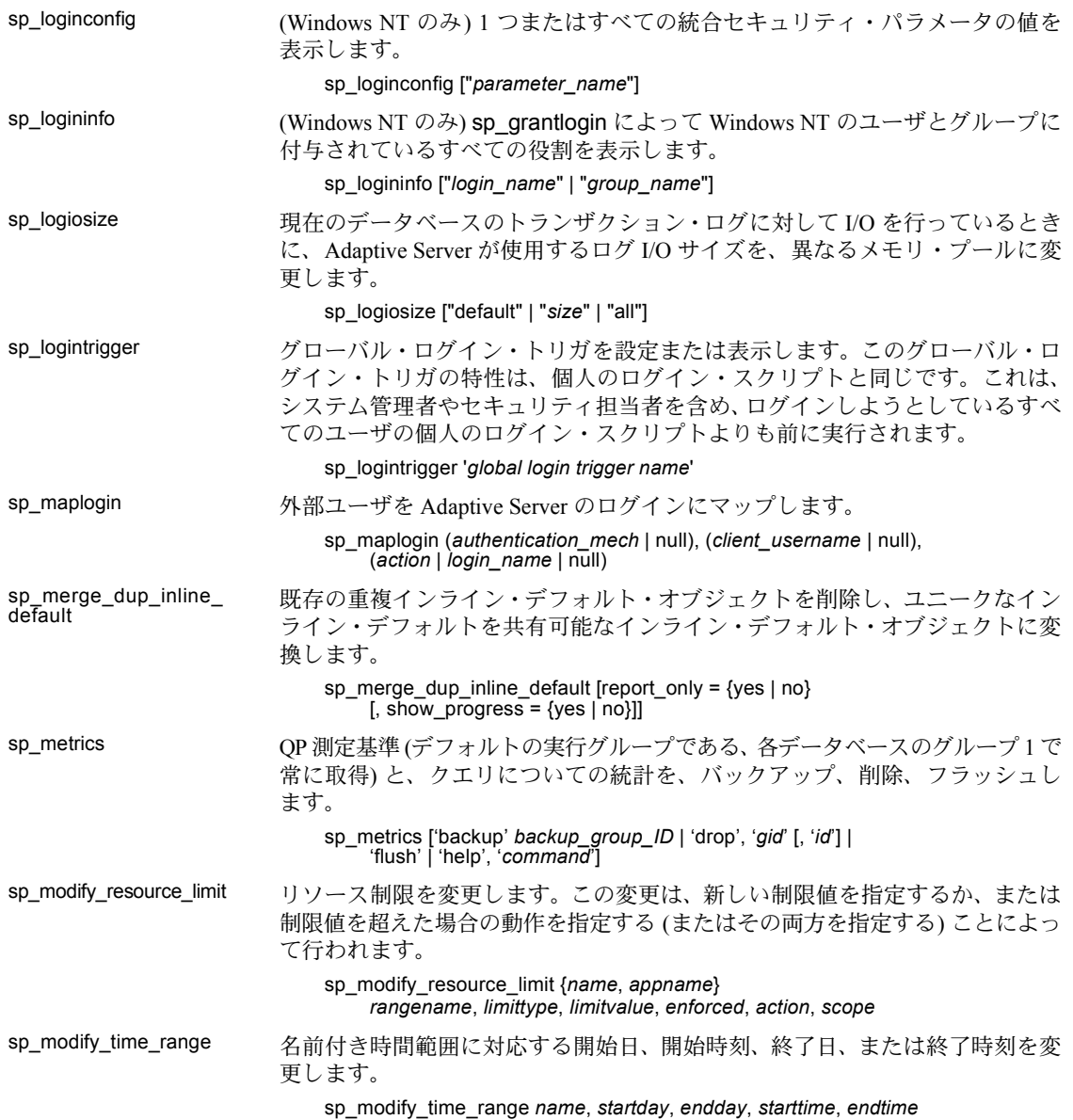

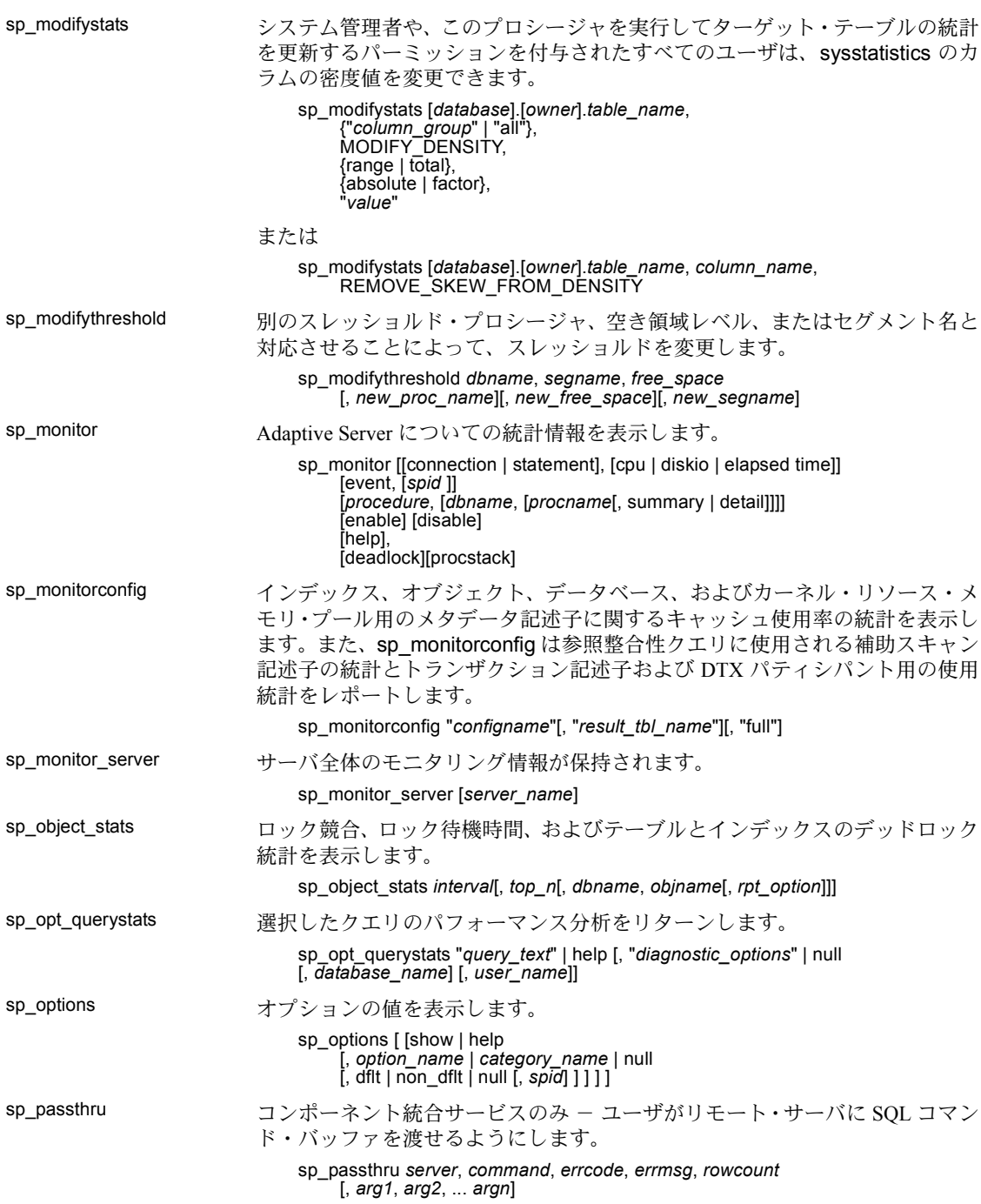

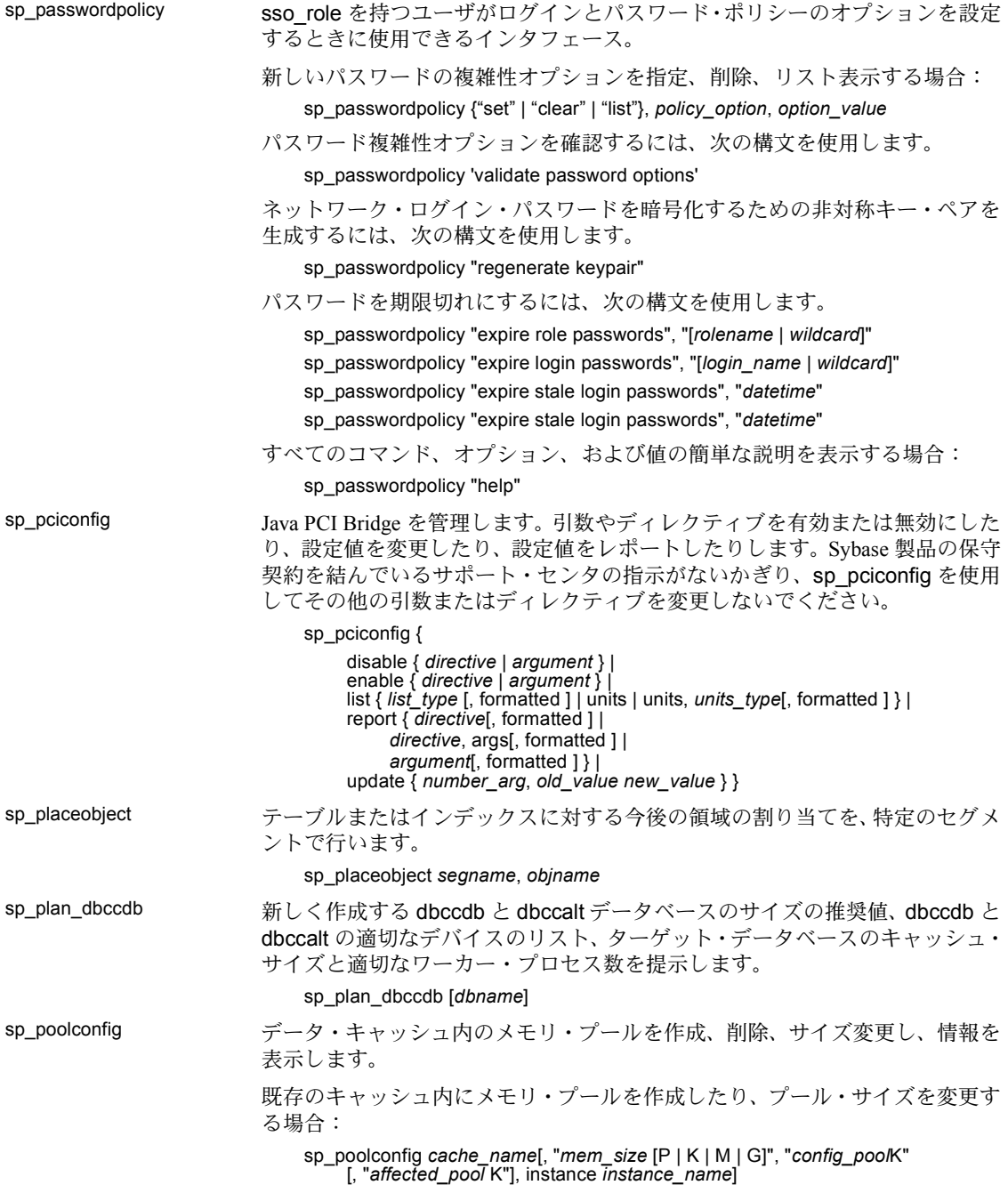

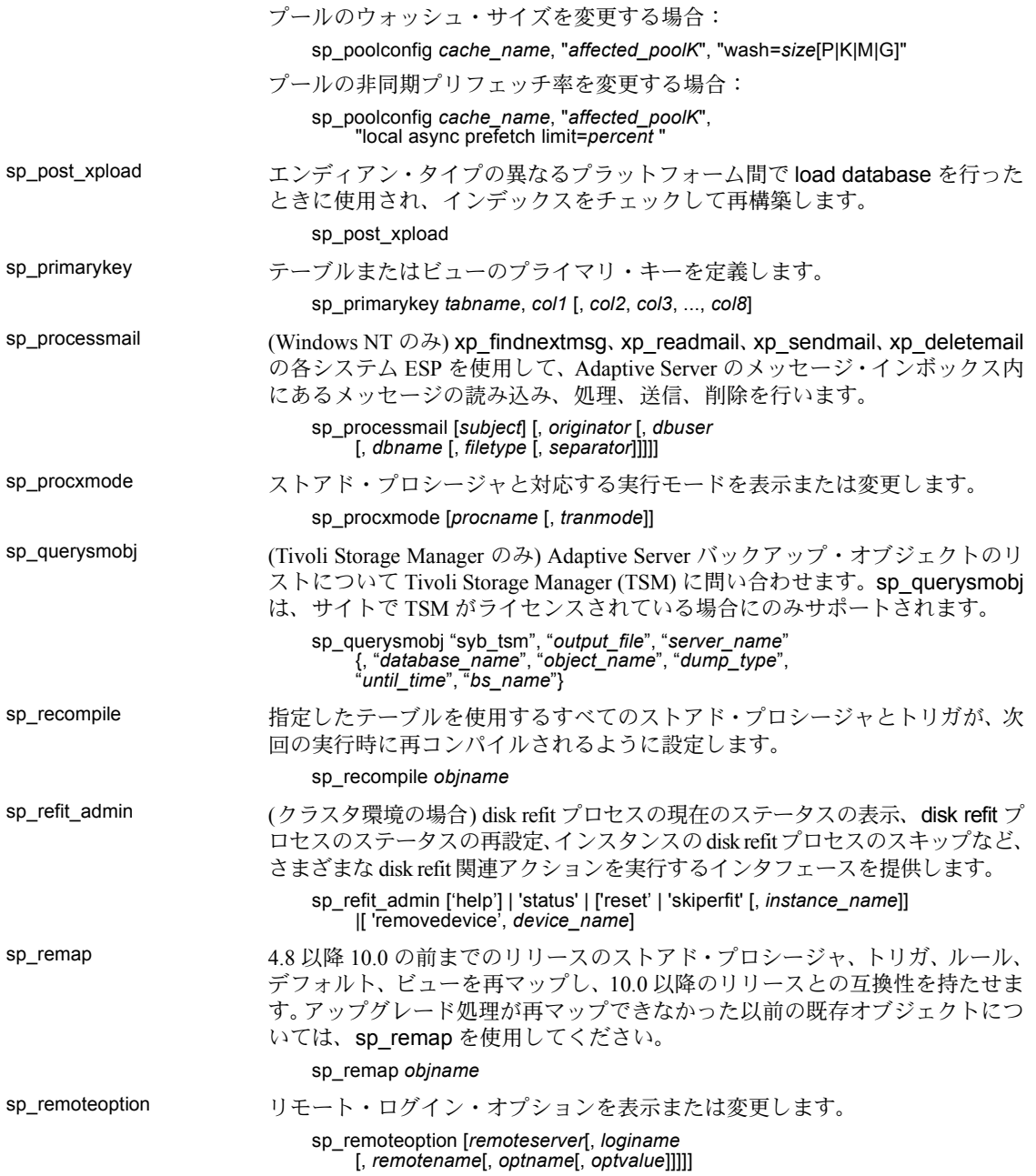

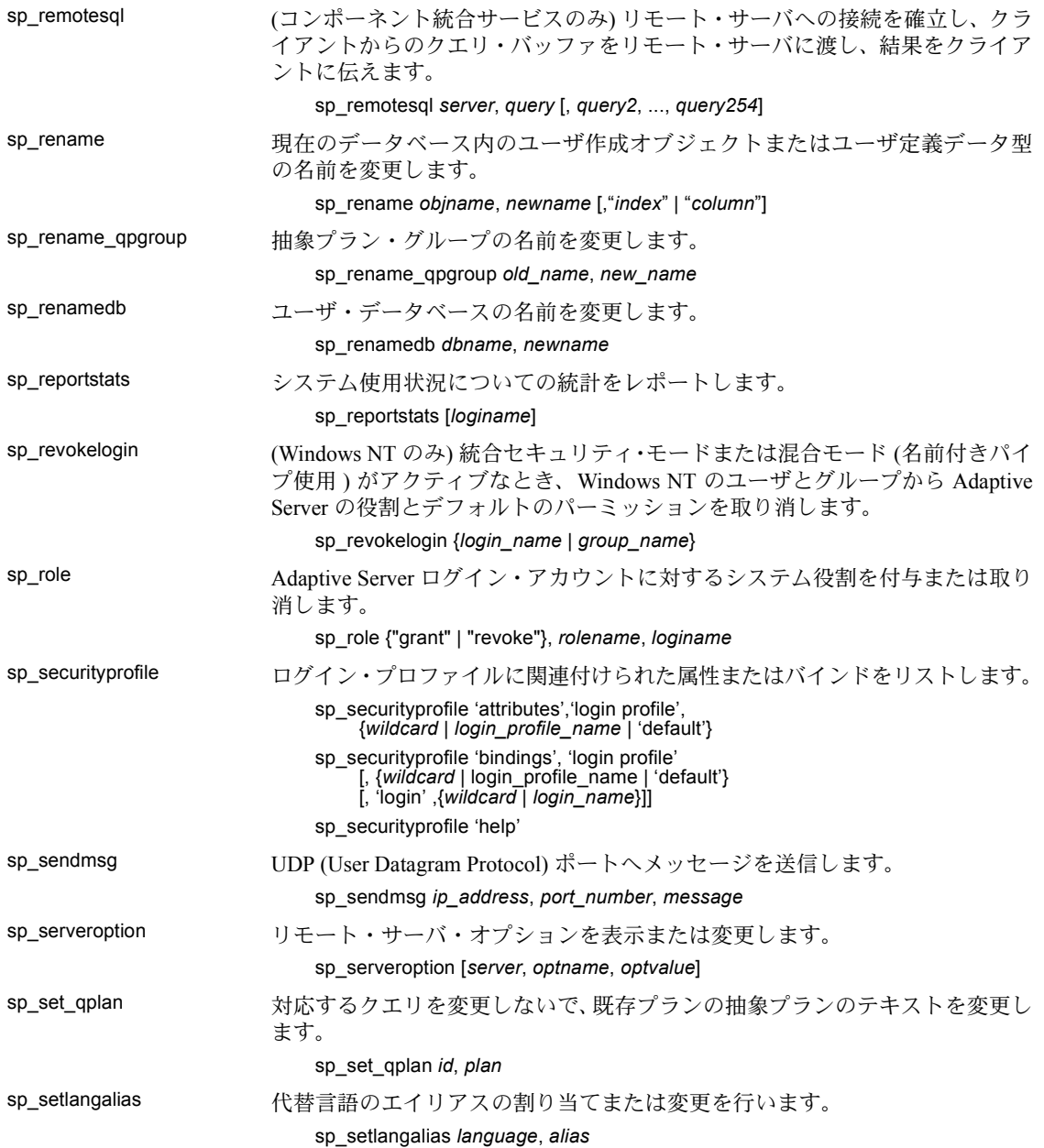

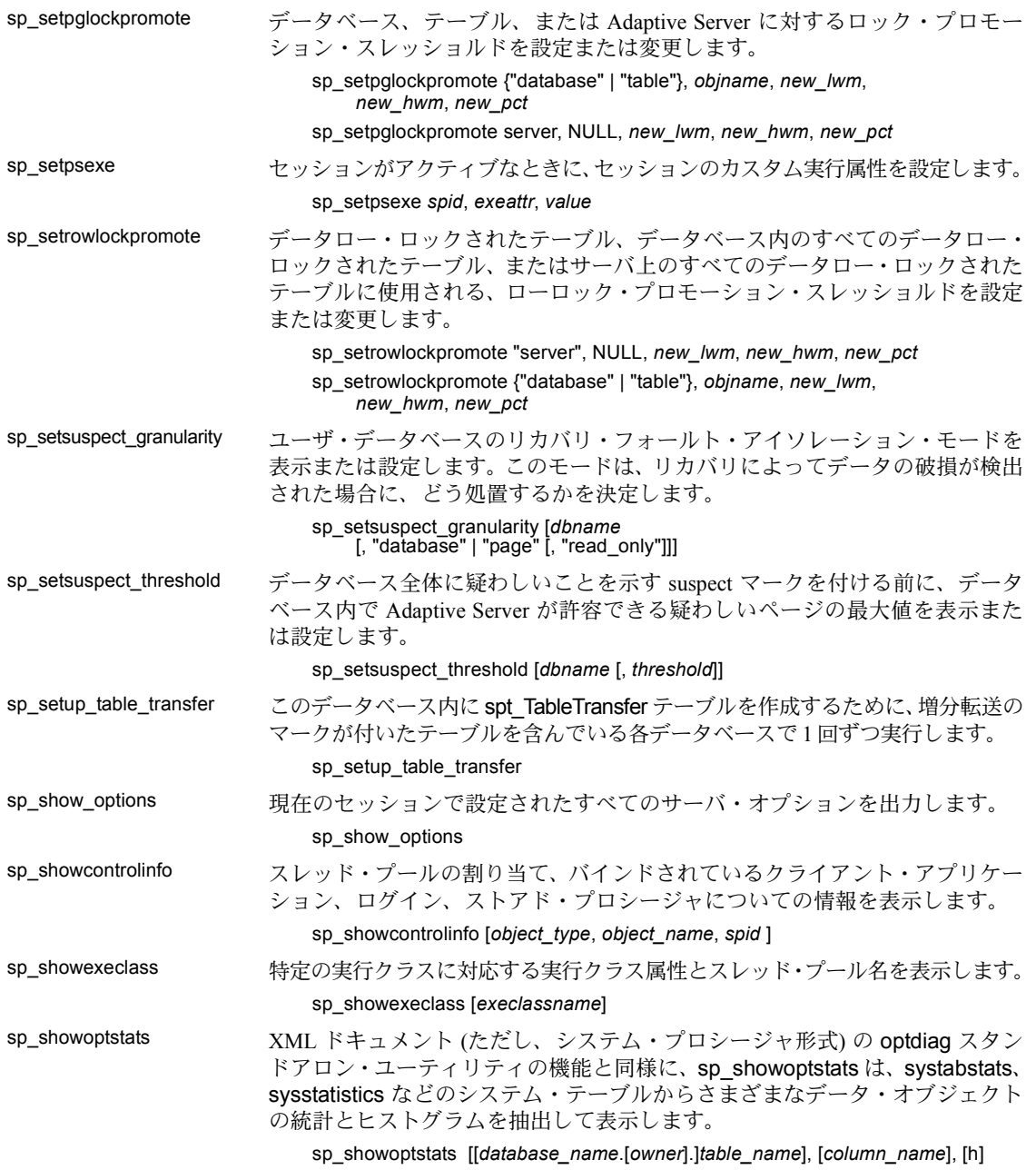

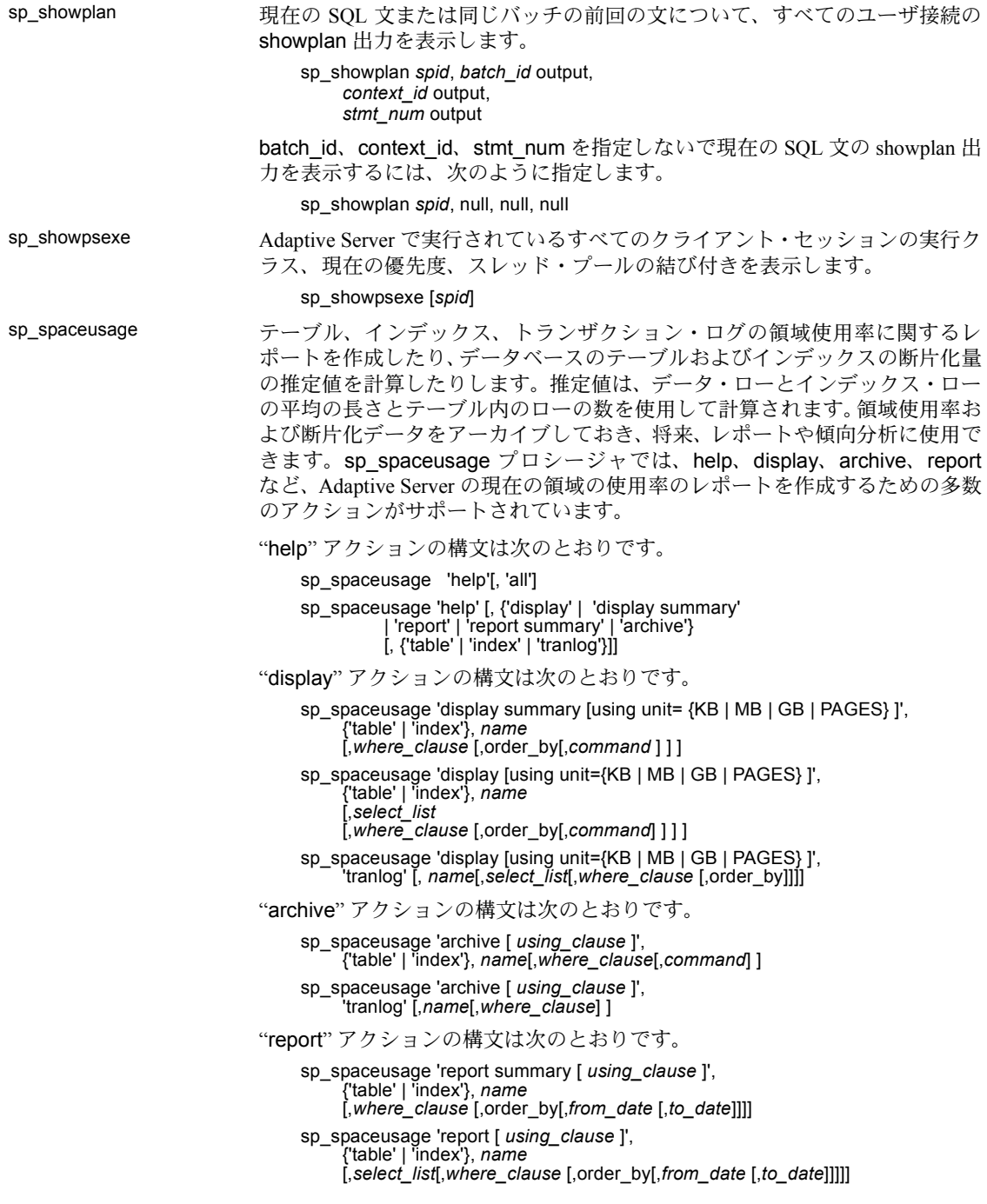

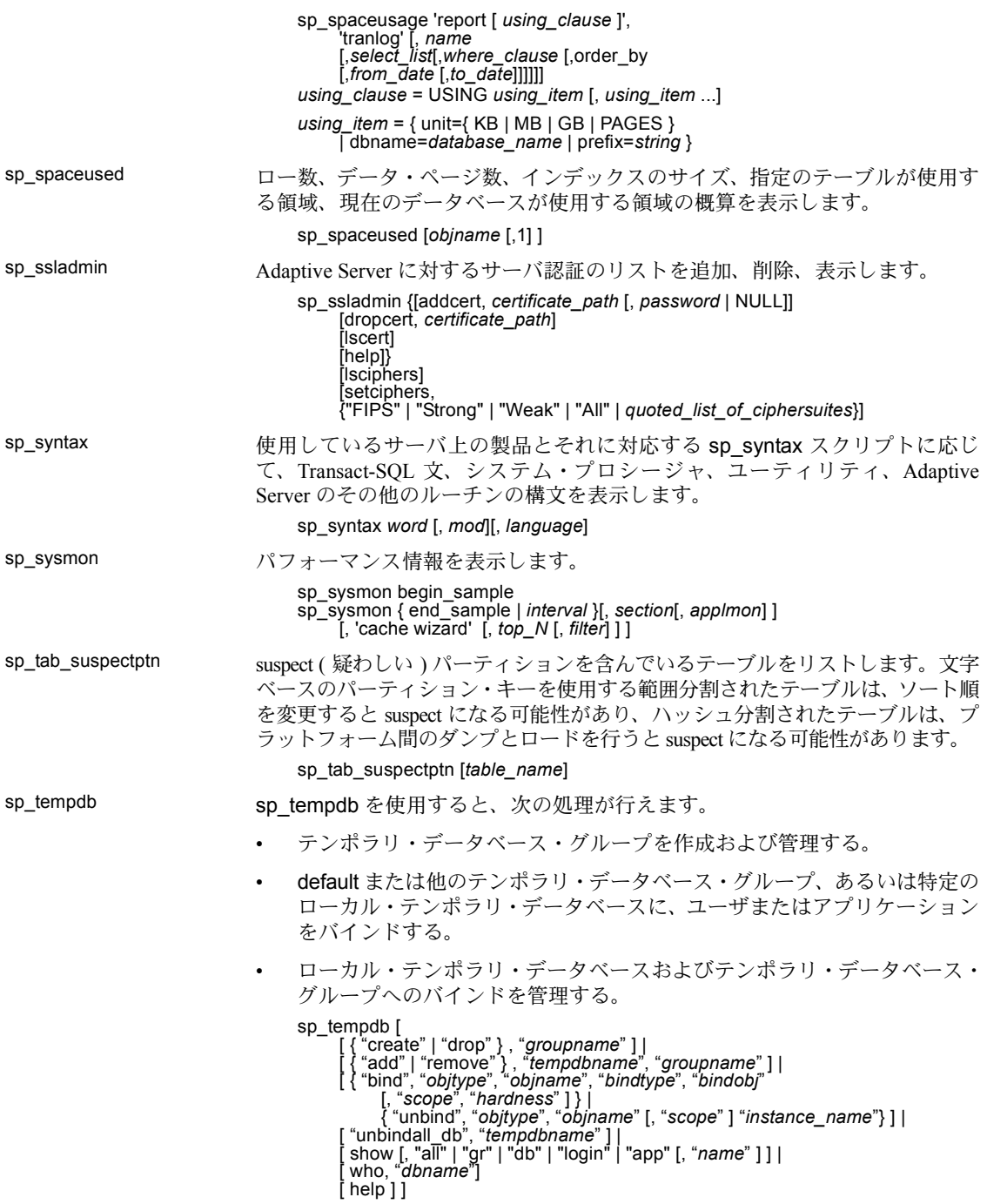

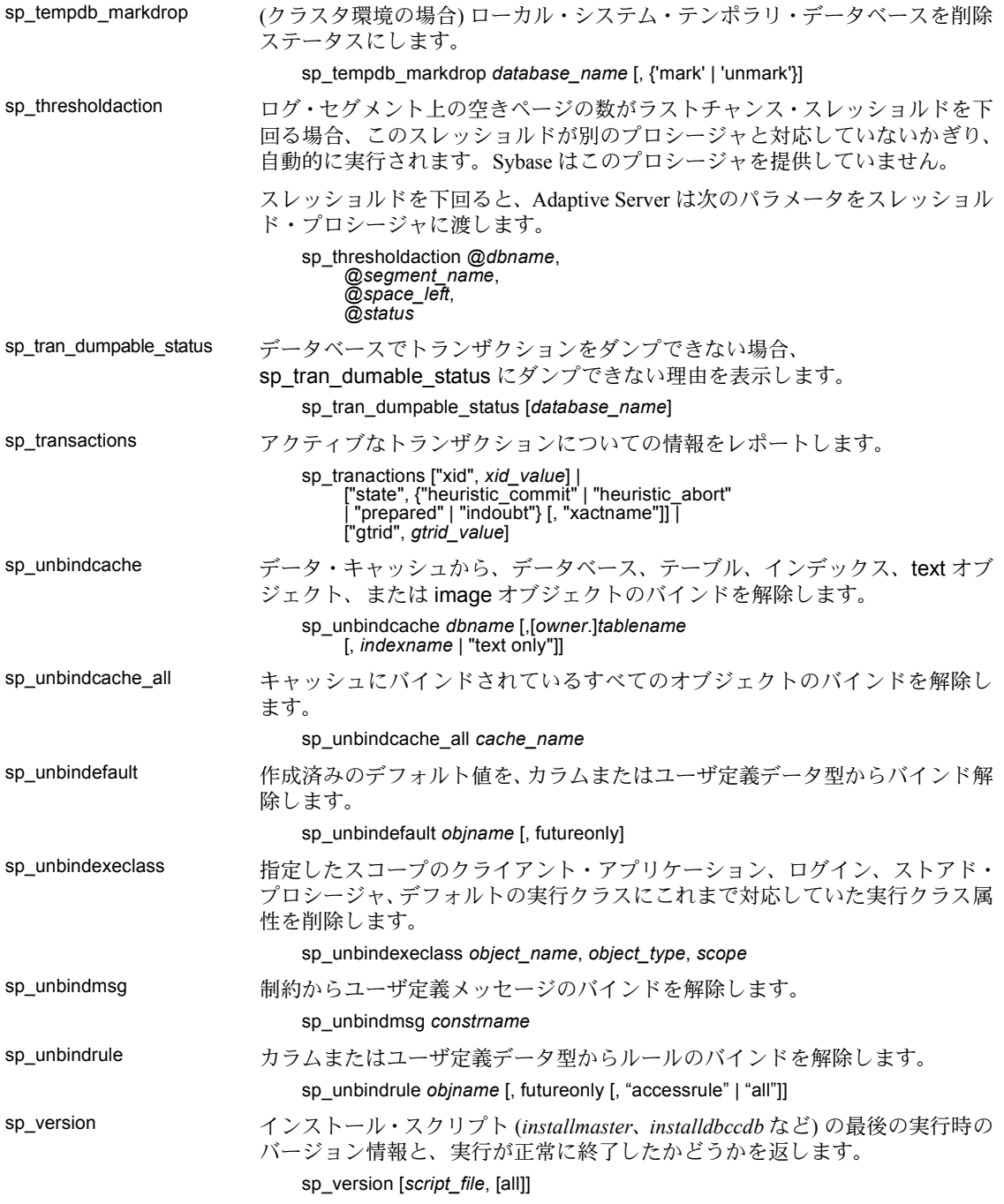

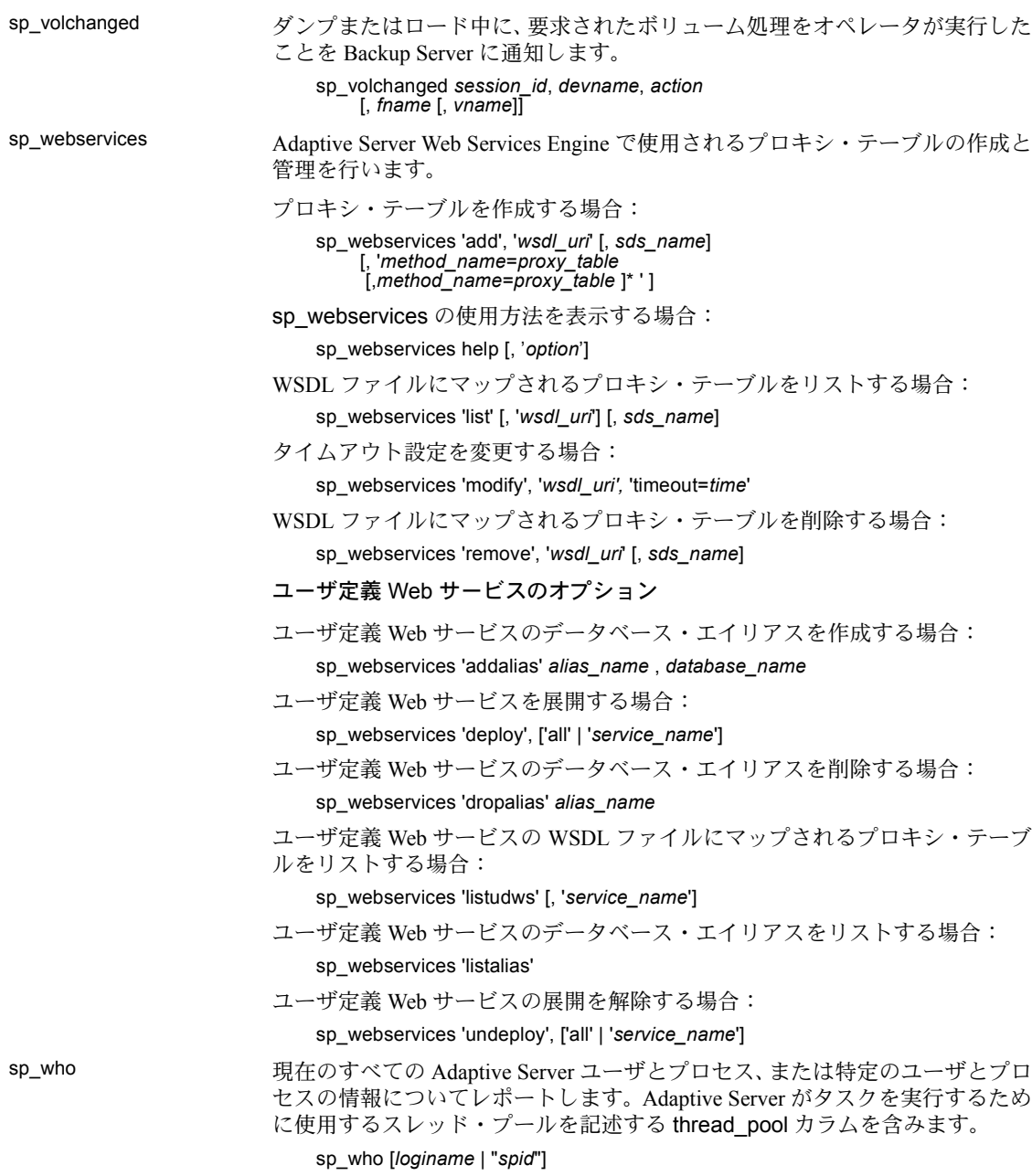

#### カタログ・ストアド・プロシージャ

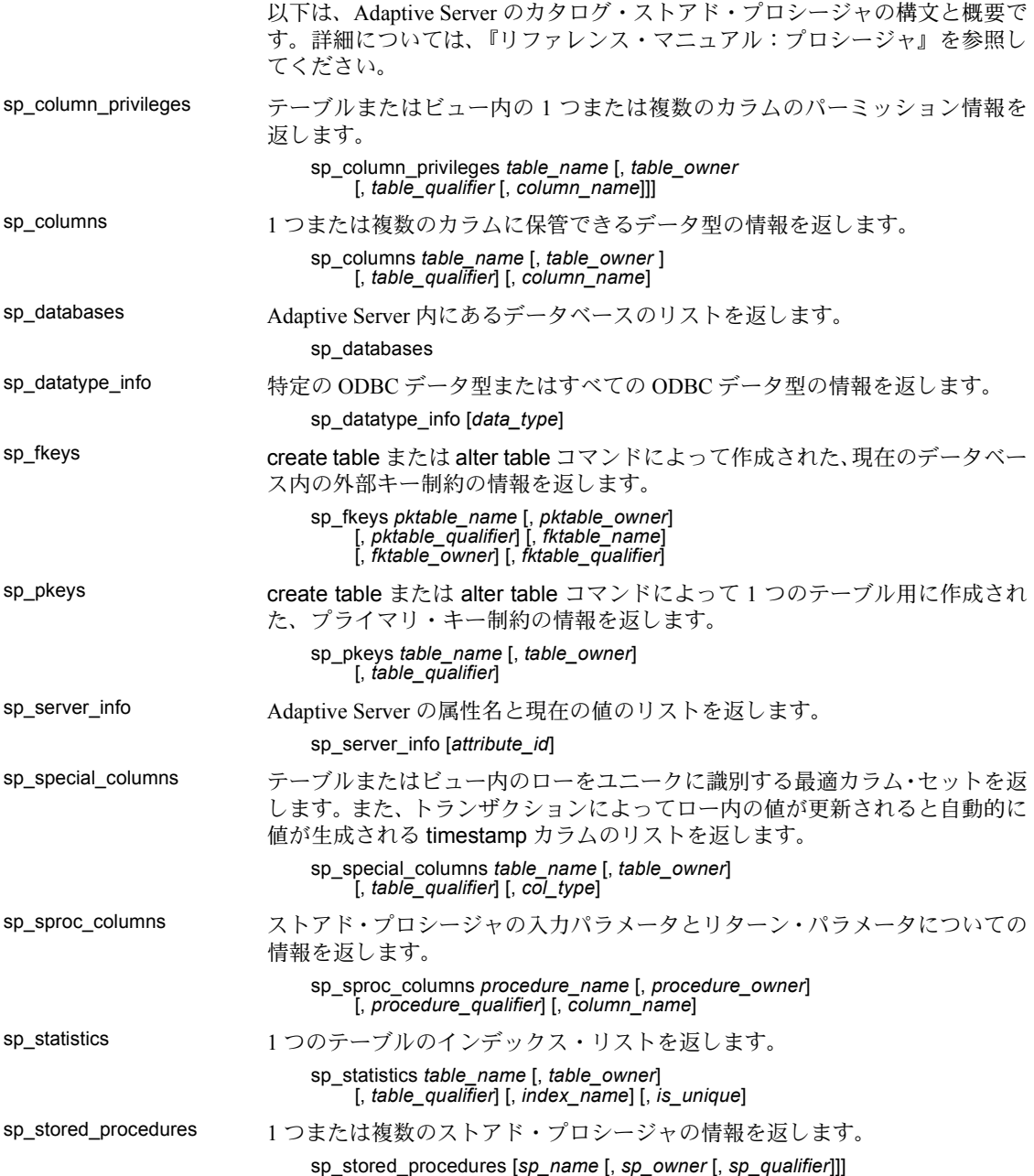

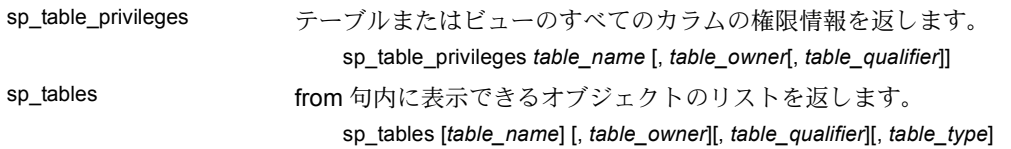

## 拡張ストアド・プロシージャ

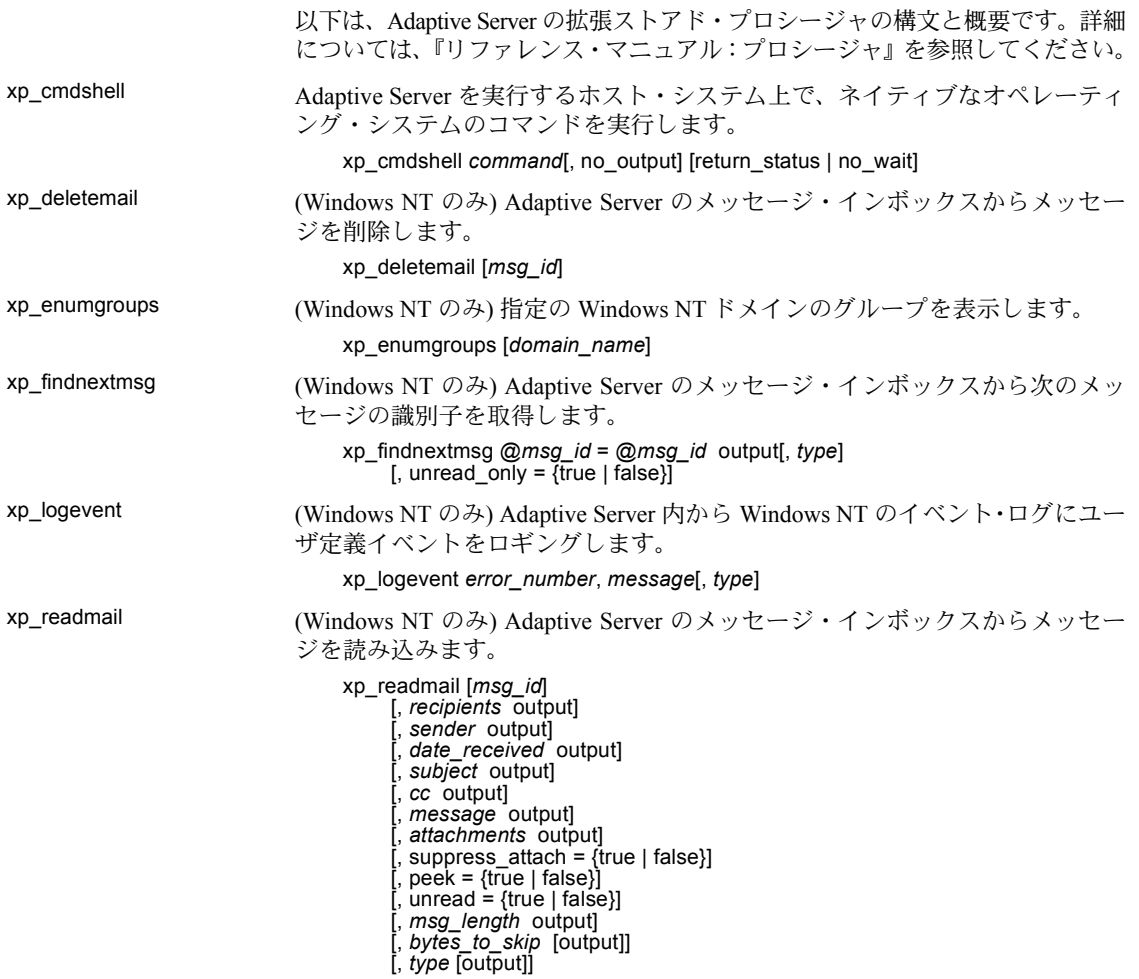

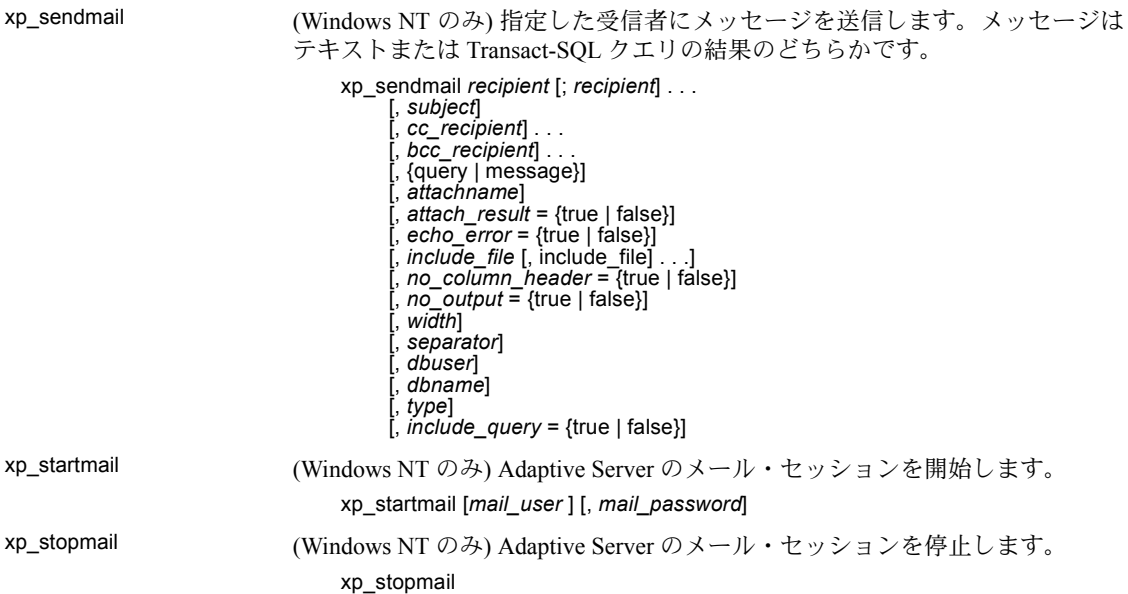

# **dbcc** ストアド・プロシージャ

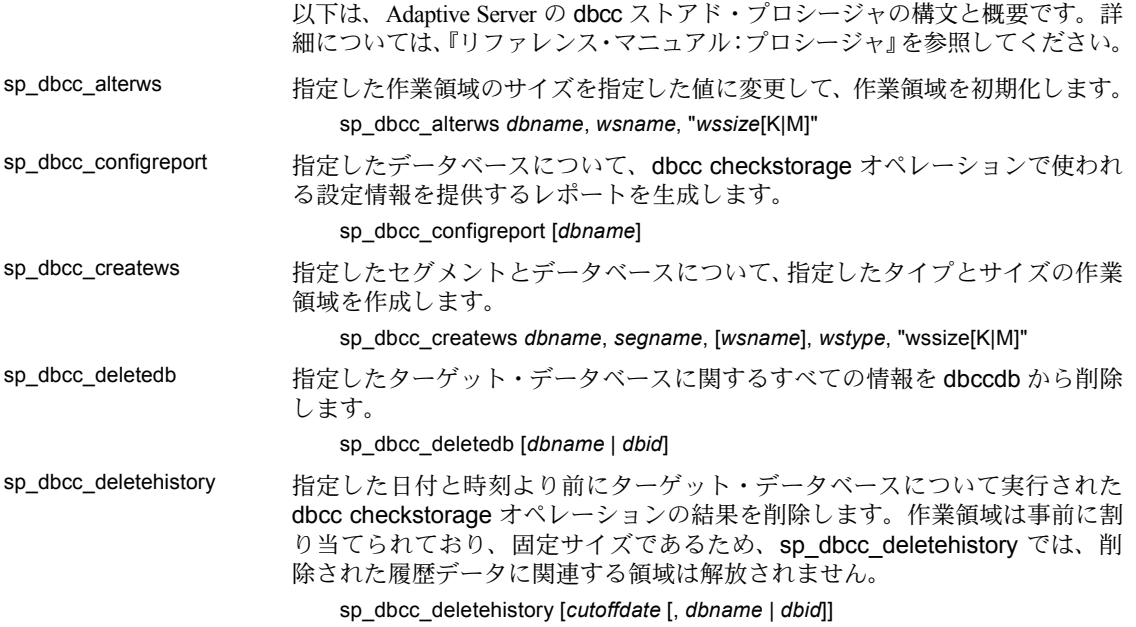

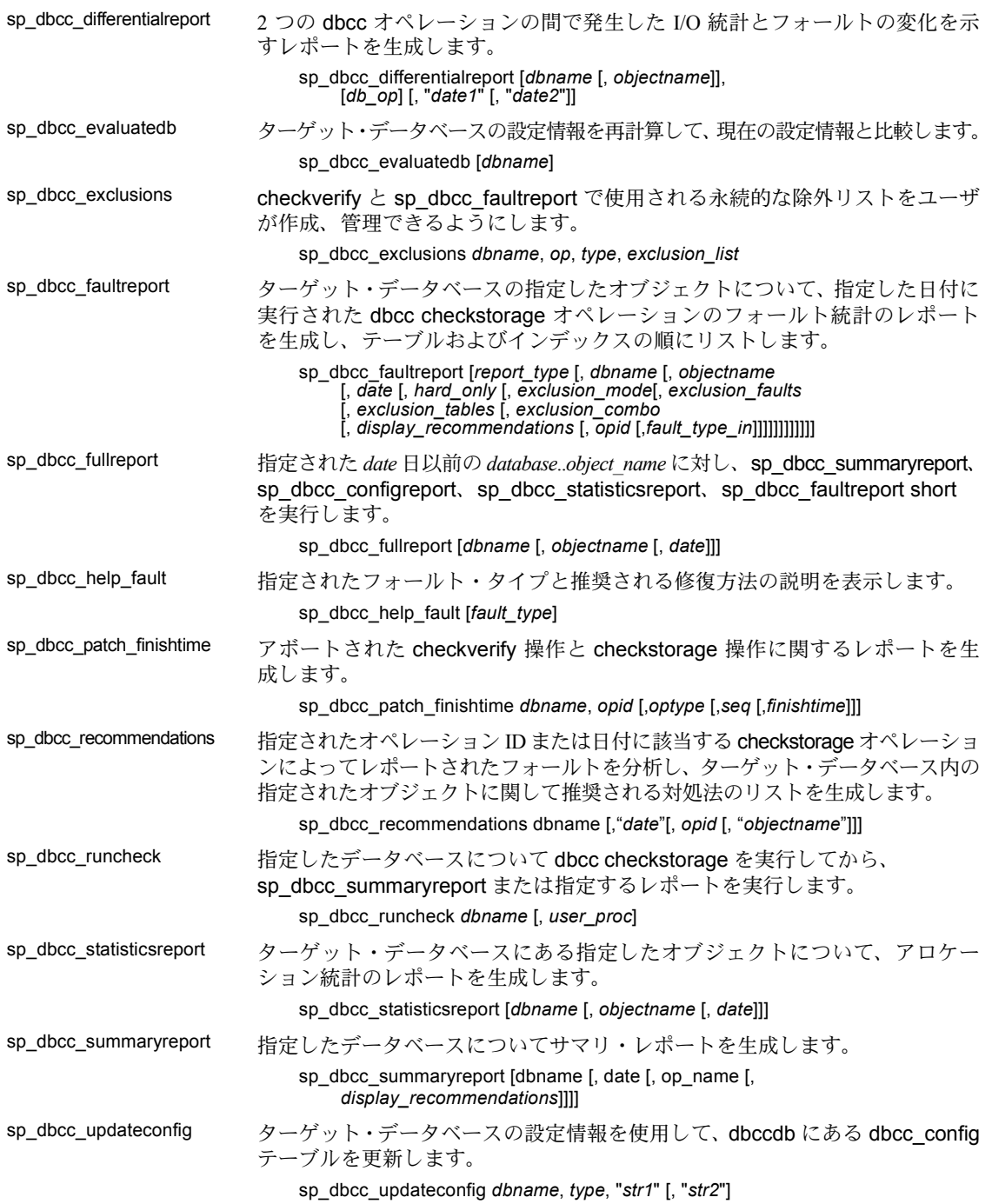

# システム・テーブル

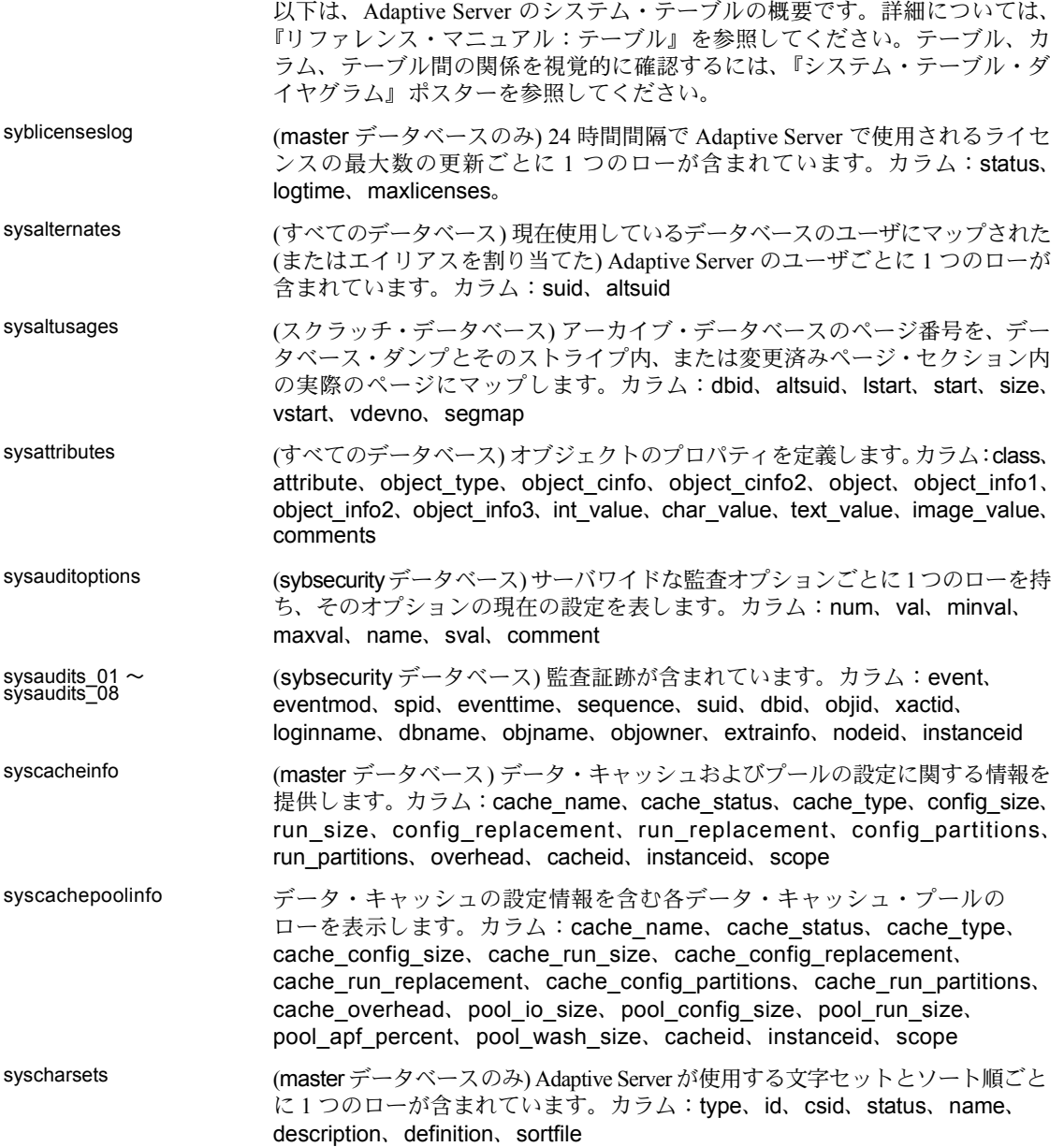

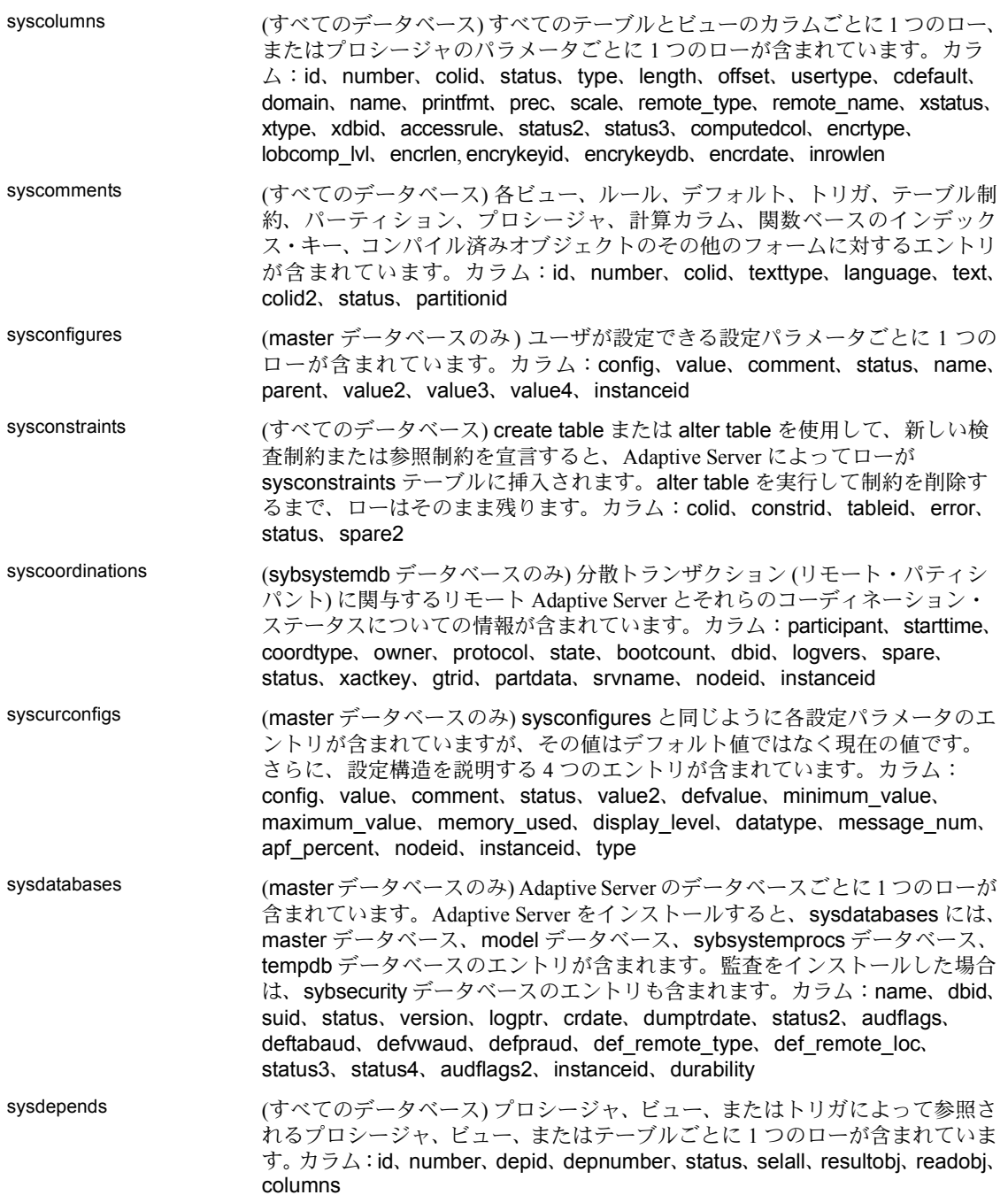

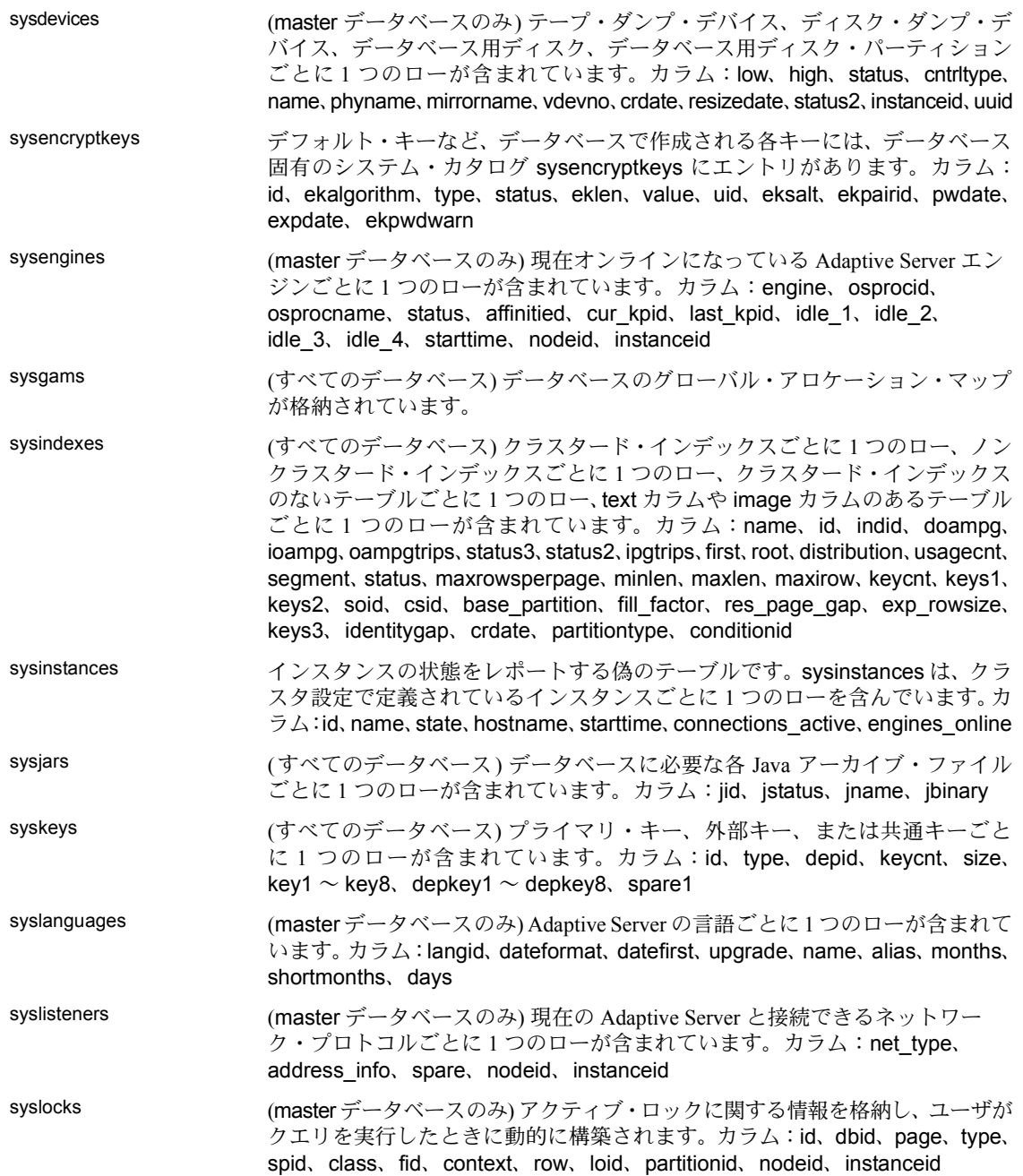

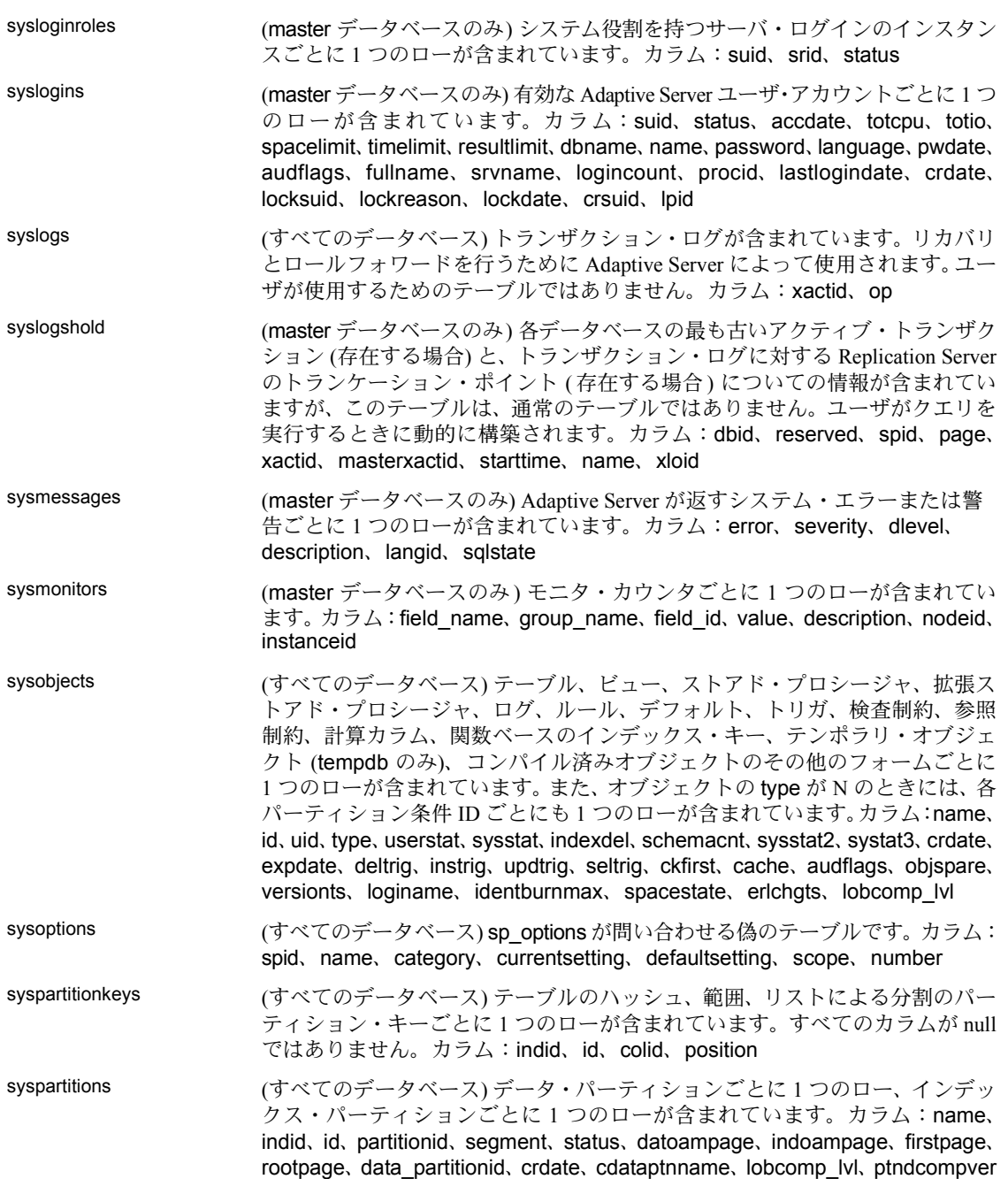

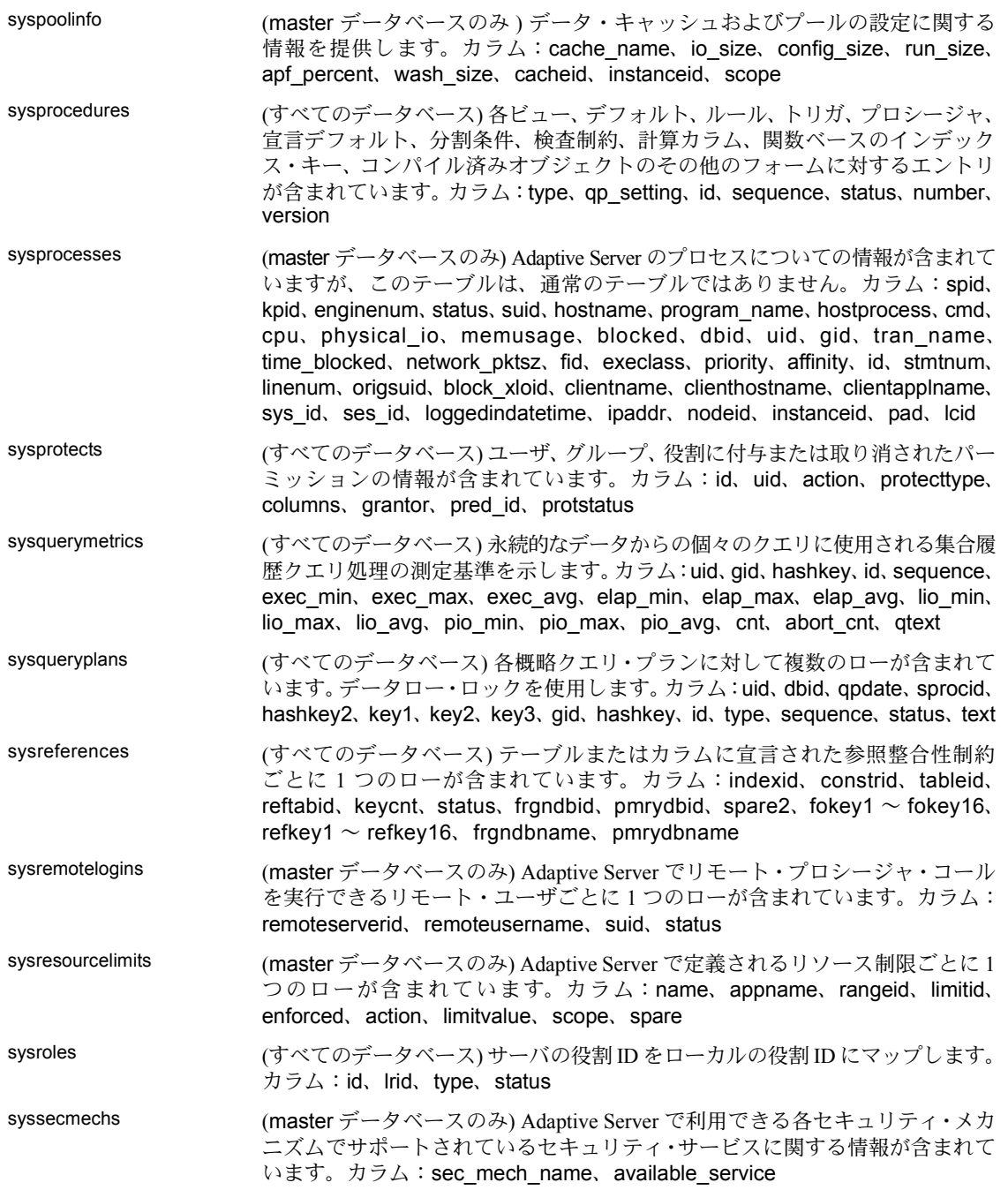

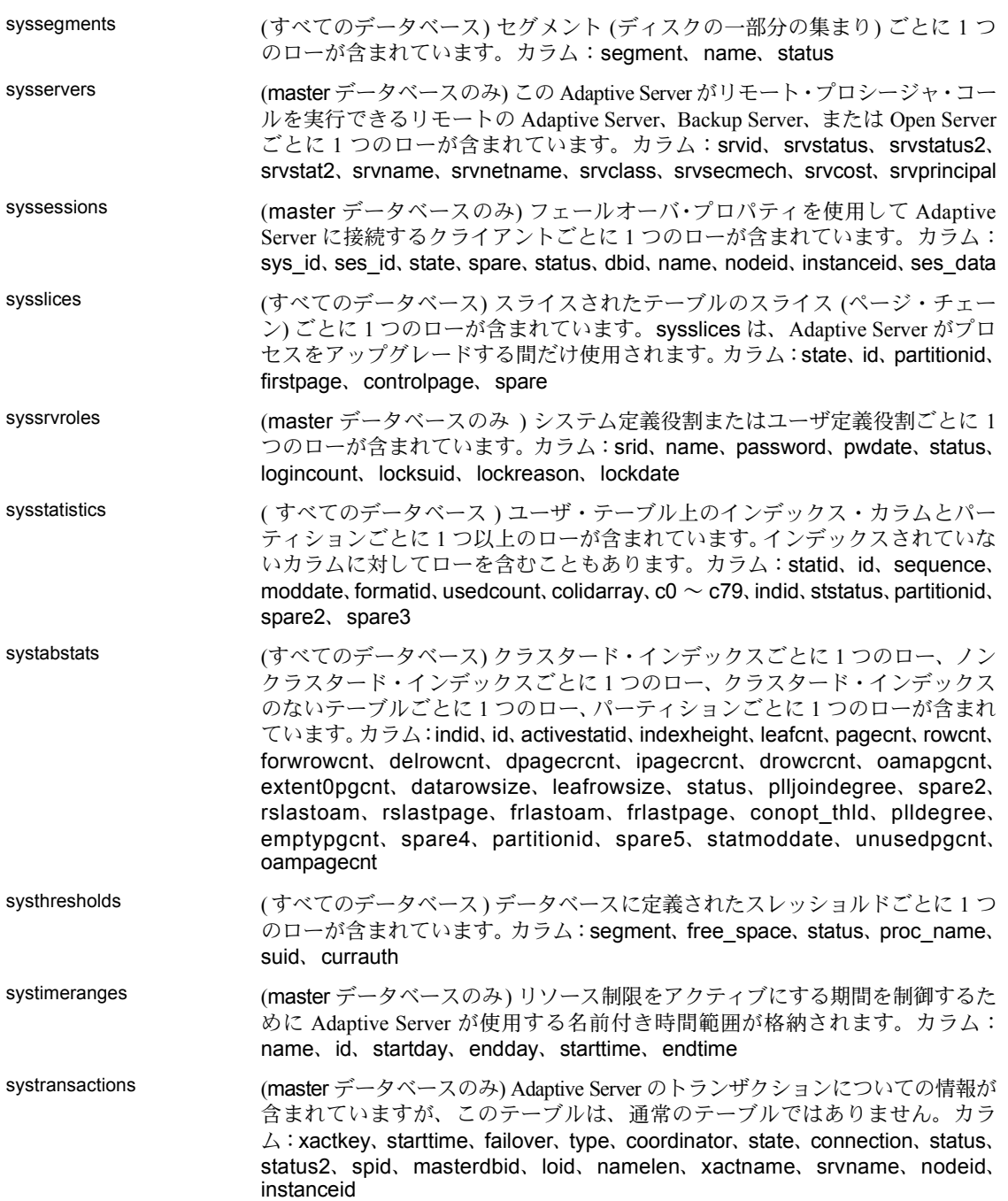

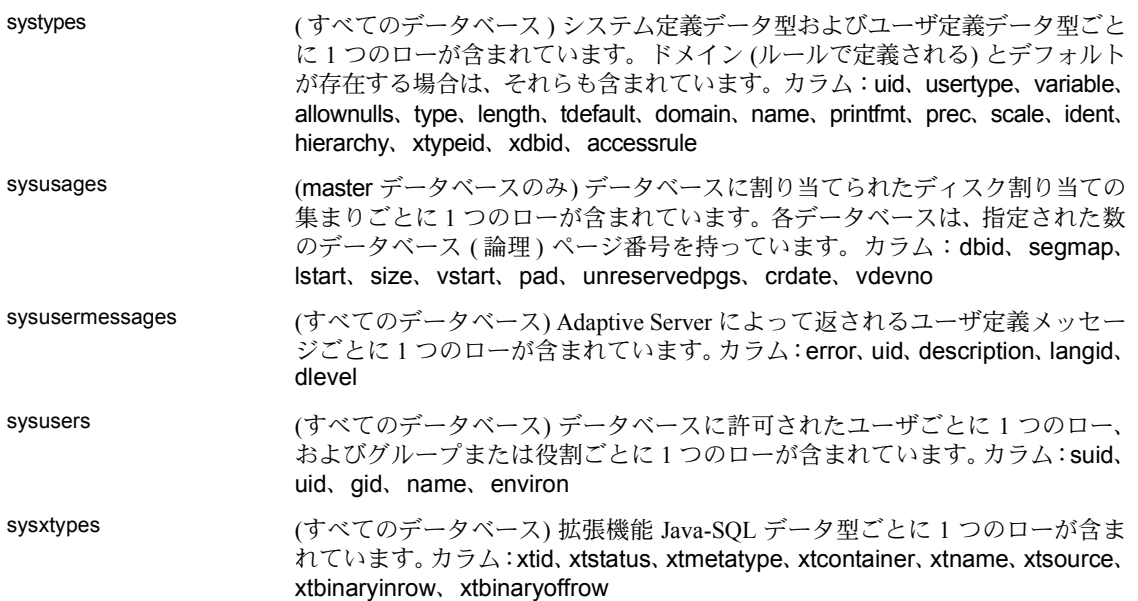

#### **DBCC** テーブル

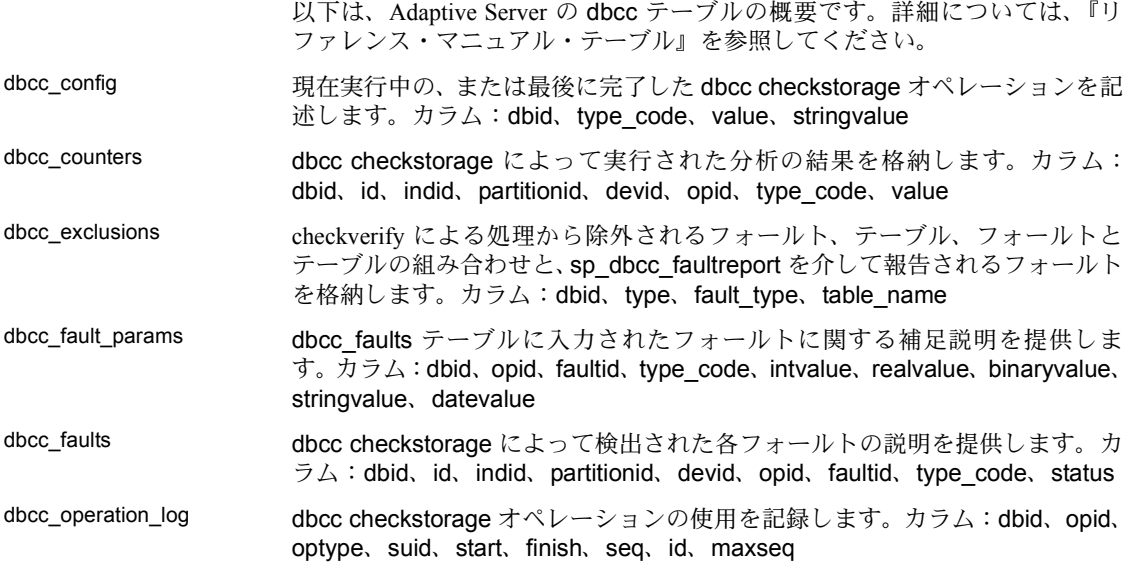

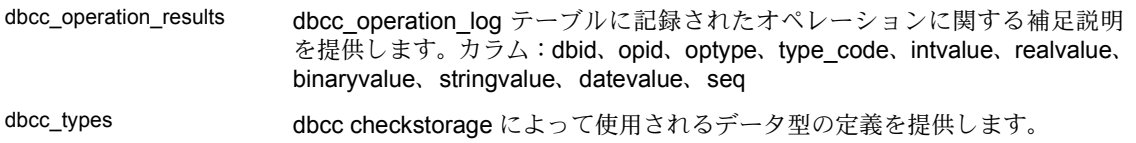

## モニタリング・テーブル

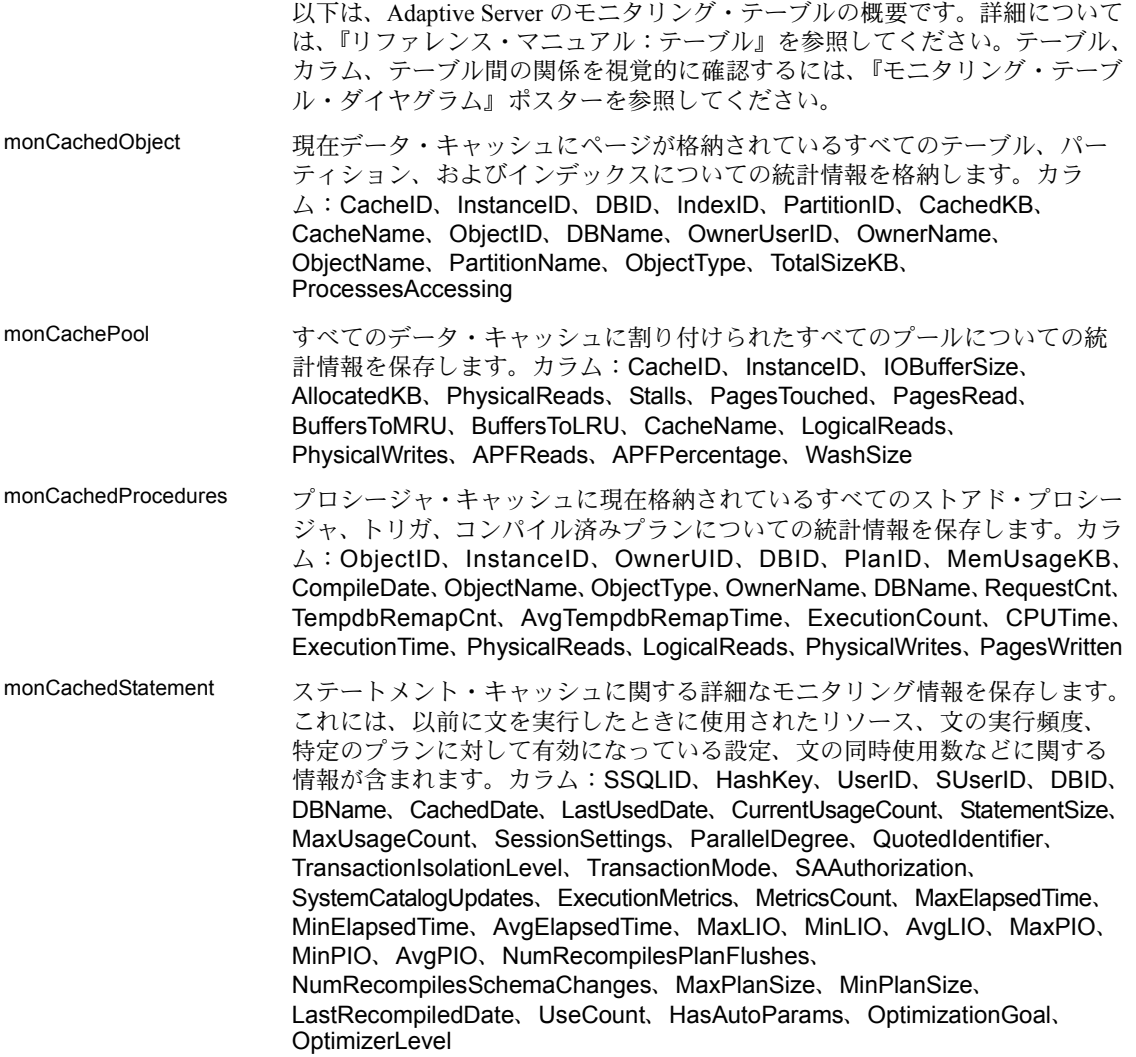

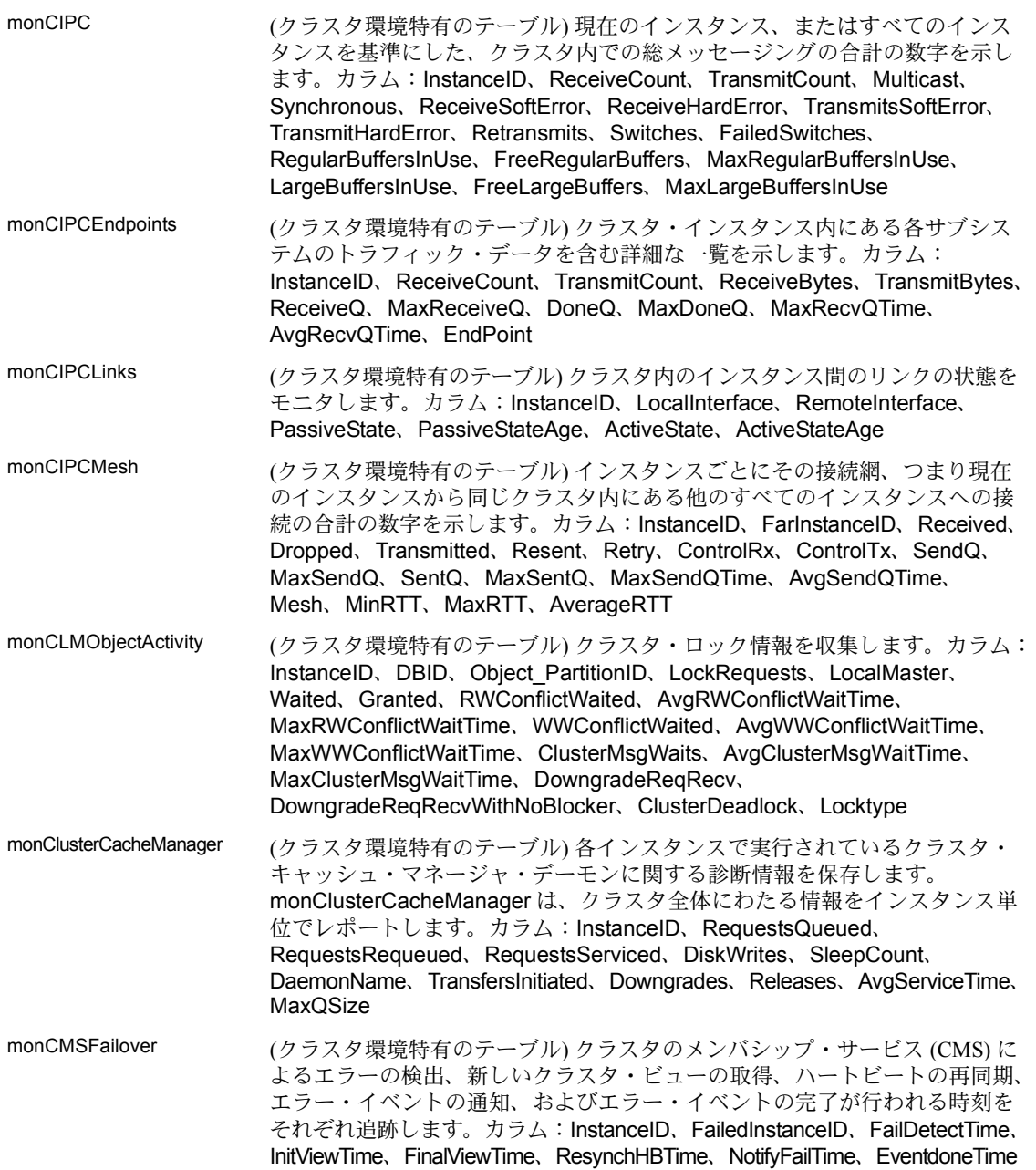

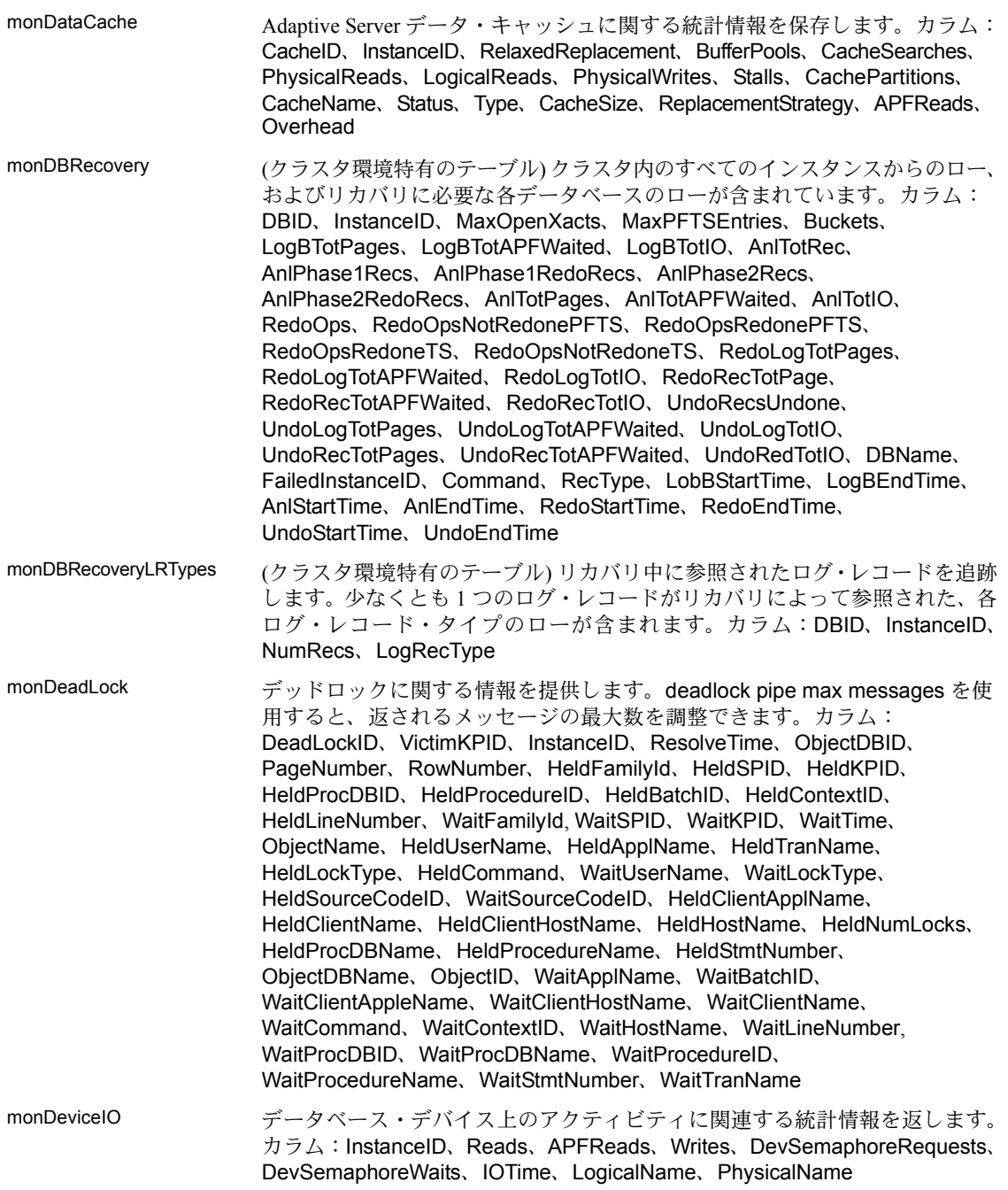

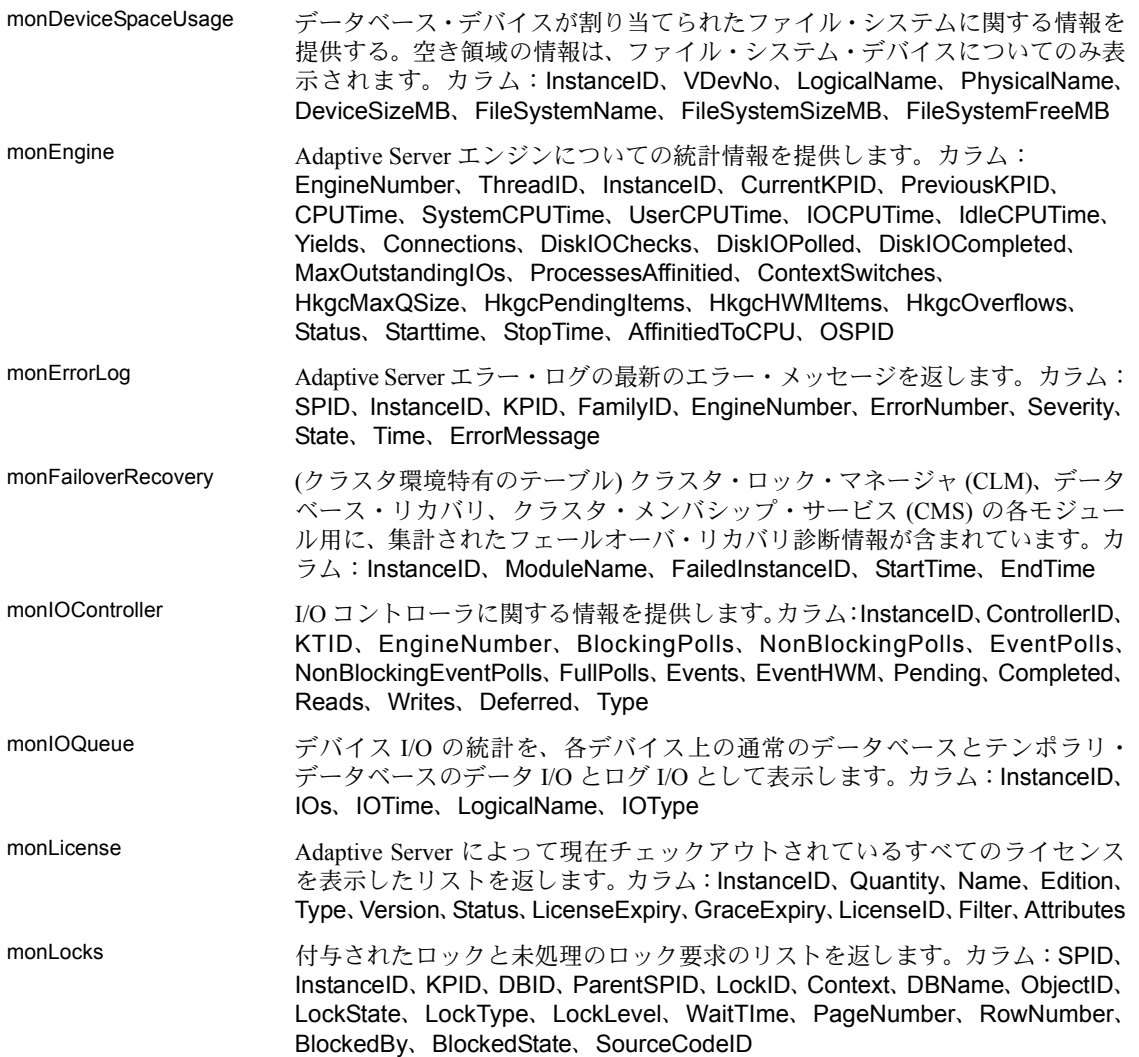

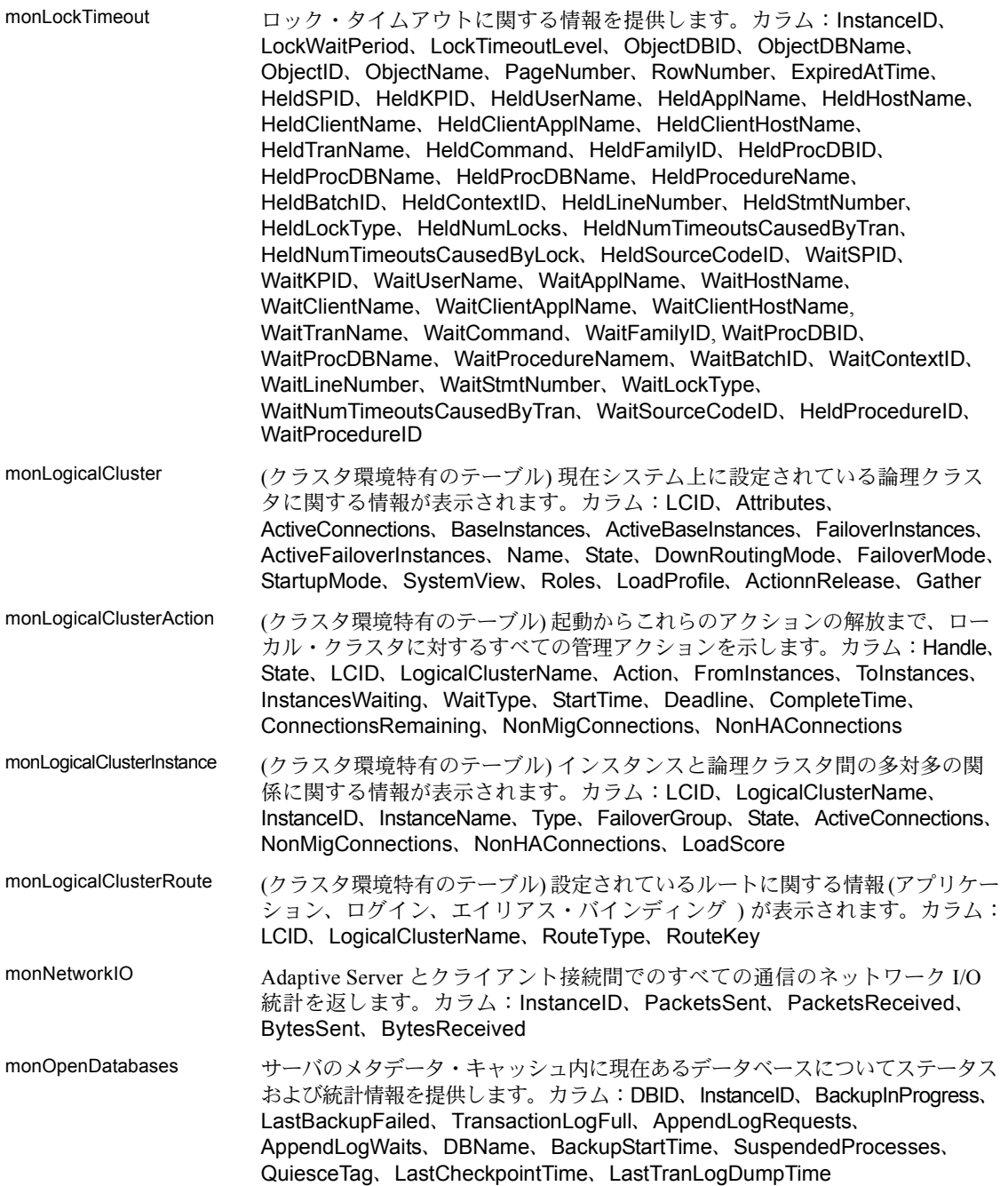

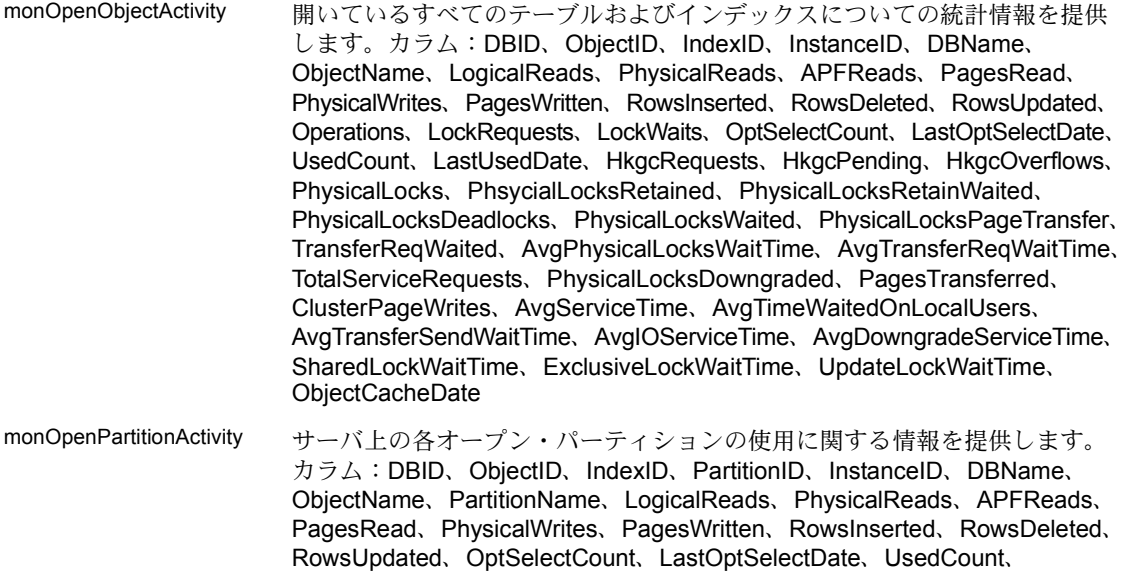

LastUsedDate、HkgcRequests、HkgcPending、HkgcOverflows、PhysicalLocks、 PhsycialLocksRetained、PhysicalLocksRetainWaited、PhysicalLocksDeadlocks、 PhysicalLocksWaited、PhysicalLocksPageTransfer、TransferReqWaited、 AvgPhysicalLockWaitTime、AvgTransferReqWaitTime、TotalServiceRequests、 PhysicalLocksDowngraded、PagesTransferred、ClusterPageWrites、 AvgServiceTime、AvgTimeWaitedOnLocalUsers、AvgTransferSendWaitTime、 AvgIOServiceTime、AvgDowngradeServiceTime、ObjectCacheDate monPCIBridge Java PCI Bridge についての情報が含まれています。カラム:InstanceID、Status、 ConfiguredSlots、ActiveSlots、ConfiguredPCIMemoryKB、UsedPCIMemoryKB monPCIEngine PCI Bridge とそのプラグインのエンジン情報を表示します。カラム:InstanceID、 Engine、Status、PLBStatus、NumberofActiveThreads、PLBRequests、

monPCISlots PCI Bridge 内の各スロットにバインドされているプラグインについての情報が 含まれています。カラム:InstanceID、Slot、Status、Modulename、engine

PLBwakeupRequests
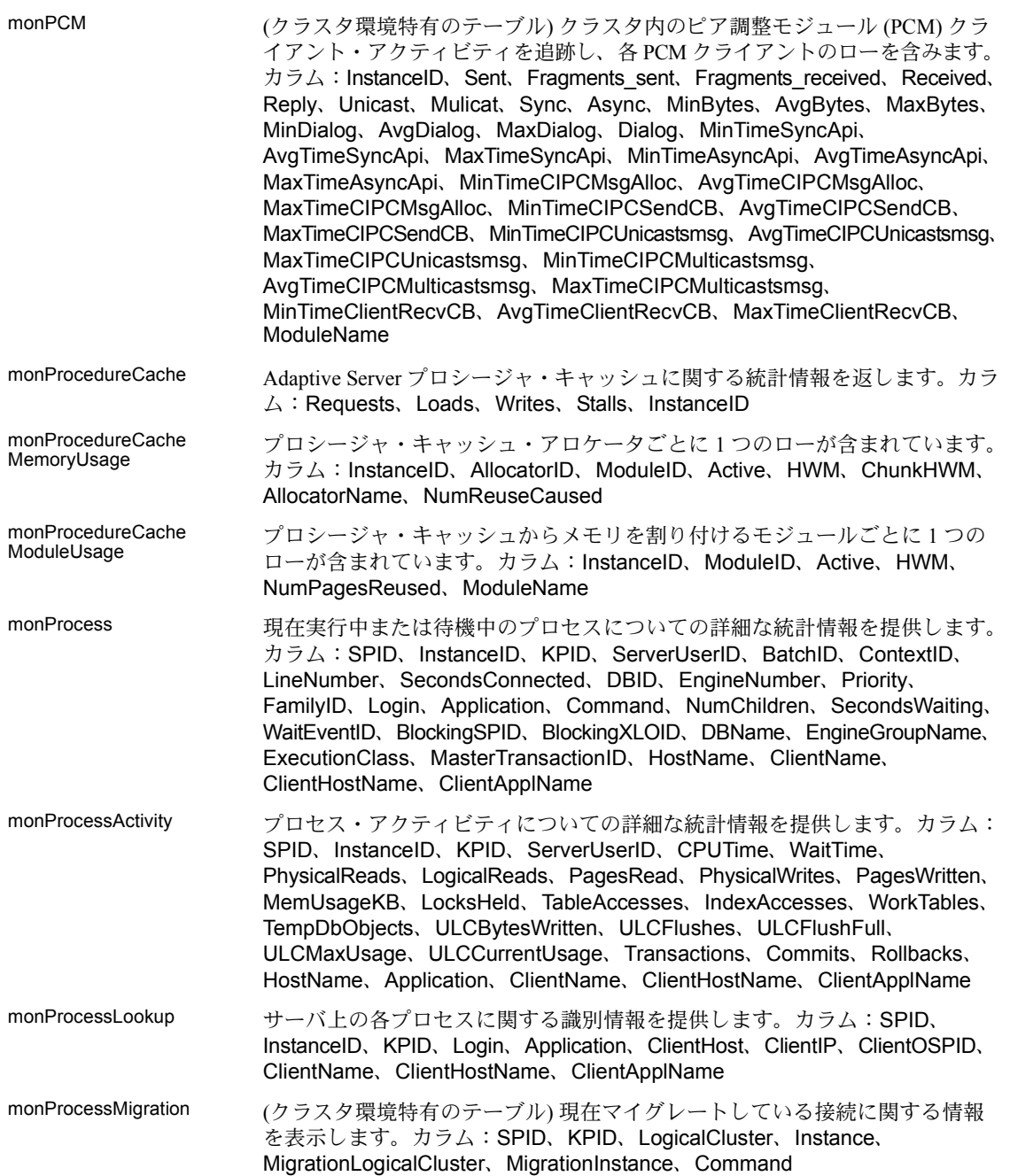

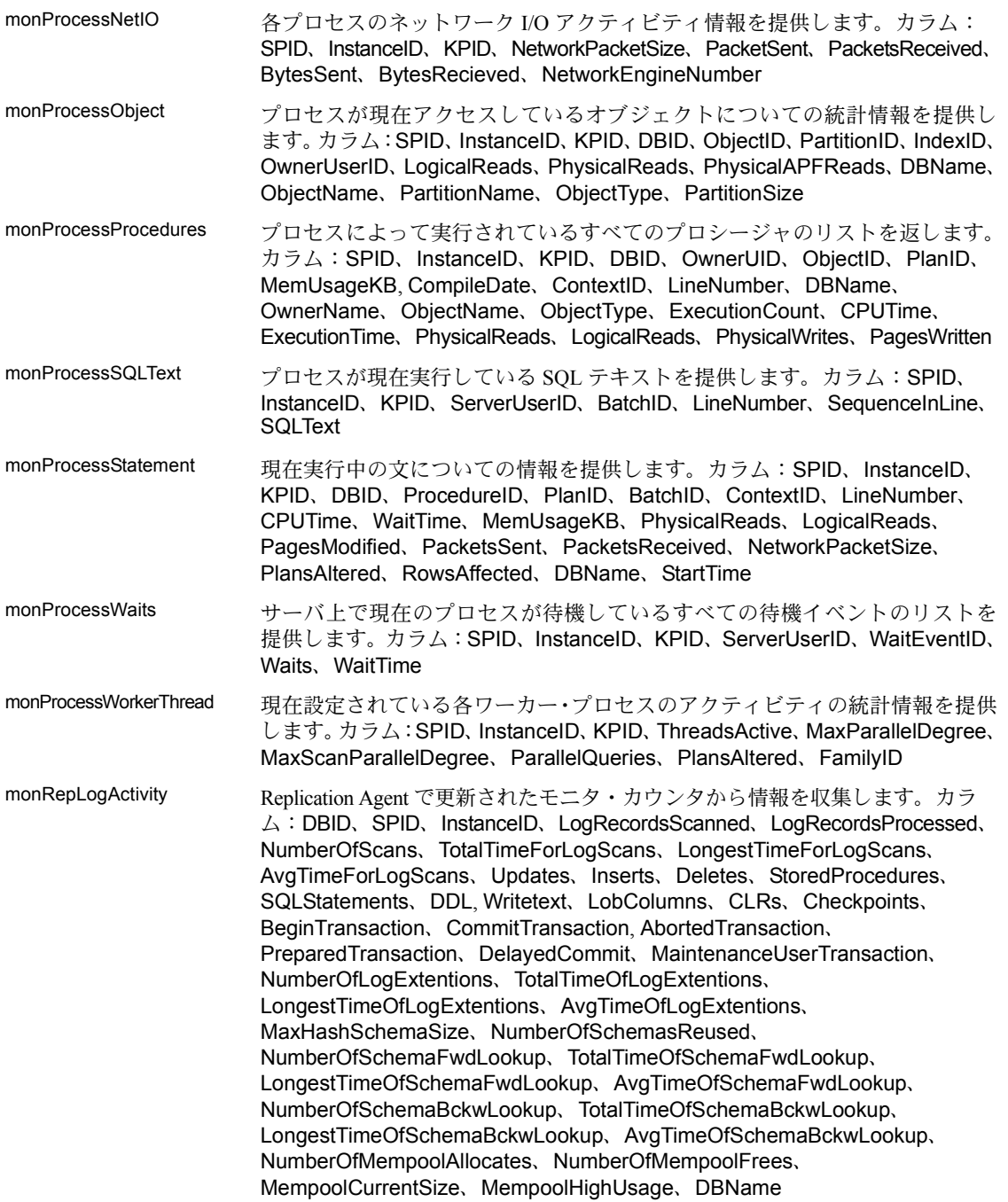

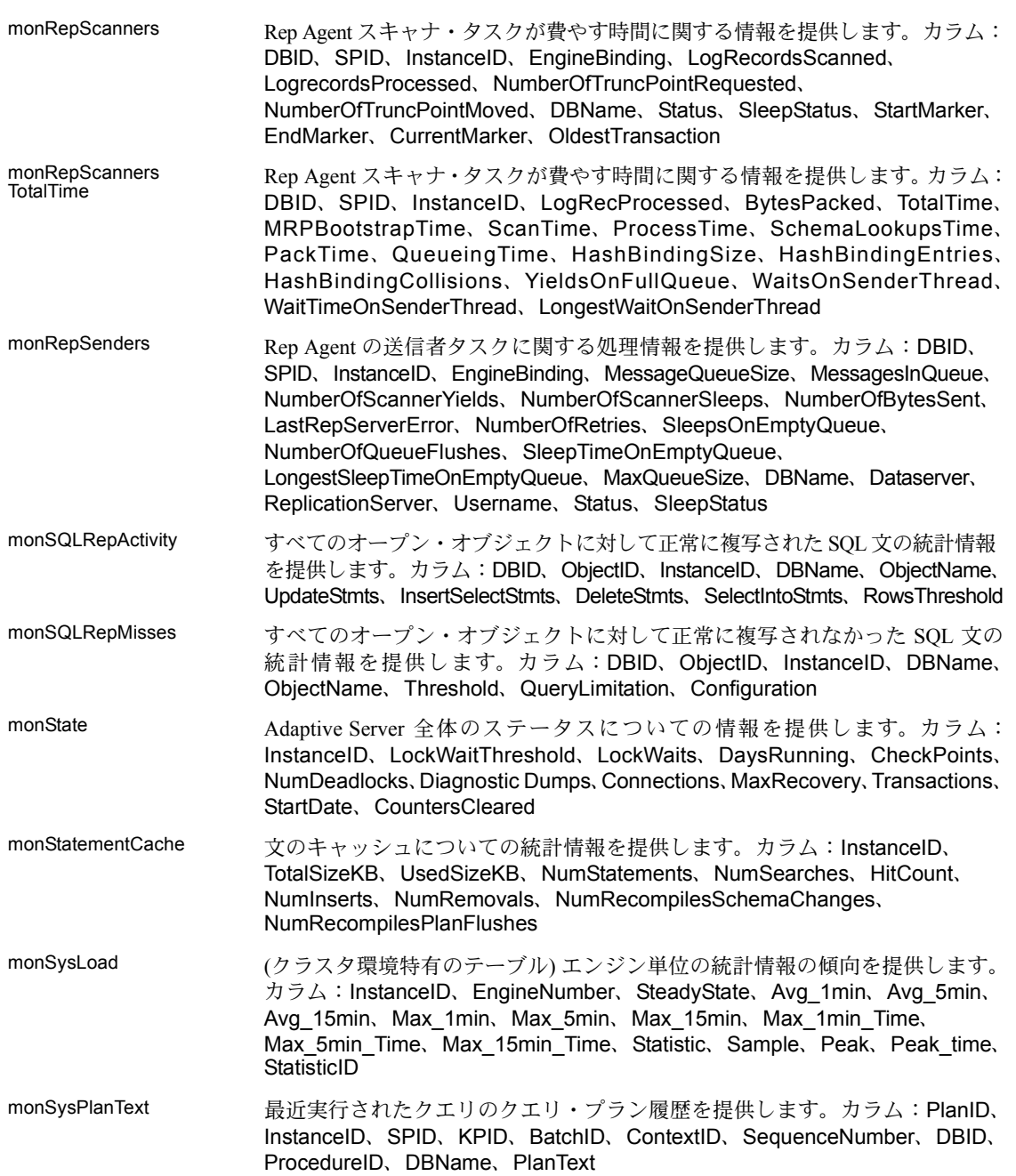

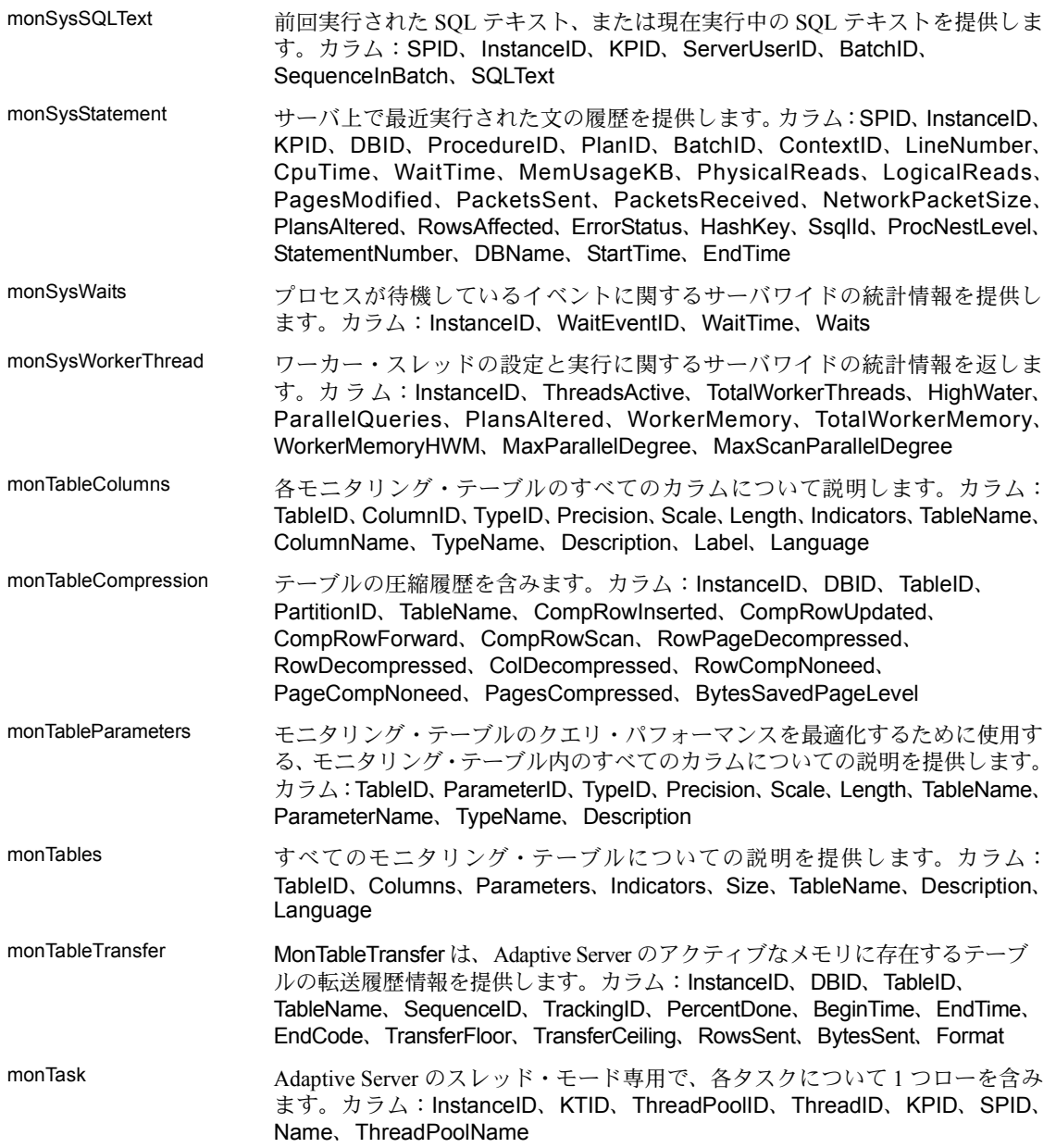

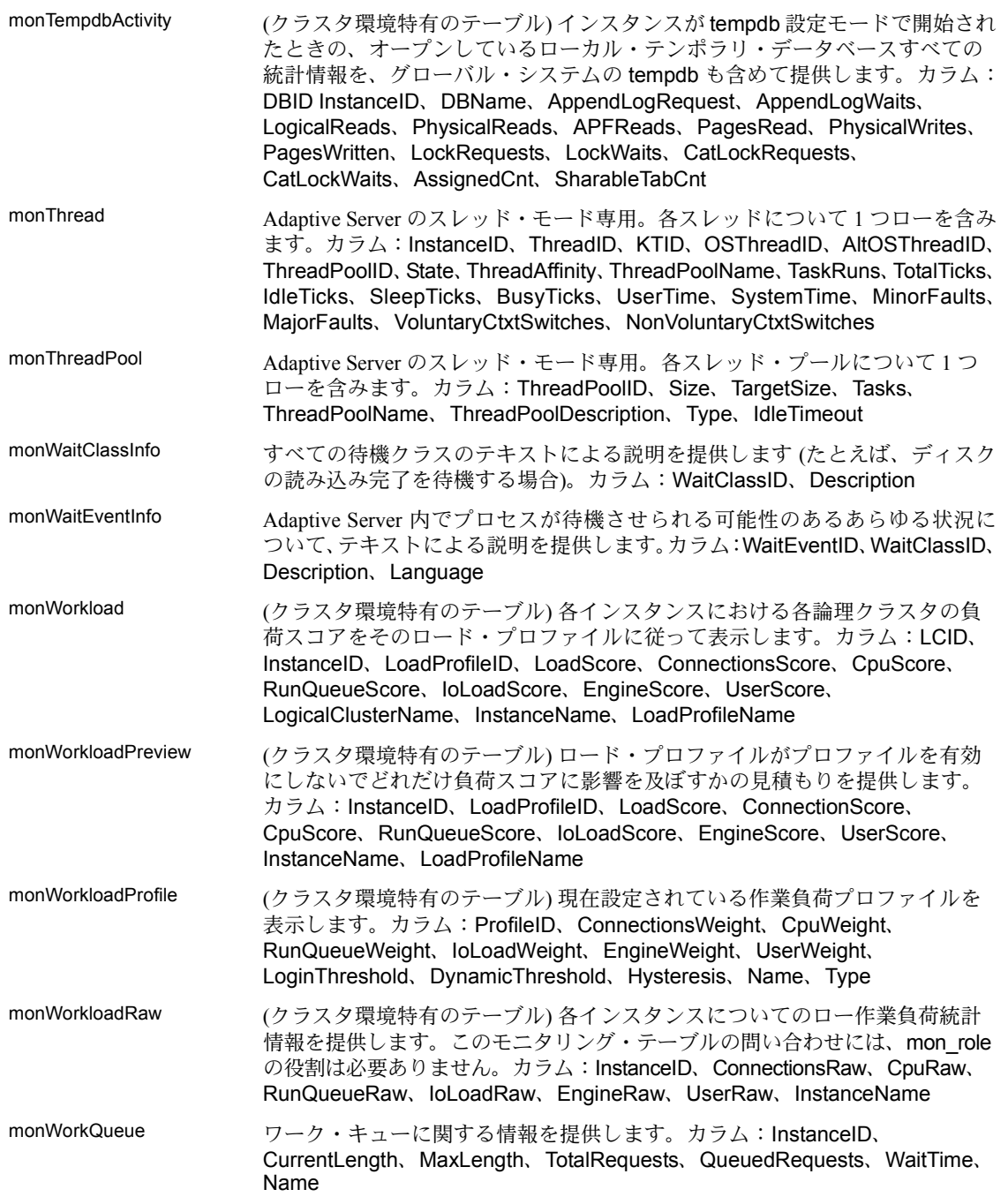

## **sybpcidb** テーブル

sybpcidb データベースには、Java PCI Bridge および PCA/JVM プラグインの設 定情報が格納されます。このセクションでは、sybpcidb のテーブルをアルファ ベット順に説明します。 pca\_jre\_arguments PCA/JVM プラグインを設定するために使用される引数に関する情報が格納さ れています。カラム:jre\_args\_directive\_index、jre\_args\_name、jre\_args\_units、 jre args number value、jre args\_string\_value、jre\_args\_description、 jre\_args\_enabled、jre\_args\_status pca\_jre\_directives <br>
PCA/JVM の設定に使用されるディレクティブに関する情報が格納されていま す。カラム: ire\_directives\_index、jre\_directives\_name、 jre\_directives\_description、jre\_directives\_enabled、jre\_directives\_status pci\_arguments PCI Bridge を設定するために使用される各引数を定義する情報が格納されてい ます。カラム: pci\_args\_directive\_index、pci\_args\_name、pci\_args\_units、 pci args number value, pci args string value, pci args description. pci\_args\_enabled、pci\_args\_status pci\_directives PCI Bridge を設定するディレクティブが格納されています。カラム: pci\_directives\_index、pci\_directives\_name、pci\_directives\_description、 pci directives enabled, pci directives status pci\_slotinfo スロットのディレクティブおよび引数のテーブル名など、各スロットに関す る情報が含まれています。カラム: slot\_number、slot\_name、 slot pca directives table name, slot pca arguments table name, slot status pci\_slot\_syscalls PCI Bridge により使用される実行時ディスパッチ・モデルの実行時システム 呼び出し設定情報を含みます。カラム: syscall\_slot\_number、 syscall\_system\_call、syscall\_dispatch\_name、syscall\_enabled、syscall\_status

## ユーティリティ

以下は、Adaptive Server ユーティリティの構文と概要です。詳細については、 『ユーティリティ・ガイド』を参照してください。

backupserver 実行形式の Backup Server プログラムです。

backupserver

[-C *server\_connections*] [-S *b\_servername*] [-I *interfaces\_file*] [-e *error\_log\_file*] [-M *sybmultbuf\_binary*] [-N *network\_connections*] [-T *trace\_value*] [-L *Sybase\_language\_name*] [-J *Sybase\_character\_set\_name*] [-c *tape\_config\_file*] [-D *n*] [-A *pathname*] [-P *active\_service\_threads*] [-V *level\_number*] [-p *n*] [-m *max\_shared\_memory*]

• または:backupserver -v

bcp ユーザが指定したフォーマットで、データベース・テーブルをオペレーティン グ・システム・ファイルに、または、そのオペレーティング・システム・ファ イルからデータベース・テーブルにコピーします。

> bcp [[*database\_name*.]*owner.*]*table\_name* [: [ *partition\_id* | *slice\_number* ] | partition *partition\_name*] {in | out} *datafile* [-f *formatfile*] [-e *errfile*] [-d discardfileprefix] [-F *firstrow*] [-L *lastrow*] [-b *batchsize*] [-m *maxerrors*] [-n]  $\mathsf{c}$ [-t *field\_terminator*] [-r *row\_terminator*] [-U *username*] [-P *password*] [-I *interfaces\_file*] [-S *server*] [-a *display\_charset*] [-z *language*] [-A *packet\_size*] [-J *client\_charset*] [-T *text\_or\_image\_size*] [-E] [-g *id\_start\_value*] [-N]<br>[-W] |<br>[-X]  $\check$ i-M LabelName LabelValue1

- [-R *remote\_server\_principal*]
	- ៃCl

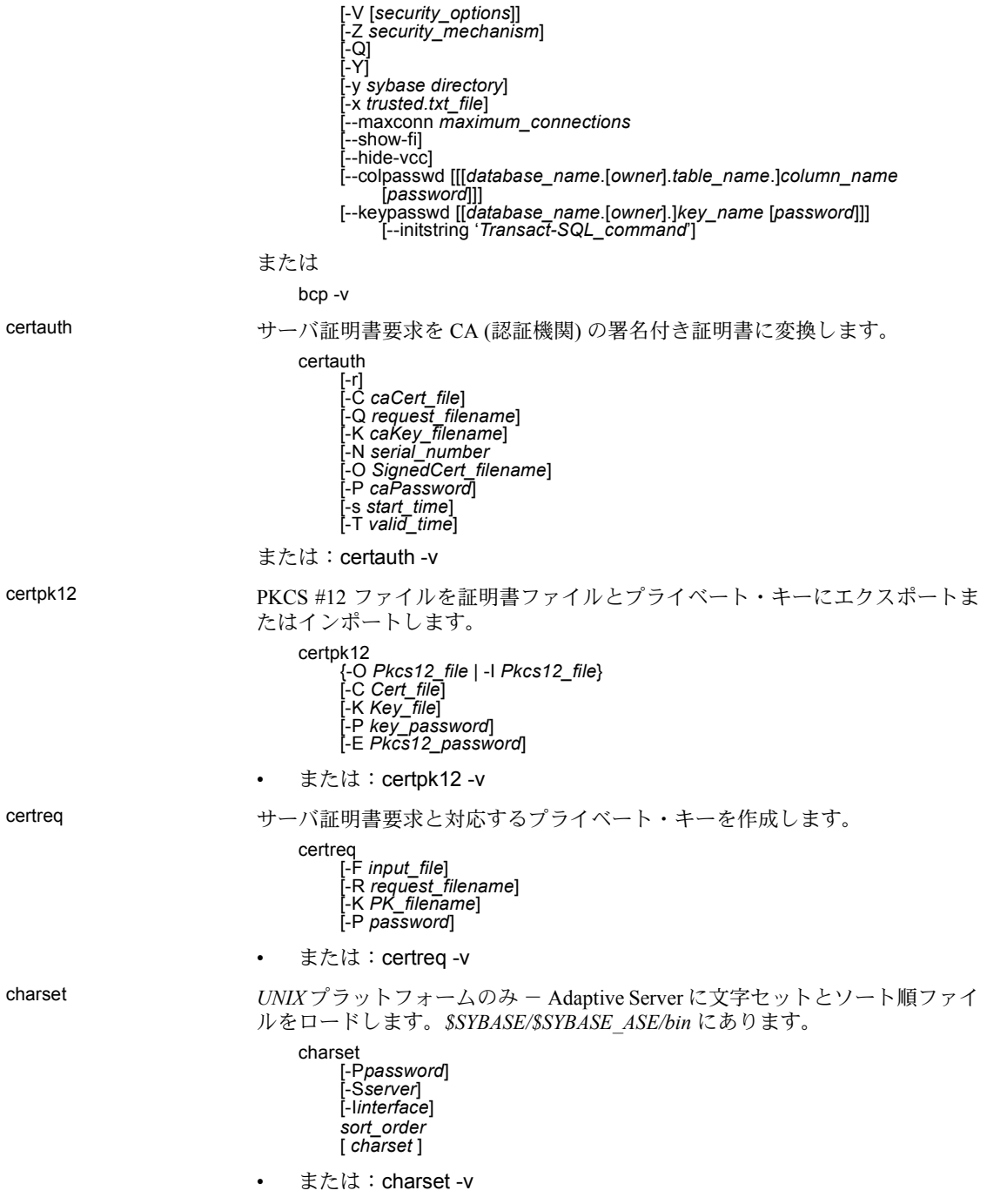

## cobpre COBOL のプリコンパイラです。

cpre C のプリコンパイラです。

dataserver *UNIX プラットフォームのみ - 実行形式の Adaptive Server プログラムです***。** 

dataserver [-f] [-g] [-G] [-h] [-H] [-m] [-q] [-v] [-X] [-a *path\_to\_CAPs\_directive\_file*] [-b *master\_device\_size* [k | K | m | M | g | G | t | T] ] [-c *config\_file\_for\_server*] [-d *device\_name*] [-e *path\_to\_error\_log*] [-i *interfaces\_file\_directory*] [-K *keytab\_file*] [-L *config\_file\_name\_for\_connectivity*] [-M *shared\_memory\_repository\_directory*] [-N *licinstant*] [-n *sa\_login\_name* [-p *sa\_login\_name*] [-r *mirror\_disk\_name*] [-s *server\_name*] [-T *trace\_flag*] [-u *sa/sso\_name*] [-w master | model database] [-y [*password*] ] [-z *page\_size* [ k | K ] ]

Cluster Edition の構文:

dataserver

-u, --admin-name=*sa/sso\_name*

- --buildquorum=[*force*]
- -a, --caps-file=*filename*
- -F, --cluster-input=*filename* --cluster-takeover
- -L, --conn-config-file=[*filename*]
- --create-cluster-id [=quorum]
- -D, --default-db-size=*size\_spec*
- -e, --error-log=[*filename*]
- -G, --event-log-server=*logserv\_name*
- -f, --forcebuild
- -H, --ha-server
- -h, --help=[{0|1|2|3}[,*display\_width*]]
- --instance=*instance\_name*
- -y, --key-password=[*key\_password*]
- -K, --keytab-file=*filename*
- -N, --license-prop-file=*filename*
- -z, --logical-page-size=*page\_size*
- -Z, --master-db-size=*size\_spec*
- -d, --master-dev=*master\_device\_name*
- -b, --master-dev-size=[*size\_spec*]
	- --master\_key\_password [=*password*]
- -r, --master-mirror=*filename*
- -m, --masterrecover
- -g, --no-event-logging
- -Q, --quorum-dev=*quorum\_dev*
- -q, --recover-quiesced
- -w, --rewrite-db=*database\_name*
- -p, --sa-name={*SSO\_login\_account* | sso\_role | sa\_role}
- -k, --server-principal=*s\_principal*
- -M, --shared-mem-dir=*directory\_name*
- -X, --sybmon
- -T, --trace=*trace\_flag*
- -v, --version

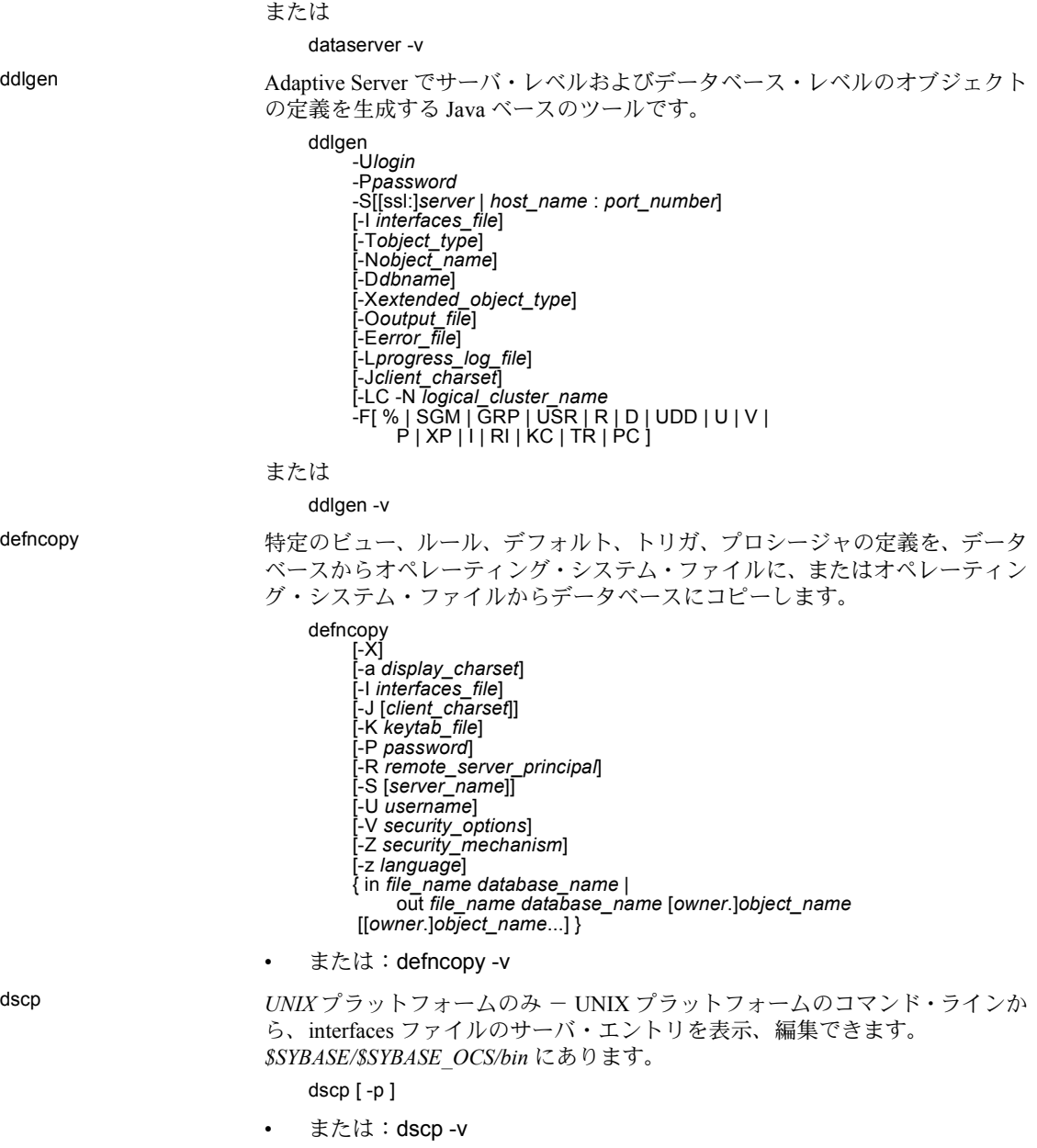

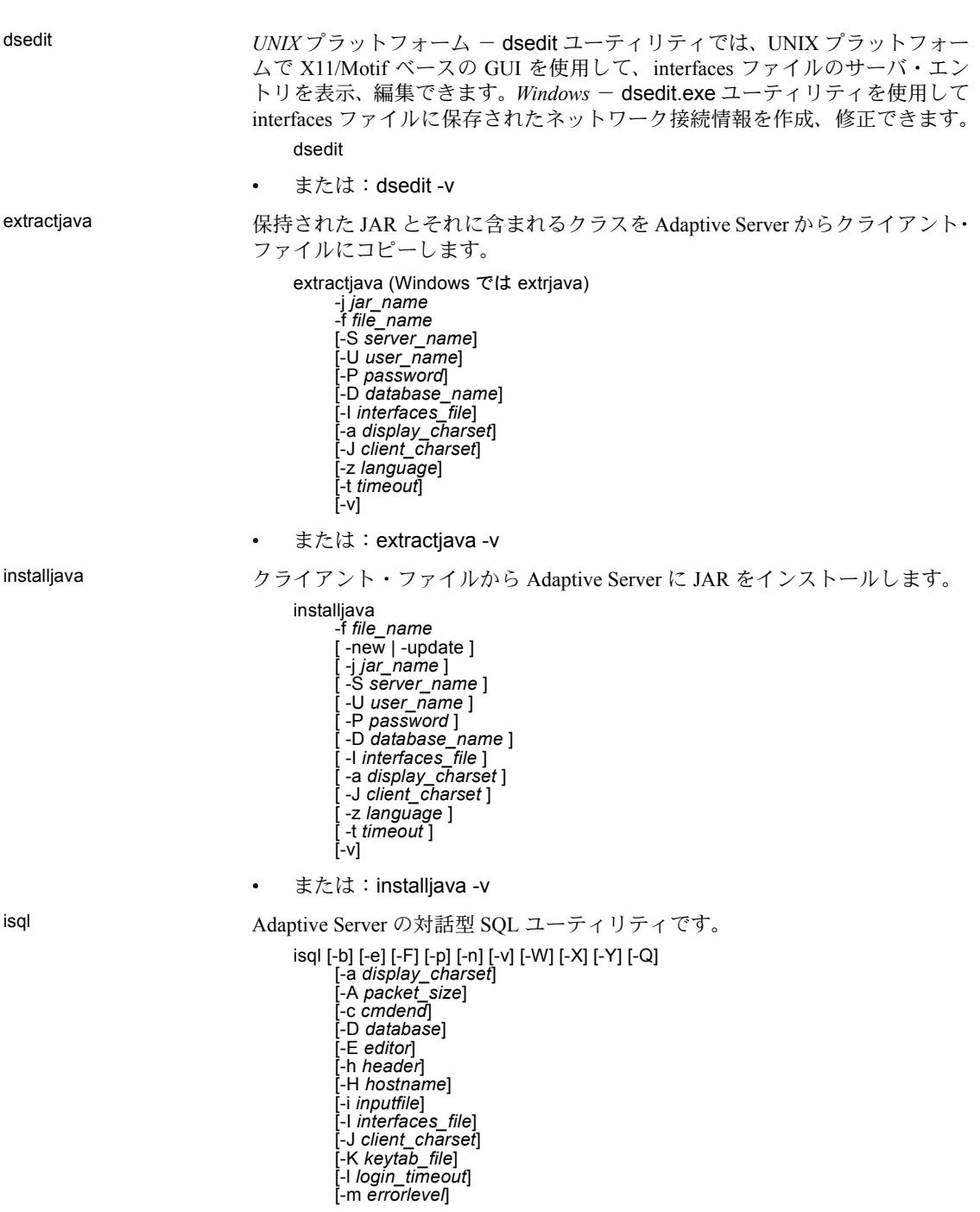

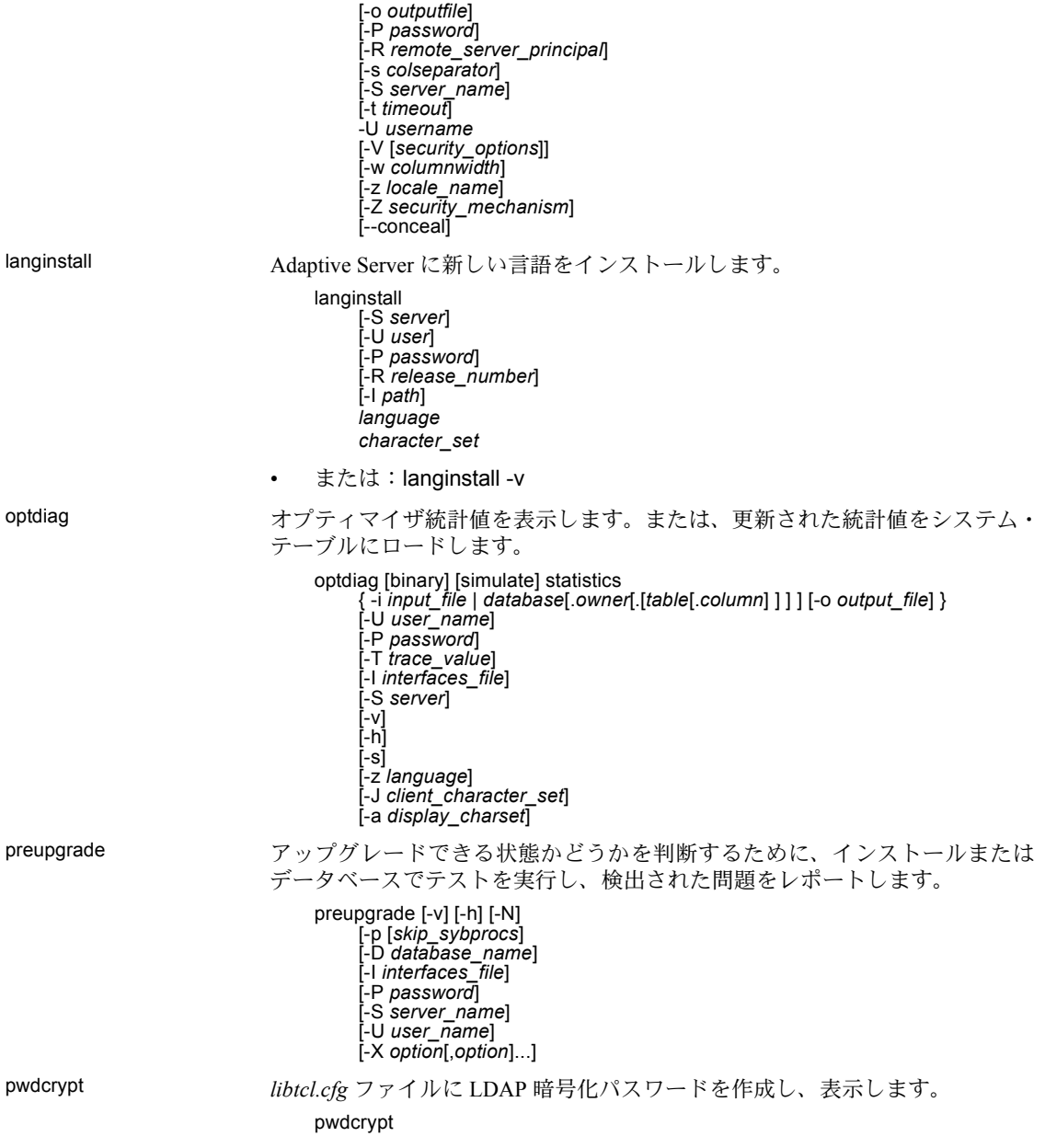

qptune 紛失統計を修正し、最適なクエリ・プラン、最適化目標、またはその他の構成設 定を特定し、それらをクエリまたはサーバのレベルで適用できるようにします。

qptune

[-U *username*] [-P *password*] [-S *hostname*:*port*/*database*] [-A *action*] [-M *mode*] [-T *appTime*] [-i *inputFile*] [-o *outputFile*] [-f *fileList*(,)] [-c *configFile*] [-l *limit*] [-e *evalField*] [-d <diff%(,diff\_abs)>] [-m *missingCount*] [-n *login*] [-J *charset*>] [-N (noexec)] [-g (applyOptgoal)] [-v (verbose)] [-s (sort)]  $\hat{[}$ -h $\hat{[}$ help $\hat{[}$ 

qrmutil インファンクテスタ・エディションのみ - クォーラム・デバイスのバックアップ、リス トア、再設定を可能にします。qrmutil は *\$SYBASE/\$SYBASE\_ASE/bin* にあります。

- --additional-run-parameters=*parameter\_list*
- --ase-config-extract=*file\_name*
- --ase-config-info
- --ase-config-store=*file\_name*
- --ase-config-version=*version\_number*
- --buildquorum=[force]--cluster-take-over
- --config-file=*file\_name*
- --diag={all | boot | toc | nodes | locks | config | cms}
- --display={boot | nodes | heartbeat | master | cluster |
	- instance | config | state}
- --drop-cluster=[force]
- --drop-instance=*instance\_name*
- --errorlog=*file\_name*
- --extract-config=*file\_name*
- -h, --help
- -F, --cluster-input=*file\_name*
- --fence-capable=*device\_path*
- --installation=*installation\_mode*
- -s, --instance=*instance\_name*
- --instance-node=*node\_name*
- --interfaces-dir=*path\_to\_interfaces\_file*
- --max-instances=*number\_of\_instances*
- --master-dev=*master\_device*
- --membership-mode=*membership\_mode* --primary-address=*interconnect\_address*
- --primary-port=*port\_number*
- --primary-protocol=*protocol*
- -Q, --quorum-dev=*quorum\_device*
- --register-node=*node\_name*
- --secondary-address=*interconnect\_address*
- --secondary-port=*port\_number*
- --secondary-protocol=*protocol*
- --traceflags=*traceflag\_list*
- --unregister-node=*node\_name*

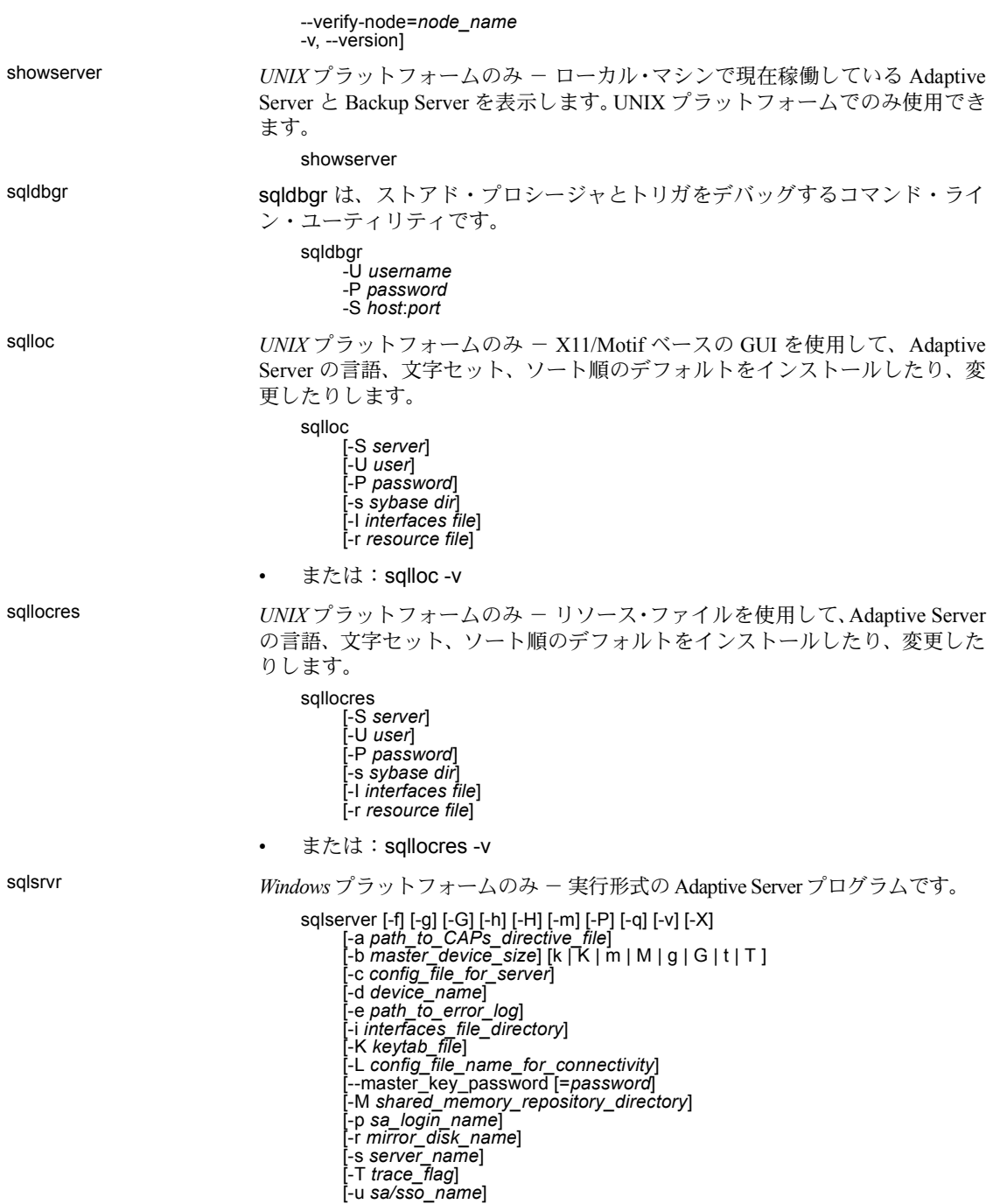

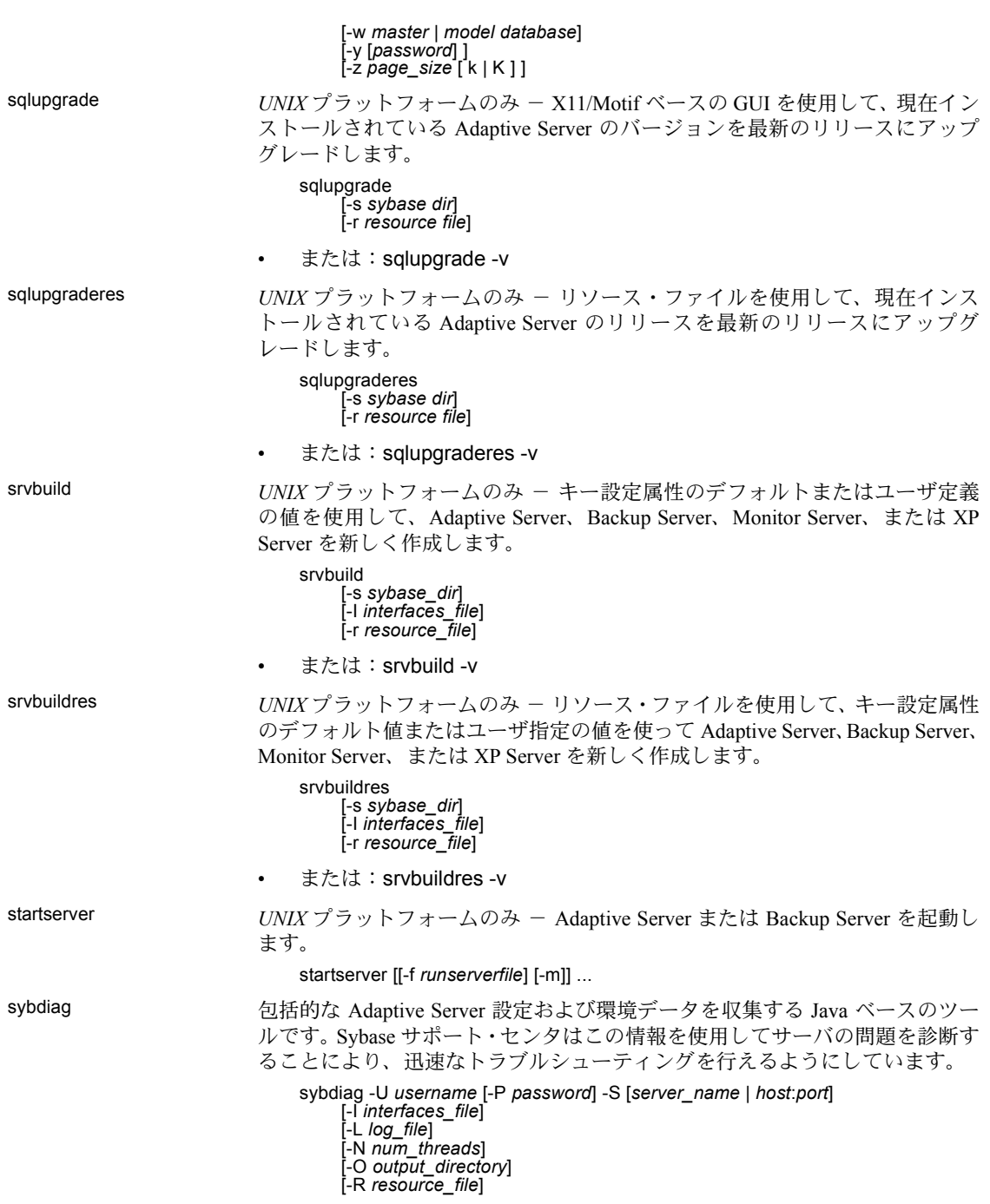

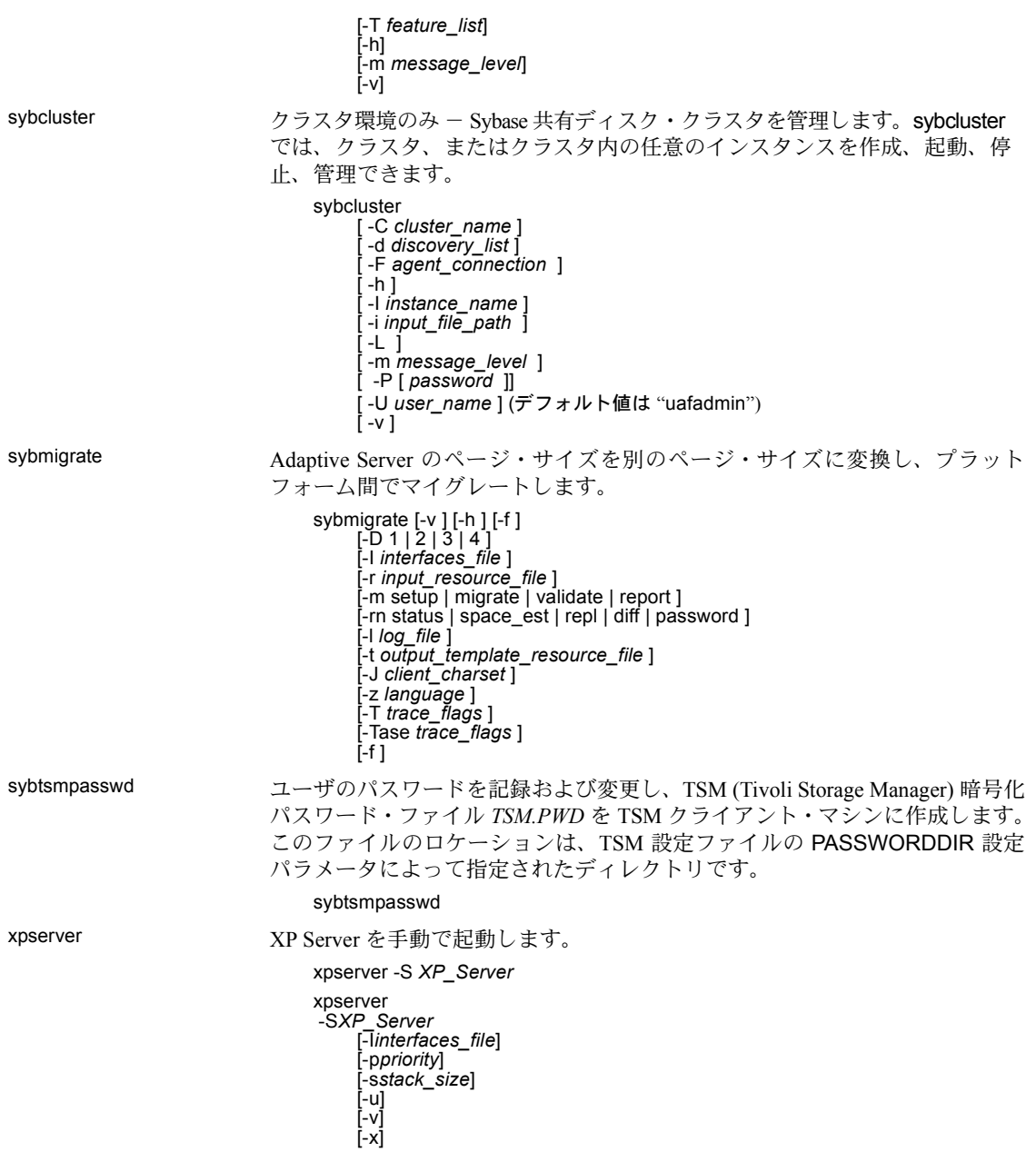